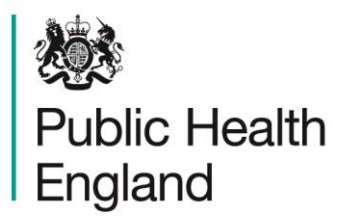

Protecting and improving the nation's health

# **Radiation Recovery Guidance and Tools**

**User Guide**

# **About Public Health England**

Public Health England exists to protect and improve the nation's health and wellbeing, and reduce health inequalities. It does this through world-class science, knowledge and intelligence, advocacy, partnerships and the delivery of specialist public health services. PHE is an operationally autonomous executive agency of the Department of Health.

Public Health England 133–155 Waterloo Road Wellington House London SE1 8UG T: 020 7654 8000

www.gov.uk/phe Twitter: @PHE\_uk Facebook: www.facebook.com/PublicHealthEngland

#### © Crown copyright 2016

You may re-use this information (excluding logos) free of charge in any format or medium, under the terms of the Open Government Licence v3.0. To view this licence, visit OGL or email psi@nationalarchives.gsi.gov.uk. Where we have identified any third party copyright information you will need to obtain permission from the copyright holders concerned.

Any enquiries regarding this publication should be sent to

Chilton Information Office Centre for Radiation, Chemical and Environmental Hazards Public Health England Chilton, Didcot, Oxfordshire OX11 0RQ E: ChiltonInformationOffice@phe.gov.uk

Published May 2016 PHE publications gateway number: 2016007

# **Radiation Recovery Guidance and Tools**

# **User Guide**

## <span id="page-2-0"></span>**S J Watson, R Duane, D Cole and A F Nisbet**

# **Abstract**

This user guide provides information on the radiation recovery navigation tool (RNT) and the associated radiation recovery record form (RRF). These tools, developed to complement the existing UK Recovery Handbook for Radiation Incidents, cover the three environments of food production systems, inhabited areas and drinking water supplies. The tools guide users through the decision frameworks described in the handbooks and record the decisions made to offer a clear, auditable record of the decision process. This guide gives comprehensive instructions on using the tools, together with a set of worked examples.

**Centre for Radiation, Chemical and Environmental Hazards Public Health England Chilton, Didcot Oxfordshire OX11 0RQ**

**Approval: April 2016 Publication: May 2016 Version 1 ISBN 978-0-85951-784-3**

**This report from the PHE Centre for Radiation, Chemical and Environmental Hazards reflects understanding and evaluation of the current scientific evidence as presented and referenced in this document.**

This work was undertaken under the Radiation Assessment Department's Quality Management System, which has been approved by Lloyd's Register Quality Assurance to the Quality Management Standard ISO 9001:2008, Certificate No: LRQ 0956546.

Report version 1

# **Contents**

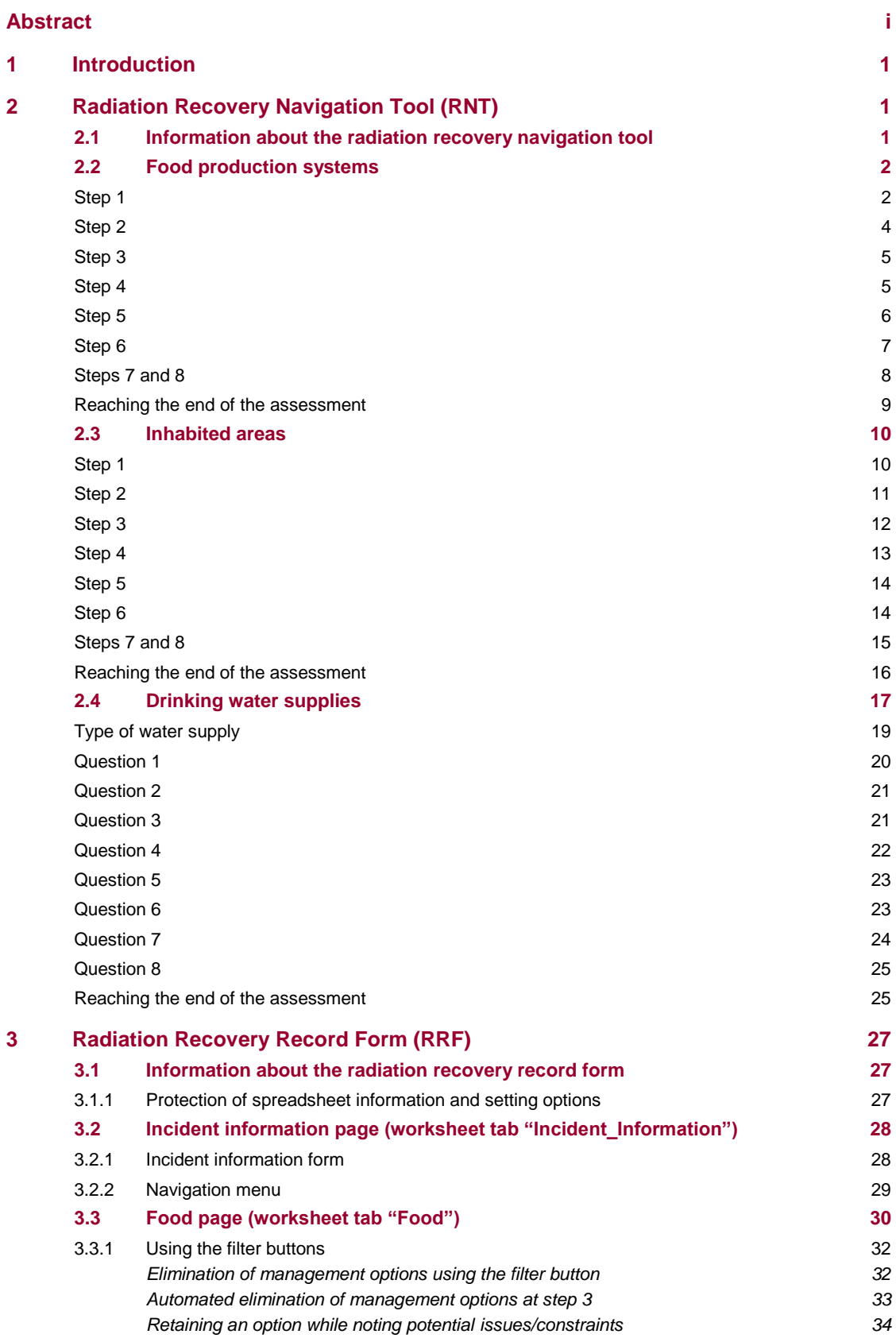

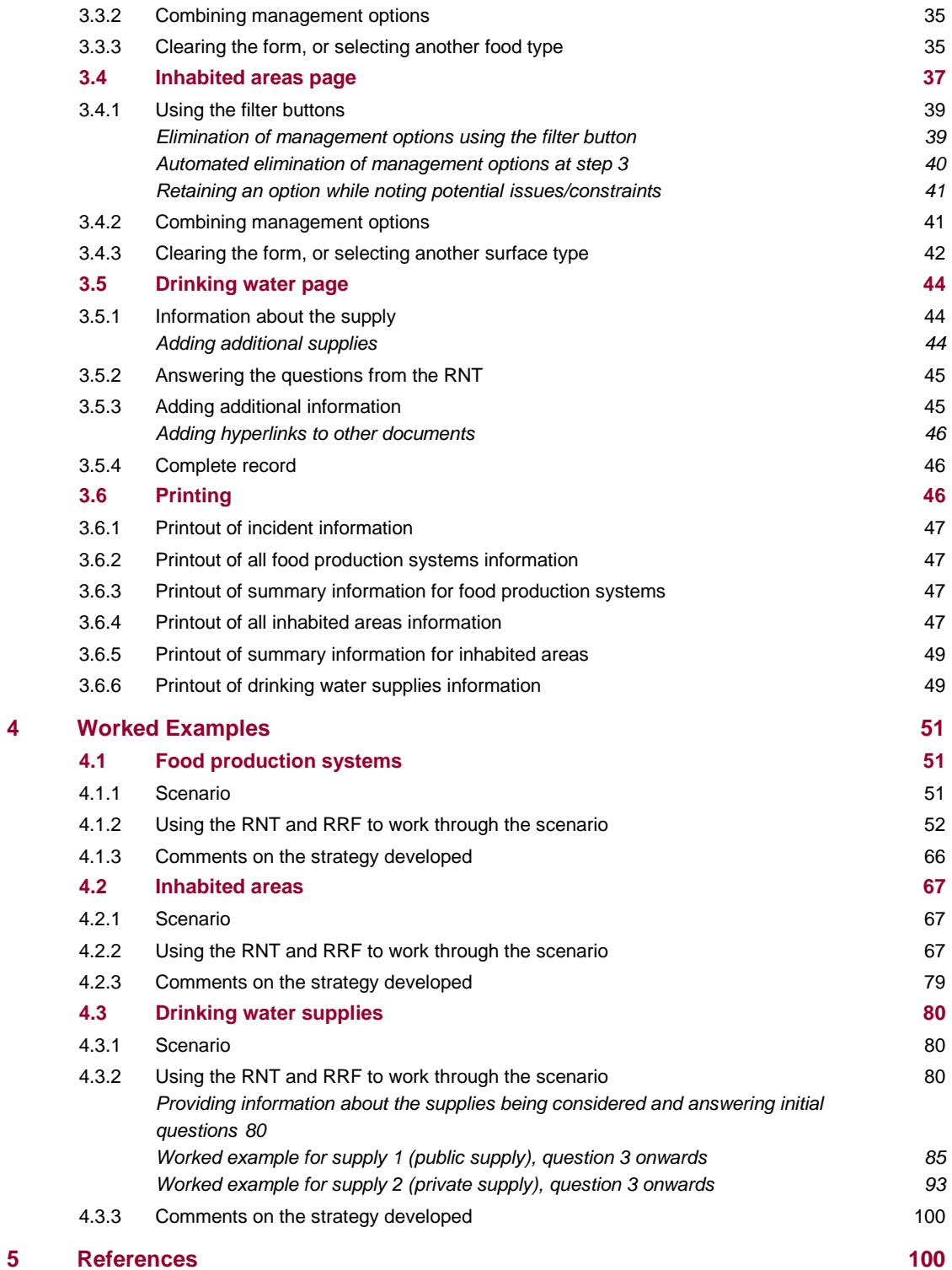

# <span id="page-6-0"></span>**1 Introduction**

l

The UK Recovery Handbooks for Radiation Incidents have been developed, in conjunction with a wide range of expert stakeholders, to assist in the management of contaminated food production systems, inhabited areas and drinking water supplies following a radiation incident. The three parts of the handbooks are user-friendly guidance documents, specifically designed to aid the decision-making process for developing and implementing a recovery strategy in the aftermath of a radiation incident. They are aimed at national and local authorities, central government departments and agencies, radiation and health protection experts, emergency services, industry and others who may be involved in the recovery from a radiation incident. Included in the handbooks are decision-aiding frameworks for each environment with decision trees and look-up tables to be used as part of the decision-aiding process to develop a recovery strategy following an incident.

The latest version of the handbooks (Version 4) (Nisbet et al, 2015) was released in June 2015. In conjunction with this, a pair of interactive tools have been developed to help guide the user through the decision-aiding frameworks developed in the handbooks, and record decisions made by the user in order to provide a clear, auditable record of the decision-making process. These tools, the radiation recovery navigation tool (RNT) and radiation recovery record form (RRF), are intended to be used in conjunction with each other, and are designed to provide assistance to the user. They are not intended to replace the handbooks, which will still be required at stages where further information, that is not available in the RNT, is required.

This guide describes the RNT (Section [2\)](#page-6-1) and the RRF (Section [3\)](#page-32-0) for each of the three environments: food production systems, inhabited areas and drinking water supplies. Section [4](#page-56-0) then works through an example for each environment, showing how the RNT and RRF can be used together.

# <span id="page-6-1"></span>**2 Radiation Recovery Navigation Tool (RNT)**

## <span id="page-6-2"></span>**2.1 Information about the radiation recovery navigation tool**

The radiation recovery navigation tool (RNT) has been developed by Public Health England (PHE), in collaboration with the Department for Environment, Food and Rural Affairs (Defra) – including the Government Decontamination Service (GDS) – the Food Standards Agency (FSA) and the Department for Transport (DfT). It is designed to guide users through either the eight-step process used in the UK Recovery Handbooks for Radiation Incidents for food production systems and inhabited areas, or the decision tree used for drinking water supplies\*. The radiation RNT is designed to support the use of the handbooks, not to replace them. The RNT is intended to be accompanied by the radiation recovery record form (RRF), which is described in Section [3.](#page-32-0)

The reason for the different approach used for drinking water supplies is that with the smaller number of management options available for drinking water, the eight-step process used for the other environments is neither necessary nor particularly helpful.

The radiation RNT comes in three sections, one for each environment: food production systems (Section [2.2\)](#page-7-0), inhabited areas (Section [2.3\)](#page-15-0) and drinking water supplies (Section [2.4\)](#page-22-0). The required section can be accessed by following the appropriate link within the list of tools on the chemical and radiation recovery navigation tool page of the gov.uk website, [https://www.gov.uk/government/publications/chemical-and-radiation-recovery-navigation-tool](https://www.gov.uk/government/publications/chemical-and-radiation-recovery-navigation-tool-cr-rnt)[cr-rnt.](https://www.gov.uk/government/publications/chemical-and-radiation-recovery-navigation-tool-cr-rnt)

The RNT is displayed within a web browser. If necessary, the user may adjust the scale (zoom) to make the display fit their screen. The RNT is interactive, and guides the user through the decision-making process, allowing them to go backwards or forwards through the process by using green navigation buttons at the bottom of the screen. These buttons should be used, rather than the back button within the web browser. Most screens within the RNT include "next" and "back" buttons as well as a button to return to the start. At each step in the process, the RNT presents information from the handbooks. The information presented is a summary of what is in the handbooks, and at some points the user may need to consult the handbooks to find more detailed information. Hyperlinks are provided to datasheets for the management options being considered, and in some places to the relevant tables of the handbooks. Sections [2.2,](#page-7-0) [2.3](#page-15-0) and [2.4](#page-22-0) give more information about the information presented for the three environments.

## <span id="page-7-0"></span>**2.2 Food production systems**

#### <span id="page-7-1"></span>**Step 1**

On opening the food production systems part of the RNT, the user is reminded [\(Figure 2.1\)](#page-8-0) to seek expert advice before starting to develop a recovery strategy. Hyperlinks are provided to websites of some of the more relevant organisations. The user should click on the box in the middle of the screen to proceed with developing a strategy. The next screen provides the opportunity to download the RRF that is intended to be used (see Sectio[n 3\)](#page-32-0) alongside the RNT to record the decisions made, and also this user guide. Following this, the food production systems considered within the UK Recovery Handbooks for Radiation Incidents Part 1: Food Production Systems (Nisbet and Watson, 2015a) are listed, as shown in [Figure 2.2.](#page-8-1) The user should select a contaminated food production system by clicking on its name. This is step 1 of the eight-step process and should be accompanied by updating the RRF to show which food production system is contaminated. If more than one system is affected, the user must consider one system at a time – at the end of the process the user is given the opportunity to return to the start of the food production systems section of the RNT and consider another food type if required.

When working through the steps with the RNT, a lot of information is presented in the form of colour-coded tables, and it is important that the user refers to the key provided at the bottom of each table to ensure correct interpretation of the information. A summary of the colour codes used in the food production systems is given in [Table 2.1.](#page-8-2)

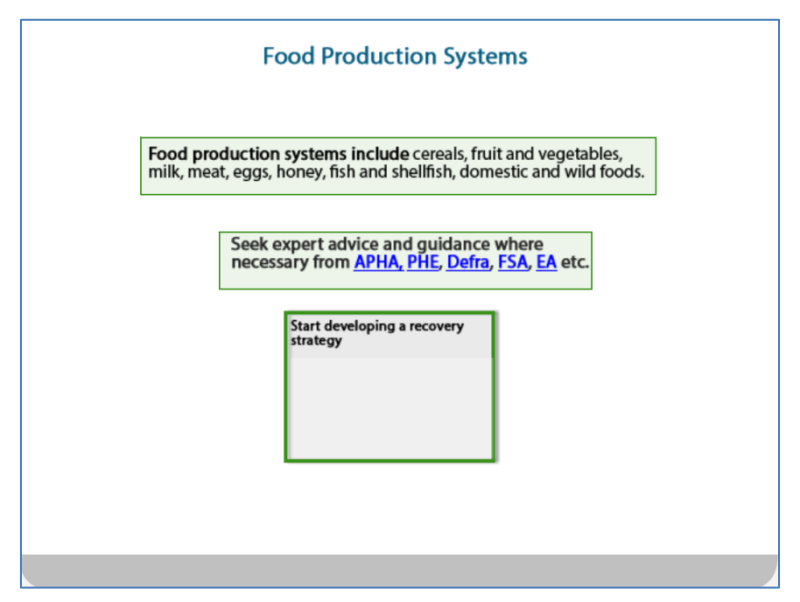

<span id="page-8-0"></span>**Figure 2.1: Food production systems in the RNT**

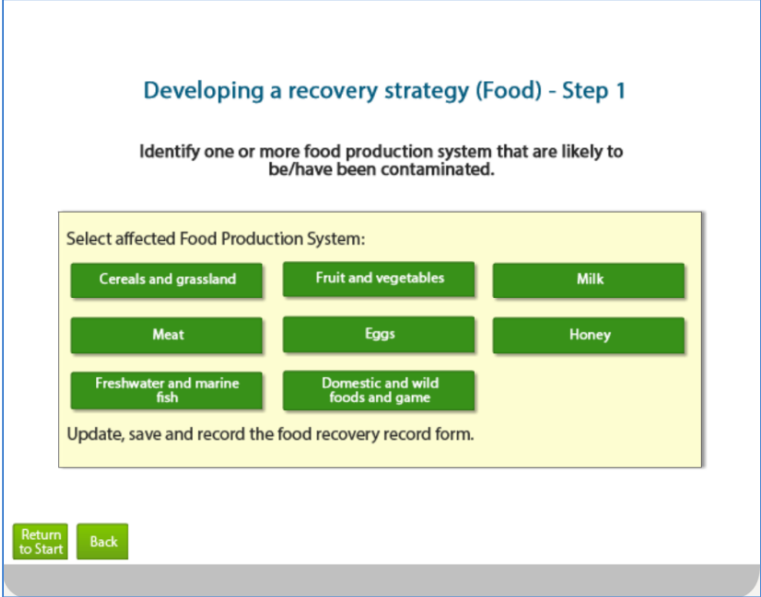

<span id="page-8-1"></span>**Figure 2.2: Choice of food production systems in the RNT**

<span id="page-8-2"></span>**Table 2.1: Colour coding used in the RNT for food production systems**

| <b>Step</b>    | Meaning of colour codes in food production systems                                                                                                    |                                                           |                                                        |  |                                                             |  |  |  |  |
|----------------|----------------------------------------------------------------------------------------------------|-----------------------------------------------------------|--------------------------------------------------------|--|-------------------------------------------------------------|--|--|--|--|
| $\overline{2}$ | Pale green $=$<br>recommended                                                                                                    | $Mid\text{-green}$ = requires<br>further analysis         | Dark green = technical<br>or logistical<br>constraints |  | White with red text $=$<br>economic/social<br><b>issues</b> |  |  |  |  |
| 3              |                                                                                                    | Pale green = appropriate for this radionuclide            | Mid-green = restrictions                               |  |                                                             |  |  |  |  |
| 4              | Pale green = none or minor                                                                                                    | Mid-green = moderate<br>Dark green = important<br>(major) |                                                        |  |                                                             |  |  |  |  |
| 5              | Pale green $=$ >90%                                                                                                    | Mid-green = $\sim$ 70-90%                                 | Dark green = $~50-69\%$                                |  | White with red text $=$<br>not applicable (N/A)*            |  |  |  |  |
| 6              | White = no incremental dose or waste                                                                                                    |                                                           | Pale green = leads to incremental dose or waste        |  |                                                             |  |  |  |  |
|                | * Some management options may lead to a dose reduction, but will not remove contamination. In these cases the<br>effectiveness may be classed as N/A, as there is no reduction in the amount of contamination in the food product. |                                                           |                                                        |  |                                                             |  |  |  |  |

#### <span id="page-9-0"></span>**Step 2**

Once a food production system has been selected, the user is presented with lists of the recovery management options that are applicable for that system. This is step 2 of the process. The management options are divided into four sections, as follows.

- **a** Pre-deposition options: those that may be usefully implemented before deposition has occurred
- **b** General applicability options: those that may be implemented for any contaminated food production system
- **c** System-specific options: those that are only useful for the selected food production system
- **d** Waste disposal options: those that are used for managing contaminated waste arising from implementation of recovery management options

There are four screens presented within step 2, one for each of the categories described above. On each screen the management options for the selected food production system within the given category are listed, with an indication about whether the option is recommended for implementation within each of the given timescales. A hyperlink is provided from each management option to the relevant datasheet in part 1 of the handbooks. [Figure 2.3](#page-9-1) shows the general applicability options available for cereals and grassland. The key at the foot of the table explains the colour coding used, or see [Table 2.1.](#page-8-2)

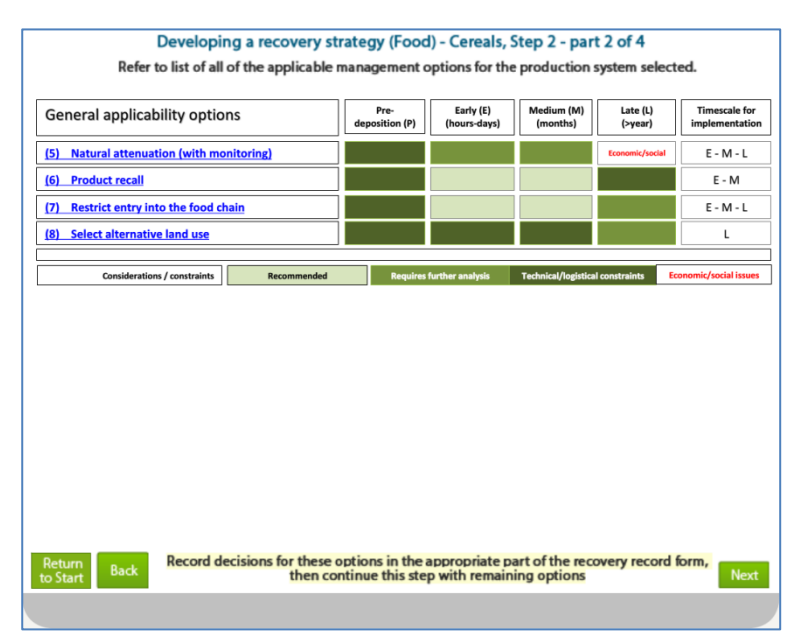

<span id="page-9-1"></span>**Figure 2.3: Example of step 2 in the RNT for food production systems**

The same management options are listed in the RRF. The user is advised to check this, answer the step 2 question given in the RRF (see Section [3.3\)](#page-35-0) and save the RRF before continuing to step 3.

#### <span id="page-10-0"></span>**Step 3**

There are four screens presented within step 3, one for each of the categories described in step 2, and a hyperlink is provided from each management option to the relevant datasheet in part 1 of the handbooks. [Figure 2.4](#page-10-2) shows the management options available for soils, crops and grassland, and their applicability to a number of radionuclides. The key at the foot of the table explains the colour coding used, or see [Table 2.1.](#page-8-2) Where the tables shown in the RNT for step 3 indicate that there are restrictions for certain radionuclides, further details about those restrictions can be found in Tables 5.10 and 5.11 in part 1 of the handbooks, with links to the relevant table provided on the slides.

| Soil/crops/grassland options                                                                                                    | 60 <sub>Co</sub> | 75Se | 89Sr                              | 90 <sub>Sr</sub> | 103 Ru | 106 Ru | 131 | 134Cs | 137Cs                                                           | 238 Pu | 241 Am |
|----------------------------------------------------------------------------------------------------|------------------|------|-----------------------------------|------------------|--------|--------|-----|-------|-----------------------------------------------------------------|--------|--------|
| (9) Application of lime to soils                                                                                                    |                  |      |                                   |                  |        |        |     |       |                                                                 |        |        |
| (10) Application of potassium fertilisers to soil                                                                                                    |                  |      |                                   |                  |        |        |     |       |                                                                 |        |        |
| (11) Deep ploughing                                                                                                    |                  |      |                                   |                  |        |        |     |       |                                                                 |        |        |
| (12) Land improvement                                                                                                    |                  |      |                                   |                  |        |        |     |       |                                                                 |        |        |
| (13) Removal of topsoil                                                                                                    |                  |      |                                   |                  |        |        |     |       |                                                                 |        |        |
| (14) Shallow ploughing                                                                                                    |                  |      |                                   |                  |        |        |     |       |                                                                 |        |        |
| (15) Skim and burial ploughing                                                                                                    |                  |      |                                   |                  |        |        |     |       |                                                                 |        |        |
| Considerations / constraints                                                                                                    |                  |      | Appropriate for this radionuclide |                  |        |        |     |       | <b>Restrictions (please see tables of handbook for details)</b> |        |        |
| Record decisions for these options in the appropriate part of the recovery record form,<br>Return<br><b>Back</b><br><b>Next</b><br>then continue this step with remaining options<br>to Start |                  |      |                                   |                  |        |        |     |       |                                                                 |        |        |

<span id="page-10-2"></span>**Figure 2.4: Example of step 3 in the RNT for food production systems**

The user is advised to answer the step 3 question given in the RRF (see Section [3.3\)](#page-35-0) to record which management options, if any, are eliminated at this step and save the RRF before continuing to step 4.

#### <span id="page-10-1"></span>**Step 4**

There are four screens presented within step 4, one for each of the categories described in step 2, and a hyperlink is provided from each management option to the relevant datasheet in part 1 of the handbooks. [Figure 2.5](#page-11-1) shows the general applicability options for soils, crops and grassland, and which options have associated waste, social, technical, costs or time constraints. The key at the foot of the table explains the colour coding used, or see [Table 2.1.](#page-8-2) Where the tables shown in the RNT for step 4 indicate that there are constraints, further details about those constraints can be found in Tables 5.12 and 5.13 in part 1 of the handbooks.

| Developing a recovery strategy (Food) - Cereals, Step 4 - part 3 of 4<br>Review key considerations and constraints of management options                                                                                                    |       |        |                  |       |      |  |  |  |
|----------------------------------------------------------------------------------------------------|-------|--------|------------------|-------|------|--|--|--|
| Soil/crops/grassland options                                                                                                    | Waste | Social | <b>Technical</b> | Costs | Time |  |  |  |
| (9) Application of lime to soil                                                                                                    |       |        |                  |       |      |  |  |  |
| (10) Application of potassium fertilisers to soils                                                                                                    |       |        |                  |       |      |  |  |  |
| (11) Deep ploughing                                                                                                    |       |        |                  |       |      |  |  |  |
| (12) Land improvement                                                                                                    |       |        |                  |       |      |  |  |  |
| (13) Removal of topsoil                                                                                                    |       |        |                  |       |      |  |  |  |
| (14) Shallow ploughing                                                                                                    |       |        |                  |       |      |  |  |  |
| (15) Skim and burial ploughing                                                                                                    |       |        |                  |       |      |  |  |  |
|                                                                                                    |       |        |                  |       |      |  |  |  |
| Moderate<br><b>Important (major)</b><br><b>Considerations / constraints</b><br>None or minor<br>Record decisions for these options in the appropriate part of the recovery record form,<br>Return<br><b>Back</b><br><b>Next</b><br>then continue this step with remaining options<br>to Start |       |        |                  |       |      |  |  |  |

<span id="page-11-1"></span>**Figure 2.5: Example of step 4 in the RNT for food production systems**

The user is advised to answer the step 4 question given in the RRF (see Section [3.3\)](#page-35-0) to record which management options have associated constraints and which, if any, are eliminated and save the RRF before continuing to step 5.

#### <span id="page-11-0"></span>**Step 5**

As there are no estimates of the effectiveness of waste management options, there are only three screens presented within step 5, one for each of the first three categories described in step 2. [Figure 2.6](#page-12-1) shows the effectiveness of management options applicable to soils, crops and grassland. A hyperlink is provided from each management option to the relevant datasheet in part 1 of the handbooks. The key at the foot of the table explains the colour coding used, or see [Table 2.1.](#page-8-2) Further detail about the effectiveness of options can be found in Table 5.14 in part 1 of the handbooks.

It is not always possible to eliminate options based on their effectiveness. Some strategies may combine several options to increase the overall effectiveness.

The user is advised to answer the step 5 question given in the RRF (see Section [3.3\)](#page-35-0) to record which management options, if any, are eliminated because of their effectiveness and save the RRF before continuing to step 6.

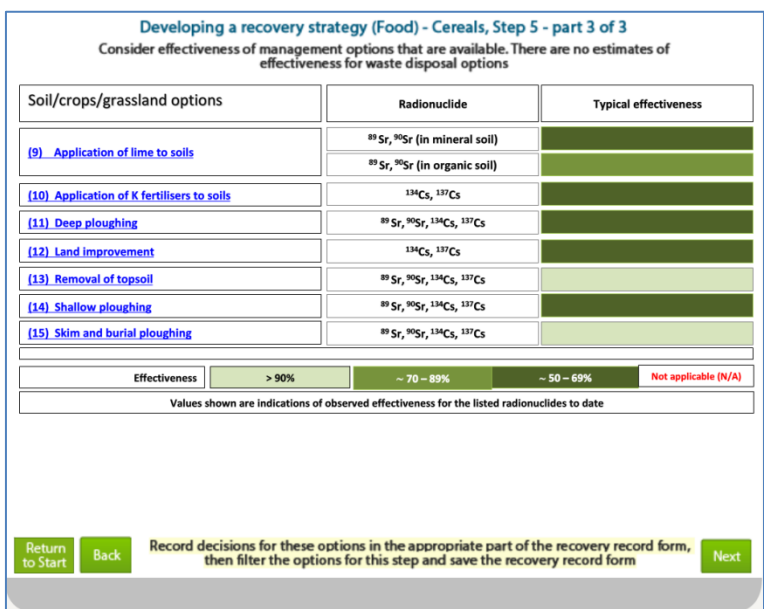

<span id="page-12-1"></span>**Figure 2.6: Example of step 5 in the RNT for food production systems**

#### <span id="page-12-0"></span>**Step 6**

There are four screens presented within step 6, one for each of the categories described in step 2, and a hyperlink is provided from each management option to the relevant datasheet in part 1 of the handbooks. Step 6 looks at incremental doses from implementing recovery management options and from managing subsequent waste arisings. For pre-deposition options, general applicability options and options specific to the food type, information is provided in the format shown in [Figure 2.7,](#page-13-1) indicating which general applicability options produce wastes and which produce incremental doses. The information for waste management options is presented slightly differently, as shown in [Figure 2.8,](#page-13-2) which considers doses from implementing waste management options, including the radiological impact on the public from both primary and secondary wastes. The key at the foot of the tables explains the colour coding used, or see [Table 2.1.](#page-8-2) Further detail about wastes and incremental doses can be found in Tables 5.15 and 5.16 in part 1 of the handbooks.

The user is advised to answer the step 6 question given in the RRF (see Section [3.3\)](#page-35-0) to record which management options produce wastes or incremental doses and which, if any, are eliminated and save the RRF before continuing to step 7.

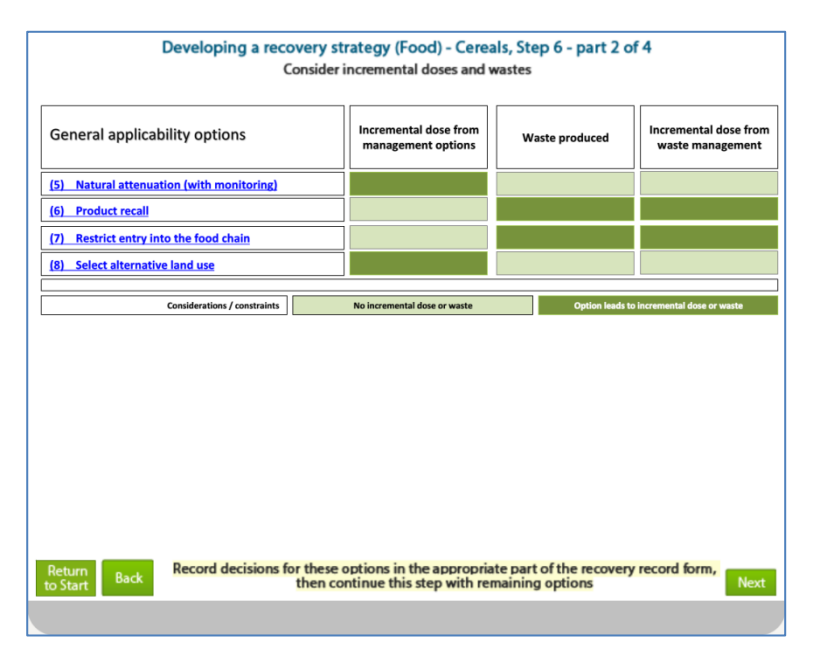

<span id="page-13-1"></span>**Figure 2.7: Example of step 6 in the RNT for food production systems**

|                                        | Developing a recovery strategy (Food) - Cereals, Step 6 - part 4 of 4<br><b>Consider incremental doses and wastes</b>                                              |                                           |                                           |  |  |  |
|----------------------------------------|----------------------------------------------------------------------------------------------------|-------------------------------------------|-------------------------------------------|--|--|--|
| <b>Waste options</b>                   | Incremental dose to                                                                                                    | Incremental dose to members of the public |                                           |  |  |  |
|                                        | implementers                                                                                                    | <b>Primary waste</b>                      | <b>Secondary waste</b>                    |  |  |  |
| (34) Composting                        |                                                                                                    |                                           |                                           |  |  |  |
| (36) Incineration                      |                                                                                                    |                                           |                                           |  |  |  |
| (37) Landfill                          |                                                                                                    |                                           |                                           |  |  |  |
| (39) Ploughing in of a standing crop   |                                                                                                    |                                           |                                           |  |  |  |
| (42) Soil washing (cereals crops only) |                                                                                                    |                                           |                                           |  |  |  |
| <b>Considerations / constraints</b>    | No incremental dose or waste                                                                                                    |                                           | Option leads to incremental dose or waste |  |  |  |
|                                        |                                                                                                    |                                           |                                           |  |  |  |
| Return<br><b>Back</b><br>to Start      | Record decisions for these options in the appropriate part of the recovery record form,<br>then filter the options for this step and save the recovery record form |                                           | Next                                      |  |  |  |

<span id="page-13-2"></span>**Figure 2.8: Example of step 6 in the RNT for food production systems, for waste options**

#### <span id="page-13-0"></span>**Steps 7 and 8**

At step 7 of the process, datasheets are displayed for the remaining options, so that the user may review these to note any other constraints or information that will be relevant in the decision-making process when selecting a recovery strategy. [Figure 2.9](#page-14-1) shows the full list of management options available for cereals, with hyperlinks included from the RNT to the relevant datasheets in section 7, part 1, of the handbooks. As the user reviews the datasheets they are advised to answer the step 7 question given in the RRF (see Section [3.3\)](#page-35-0) to record which management options, if any, are eliminated and save the RRF. The final step, step 8, is then to select and combine those management options which remain after steps 2 to 7 in order to produce a recovery strategy.

| <b>Pre-deposition options</b>                                                                                                    | <b>General applicability options</b>      |  |  |  |  |  |
|----------------------------------------------------------------------------------------------------|-------------------------------------------|--|--|--|--|--|
| (1) Close air intake systems at food processing plant                                                                                                    | (5) Natural attenuation (with monitoring) |  |  |  |  |  |
| (3) Protect harvested crops from contamination                                                                                                    | (6) Product recall                        |  |  |  |  |  |
|                                                                                                    | (7) Restrict entry into the foodchain     |  |  |  |  |  |
|                                                                                                    | (8) Select alternative land use           |  |  |  |  |  |
| Soil/crops/grassland options                                                                                                    | <b>Waste options</b>                      |  |  |  |  |  |
| (9) Application of lime to soils                                                                                                    | (34) Composting                           |  |  |  |  |  |
| (10) Application of potassium fertilisers to soils                                                                                                    | (36) Incineration<br>(37) Landfill        |  |  |  |  |  |
| (11) Deep ploughing                                                                                                    |                                           |  |  |  |  |  |
| (12) Land improvement                                                                                                    | (39) Ploughing in of a standard crop      |  |  |  |  |  |
| (13) Removal of topsoil                                                                                                    | (42) Soil washing                         |  |  |  |  |  |
| (14) Shallow ploughing                                                                                                    |                                           |  |  |  |  |  |
| (15) Skim and burial ploughing                                                                                                    |                                           |  |  |  |  |  |
| Record decisions for these options in the appropriate part of the recovery record form,<br>Return<br><b>Back</b><br><b>Next</b><br>then filter the options for this step and save the recovery record form<br>to Start |                                           |  |  |  |  |  |

<span id="page-14-1"></span>**Figure 2.9: Example of step 7 in the RNT for food production systems** 

#### <span id="page-14-0"></span>**Reaching the end of the assessment**

Once the user has worked through steps 2 to 8 in the RNT, they are asked [\(Figure 2.10\)](#page-14-2) if all affected food production systems have been considered. If they answer "no" they are guided back to the start of developing a strategy to select another food production system (see [Figure 2.2\)](#page-8-1). If they answer "yes" they are prompted to download, save and record the decisions in the RRF, and to provide feedback, using the email address provided, on whether the recovery tools were useful.

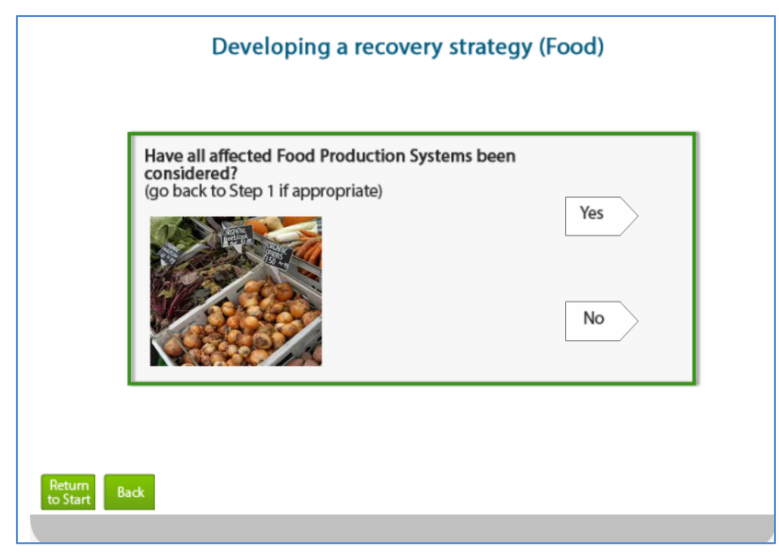

<span id="page-14-2"></span>**Figure 2.10: End of the assessment in the RNT for food production systems** 

## <span id="page-15-0"></span>**2.3 Inhabited areas**

#### <span id="page-15-1"></span>**Step 1**

On opening the inhabited areas part of the RNT, the user is reminded [\(Figure 2.11\)](#page-15-2) to seek expert advice before starting to develop a recovery strategy. Hyperlinks are provided to websites of some of the more relevant organisations. The user should click on the box in the middle of the screen to proceed with developing a strategy. The next screen provides the opportunity to download the RRF that is intended to be used (see Section [3\)](#page-32-0) alongside the RNT to record the decisions made, and also this user guide. Following this, the names of the surface types considered within the UK Recovery Handbooks for Radiation Incidents (UKRHRI) Part 2: Inhabited Areas (Nisbet and Watson, 2015b) are presented, as shown in [Figure 2.12.](#page-16-1) The user should select a contaminated surface type by clicking on its name. This is step 1 of the eight-step process and should be accompanied by updating the RRF to show which surface type is contaminated. If more than one surface type is affected, the user must consider one surface at a time – at the end of the process the user is given the opportunity to return to the start of the inhabited areas section of the RNT to consider another surface type if required.

When working through the steps with the RNT, a lot of information is presented in the form of colour-coded tables, and it is important that the user refers to the key provided at the bottom of each table to ensure correct interpretation of the information. A summary of the colourcodes used in inhabited areas is given in [Table 2.2.](#page-16-2)

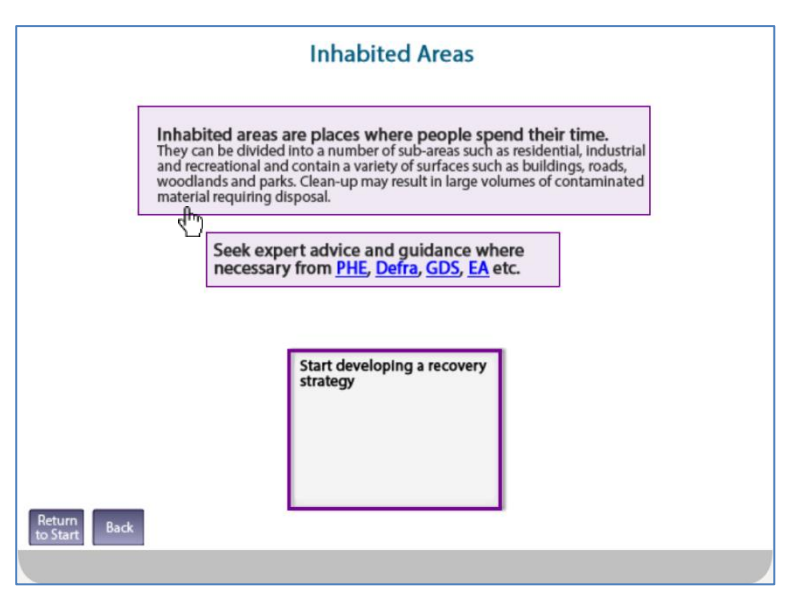

<span id="page-15-2"></span>**Figure 2.11: Inhabited areas in the RNT**

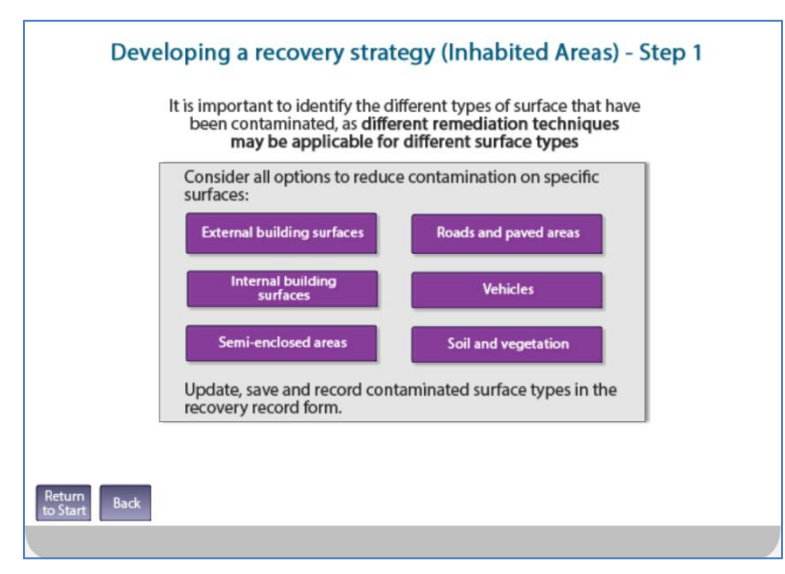

#### <span id="page-16-1"></span>**Figure 2.12: Choice of surface types in the RNT**

<span id="page-16-2"></span>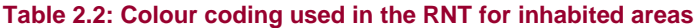

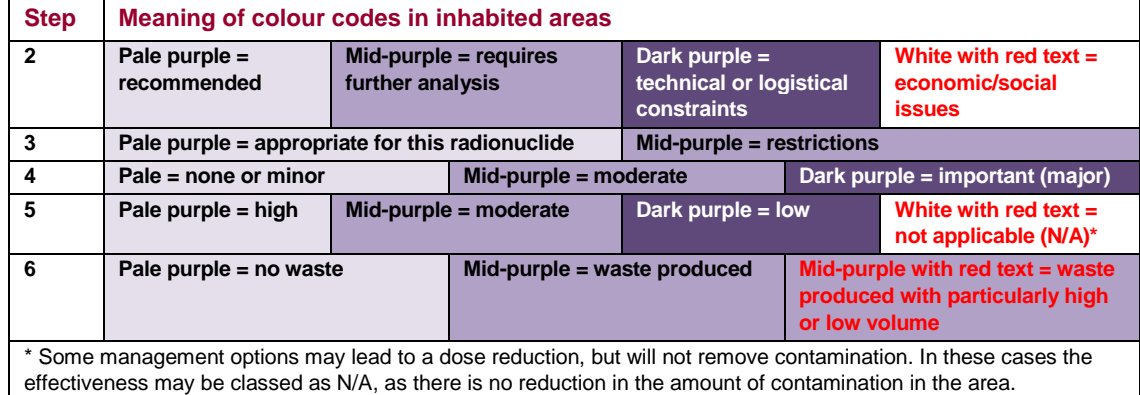

#### <span id="page-16-0"></span>**Step 2**

Once a surface type has been selected, the user is presented with lists of the recovery management options that are applicable for that surface. This is step 2 of the process. The management options are divided into two sections, as follows.

- **a** Restrict access options, those that do not remove contamination, but limit doses to people by restricting access and therefore removing exposure pathways
- **b** Remediation options, those that remediate the environment in some way to remove contamination and/or removing exposure pathways without the need for continued restriction of access

There are two screens presented within step 2, one for restrict access options and one for remediation options. On each screen the management options for the selected surface type within the given category are listed, with an indication about whether the option is recommended for implementation within each of the given timescales. A hyperlink is provided from each management option to the relevant datasheet in part 2 of the handbooks. [Figure 2.13](#page-17-1) shows the remediation options available for internal building surfaces. The key at the foot of the table explains the colour coding used, or see [Table 2.2.](#page-16-2)

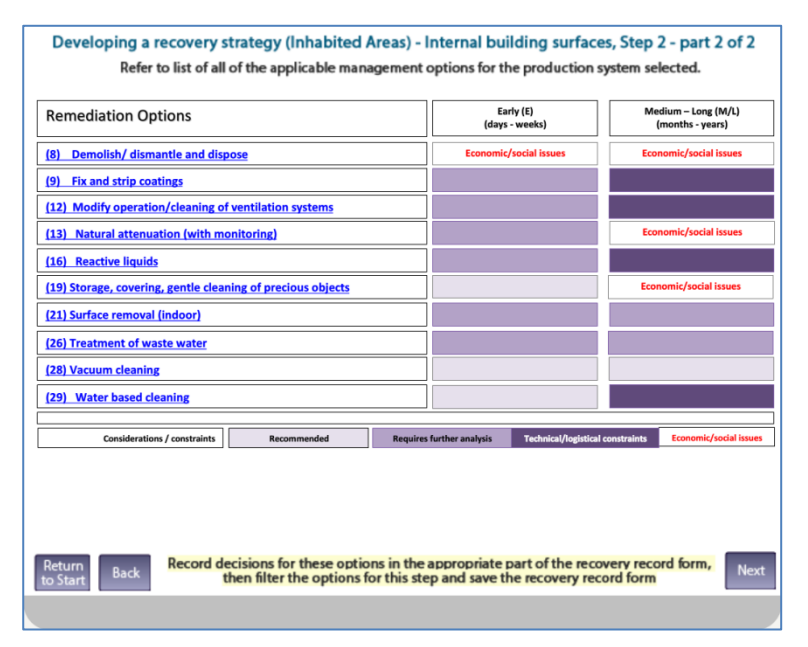

<span id="page-17-1"></span>**Figure 2.13: Example of step 2 in the RNT for inhabited areas**

The same management options are listed in the RRF. The user is advised to check this, answer the step 2 question given in the RRF (see Section [3.4\)](#page-42-0) and save the RRF before continuing to step 3.

#### <span id="page-17-0"></span>**Step 3**

There are two screens presented within step 3, one for each of the categories described in step 2, and a hyperlink is provided from each management option to the relevant datasheet in part 2 of the handbooks. [Figure 2.14](#page-18-1) shows the remediation options available for internal building surfaces, and their applicability to a number of radionuclides. The key at the foot of the table explains the colour coding used, or see [Table 2.2.](#page-16-2) Where the tables shown in the RNT for step 3 indicate that there are restrictions for certain radionuclides, further details about those restrictions can be found in Tables 5.8 and 5.9 in part 2 of the handbooks.

The user is advised to answer the step 3 question given in the RRF (see Section [3.4\)](#page-42-0) to record which management options, if any, are eliminated at this step and save the RRF before continuing to step 4.

| $^{60}Co$ | 755e | $^{89}$ Sr | $^{90}$ Sr/<br>90V | 55Zr | <sup>29</sup> Mo<br>/ SPTC          | 103Ru | 106Ru | $132$ Te | 131 | 134Cs                                                           |
|-----------|------|------------|--------------------|------|-------------------------------------|-------|-------|----------|-----|-----------------------------------------------------------------|
|           |      |            |                    |      |                                     |       |       |          |     |                                                                 |
|           |      |            |                    |      |                                     |       |       |          |     |                                                                 |
|           |      |            |                    |      |                                     |       |       |          |     |                                                                 |
|           |      |            |                    |      |                                     |       |       |          |     |                                                                 |
|           |      |            |                    |      |                                     |       |       |          |     |                                                                 |
|           |      |            |                    |      |                                     |       |       |          |     |                                                                 |
|           |      |            |                    |      |                                     |       |       |          |     |                                                                 |
|           |      |            |                    |      |                                     |       |       |          |     |                                                                 |
|           |      |            |                    |      |                                     |       |       |          |     |                                                                 |
|           |      |            |                    |      |                                     |       |       |          |     |                                                                 |
|           |      |            |                    |      |                                     |       |       |          |     |                                                                 |
|           |      |            |                    |      |                                     |       |       |          |     |                                                                 |
|           |      |            |                    |      |                                     |       |       |          |     |                                                                 |
|           |      |            |                    |      |                                     |       |       |          |     |                                                                 |
|           |      |            |                    |      | <b>Appropriate for radionuclide</b> |       |       |          |     | <b>Restrictions (please see tables of handbook for details)</b> |

<span id="page-18-1"></span>**Figure 2.14: Example of step 3 in the RNT for inhabited areas**

#### <span id="page-18-0"></span>**Step 4**

There are two screens presented within step 4, one for each of the categories described in step 2, and a hyperlink is provided from each management option to the relevant datasheet in part 2 of the handbooks. [Figure 2.15](#page-18-2) shows the remediation options for internal building surfaces, and which options have associated waste, social, technical, costs or time constraints. The key at the foot of the table explains the colour coding used, or see [Table 2.2.](#page-16-2) Where the tables shown in the RNT for step 4 indicate that there are constraints, further details about those constraints can be found in Tables 5.10 and 5.11 in part 2 of the handbooks.

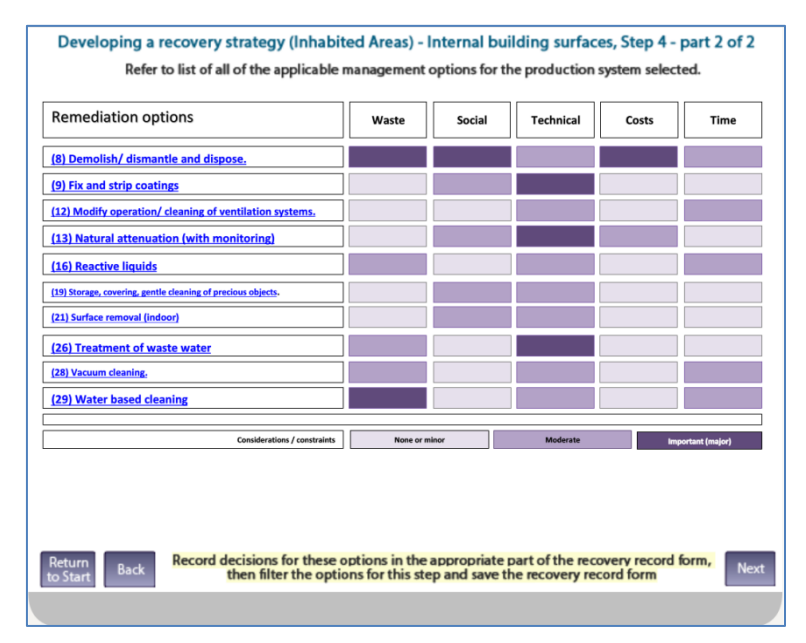

<span id="page-18-2"></span>**Figure 2.15: Example of step 4 in the RNT for inhabited areas**

The user is advised to answer the step 4 question given in the RRF (see Section [3.4\)](#page-42-0) to record which management options have associated constraints and which, if any, are eliminated and save the RRF before continuing to step 5.

#### <span id="page-19-0"></span>**Step 5**

There are two screens presented within step 5, one for each of the categories described in step 2, and a hyperlink is provided from each management option to the relevant datasheet in part 2 of the handbooks. [Figure 2.16](#page-19-2) shows the effectiveness of remediation options applicable to internal building surfaces. The key at the foot of the table explains the colour coding used, or see [Table 2.2.](#page-16-2) Further details about the effectiveness of options can be found in Table 5.12 in part 2 of the handbooks.

It is not always possible to eliminate options based on their effectiveness. Some strategies may combine several options to increase the overall effectiveness.

| <b>Remediation Options</b>                 |                                                                                                    | <b>Notes</b>   | <b>Typical Effectiveness</b> |
|--------------------------------------------|----------------------------------------------------------------------------------------------------|----------------|------------------------------|
| (8)                                        | Demolish/dismantle and dispose of contaminated material                                                                                                    |                |                              |
| (9) Fix and strip coatings                 |                                                                                                    |                |                              |
|                                            | (12) Modify operation / cleaning of ventilation systems                                                                                                    |                |                              |
| (13) Natural attenuation (with monitoring) |                                                                                                    |                | N/A                          |
| (16) Reactive liquids                      |                                                                                                    | On metals      |                              |
|                                            | (19) Storage, coverage, gentle cleaning of precious objects                                                                                                    |                |                              |
| (21) Surface removal (indoor)              |                                                                                                    |                |                              |
| (26) Treatment of waste water              |                                                                                                    |                |                              |
| (28) Vacuum cleaning                       |                                                                                                    | Indoor/Outdoor |                              |
| (29) Water based cleaning                  |                                                                                                    |                |                              |
| High                                       | Moderate                                                                                                    | Low            | N/A - Not applicable.        |
| Return<br><b>Back</b><br>to Stari          | Record decisions for these options in the appropriate part of the recovery record form.<br>then filter the options for this step and save the recovery record form |                | <b>Next</b>                  |

<span id="page-19-2"></span>**Figure 2.16: Example of step 5 in the RNT for inhabited areas**

The user is advised to answer the step 5 question given in the RRF (see Section [3.4\)](#page-42-0) to record which management options, if any, are eliminated because of their effectiveness and save the RRF before continuing to step 6.

#### <span id="page-19-1"></span>**Step 6**

There are two screens presented within step 6, one for each of the categories described in step 2, and a hyperlink is provided from each management option to the relevant datasheet in part 2 of the handbooks. [Figure 2.17](#page-20-1) shows which of the remediation options for internal building surfaces produce waste water or other types of waste. The key at the foot of the table explains the colour coding used, or see [Table 2.2.](#page-16-2) The colour coding includes indications of whether the volumes produced are particularly high or low. This is only done for those options

where it is known that the waste volume is either very large or very small. Further details about wastes can be found in Table 5.13 in part 2 of the handbooks.

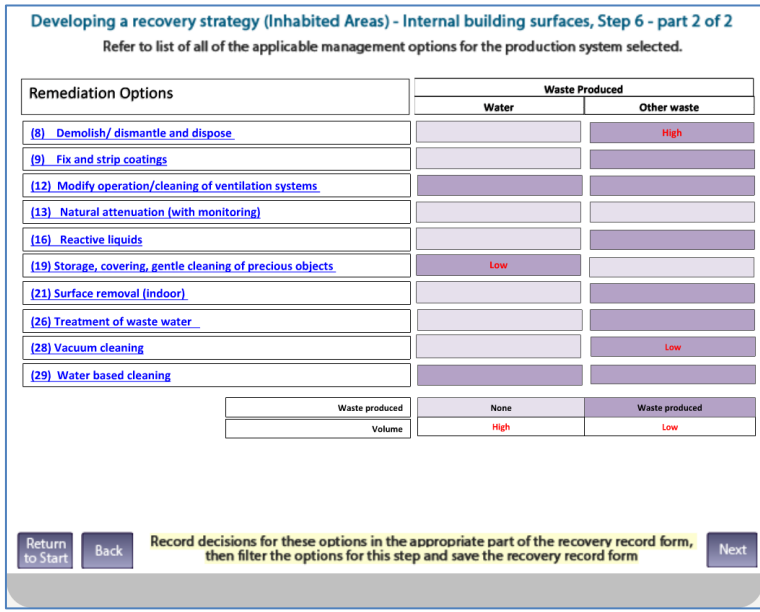

<span id="page-20-1"></span>**Figure 2.17: Example of step 6 in the RNT for inhabited areas**

The user is advised to answer the step 6 question given in the RRF (see Section [3.4\)](#page-42-0) to record which management options produce wastes and which, if any, are eliminated and save the RRF before continuing to step 7.

#### <span id="page-20-0"></span>**Steps 7 and 8**

At step 7 of the process, datasheets are displayed for the remaining options, so that the user may review these to note any other constraints or information that will be relevant in the decision-making process when selecting a recovery strategy. [Figure 2.18](#page-21-1) shows the full list of management options available for internal building surfaces, with hyperlinks to the relevant datasheets in section 7, part 2, of the handbooks. As the user reviews the datasheets they are advised to answer the step 7 question given in the RRF (see Section [3.4\)](#page-42-0) to record which management options, if any, are eliminated and save the RRF. The final step, step 8, is then to select and combine those management options which remain after steps 2 to 7 in order to produce a recovery strategy.

| Developing a recovery strategy (Inhabited Areas) - Internal building surfaces, Step 7<br>Refer to list of all of the applicable management options for the production system selected.                          |                                                 |  |  |  |  |  |  |  |
|----------------------------------------------------------------------------------------------------|-------------------------------------------------|--|--|--|--|--|--|--|
| <b>Restrict options</b>                                                                                                    |                                                 |  |  |  |  |  |  |  |
| <b>Control workforce access</b><br>(1)                                                                                                    | <b>Restrict public access</b><br>(4)            |  |  |  |  |  |  |  |
| (3) Permanent relocation from residential areas                                                                                                    | (5) Temporary relocation from residential areas |  |  |  |  |  |  |  |
|                                                                                                    |                                                 |  |  |  |  |  |  |  |
| <b>Remediation Options</b>                                                                                                    |                                                 |  |  |  |  |  |  |  |
| <b>Demolish/ dismantle and dispose</b><br>(19) Storage, covering, gentle cleaning of precious objects<br>(8)                                                                                                    |                                                 |  |  |  |  |  |  |  |
| (9) Fix and strip coatings                                                                                                    | (21) Surface removal (indoor)                   |  |  |  |  |  |  |  |
| (12) Modify operation/cleaning of ventilation systems                                                                                                    | (26) Treatment of waste water                   |  |  |  |  |  |  |  |
| (13) Natural attenuation (with monitoring)                                                                                                    | (28) Vacuum cleaning                            |  |  |  |  |  |  |  |
| (16) Reactive liquids                                                                                                    | (29) Water based cleaning                       |  |  |  |  |  |  |  |
| Record decisions for these options in the appropriate part of the recovery record form,<br>Return<br><b>Back</b><br>Next<br>then filter the options for this step and save the recovery record form<br>to Stari |                                                 |  |  |  |  |  |  |  |

<span id="page-21-1"></span>**Figure 2.18: Example of step 7, full list of management options**

#### <span id="page-21-0"></span>**Reaching the end of the assessment**

Once the user has worked through steps 2 to 8 in the RNT, they are asked [\(Figure 2.19\)](#page-21-2) if all affected surface types have been considered. If they answer "no" they are guided back to the start of developing a strategy to select another surface type (see [Figure 2.12\)](#page-16-1). If they answer "yes" they are prompted to download, save and record the decisions in the RRF, and to provide feedback, using the email address provided, on whether the recovery tools were useful.

<span id="page-21-2"></span>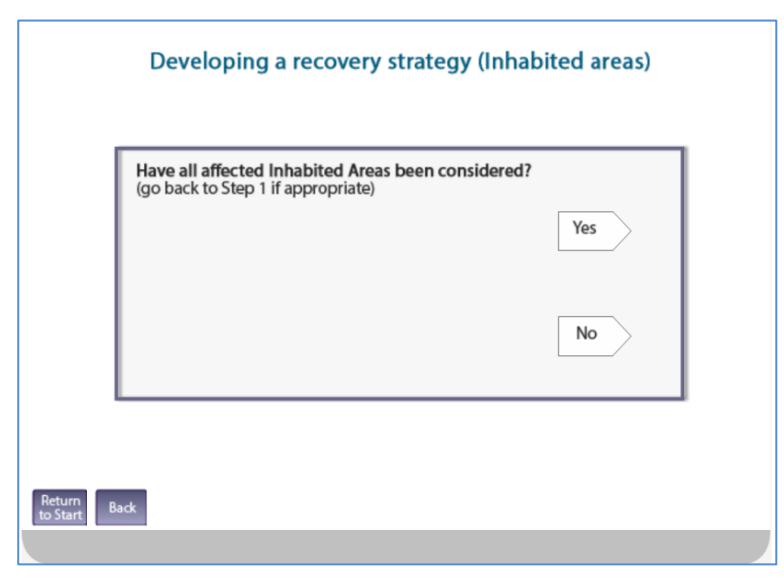

**Figure 2.19: End of the assessment in the RNT for inhabited areas**

## <span id="page-22-0"></span>**2.4 Drinking water supplies**

On opening the drinking water part of the RNT, the user is reminded [\(Figure 2.20\)](#page-22-1) to seek expert advice before starting to develop a recovery strategy. Hyperlinks are provided to websites of some of the more relevant organisations. The user should click on the box in the middle of the screen to proceed. The next screen provides the chance to download the RRF that is intended to be used (see Section [3\)](#page-32-0) alongside the RNT to record the decisions made, and also this user guide.

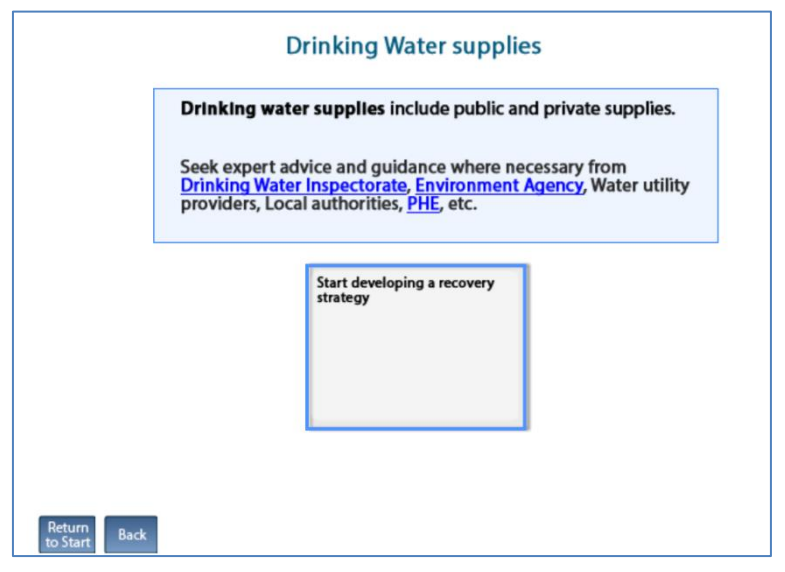

<span id="page-22-1"></span>**Figure 2.20: Drinking water supplies in the RNT**

From here the user is guided through questions 1 to 8, as described below. Depending on the user's responses to the questions, instructions, information and recommendations are presented using information slides, which have a yellow background. An example of an information slide is given in [Figure 2.21.](#page-23-0) If an information slide such as this refers to the UK Recovery Handbooks for Radiation Incidents Part 3: Drinking Water Supplies (Brown et al, 2015), then hyperlinks to the relevant sections are provided on the slide. If an information slide contains references to drinking water management options or datasheets, then further information is presented on subsequent slides within the drinking water RNT giving information on the effectiveness of those management options and any associated considerations and constraints. Examples of these slides are given in [Figure 2.22](#page-23-1) and [Figure 2.23.](#page-23-2) Within these slides, hyperlinks are provided from each management option to the relevant datasheet in part 3 of the handbooks. When consulting these colour-coded tables, it is important that the user refers to the key provided at the bottom of each table to ensure correct interpretation of the information. A summary of the colour codes used for drinking water supplies is given in [Table 2.3.](#page-24-1)

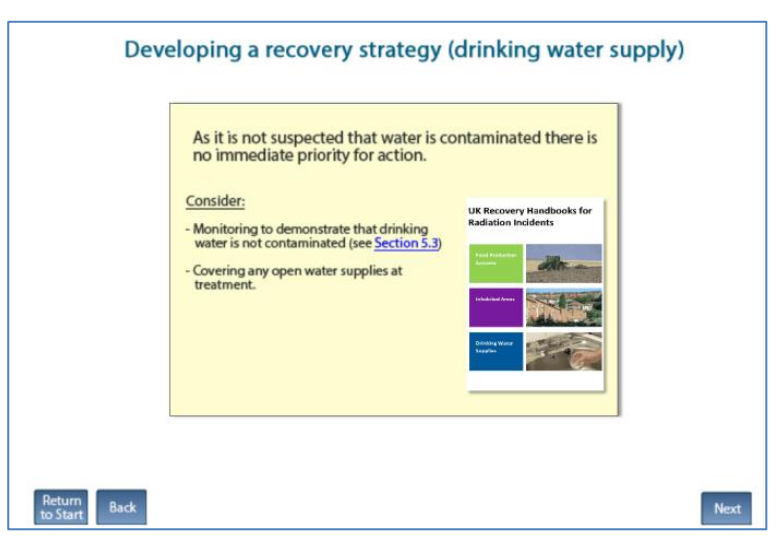

<span id="page-23-0"></span>**Figure 2.21: Example of an information slide in the RNT for drinking water**

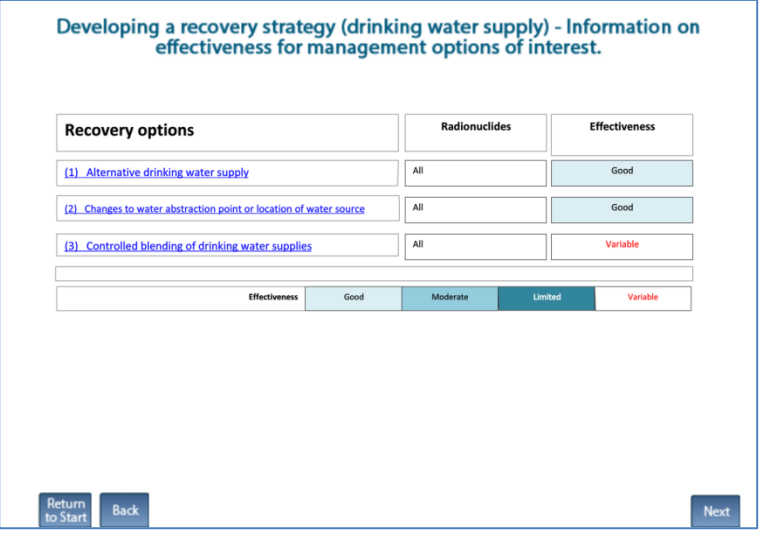

<span id="page-23-1"></span>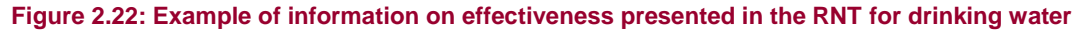

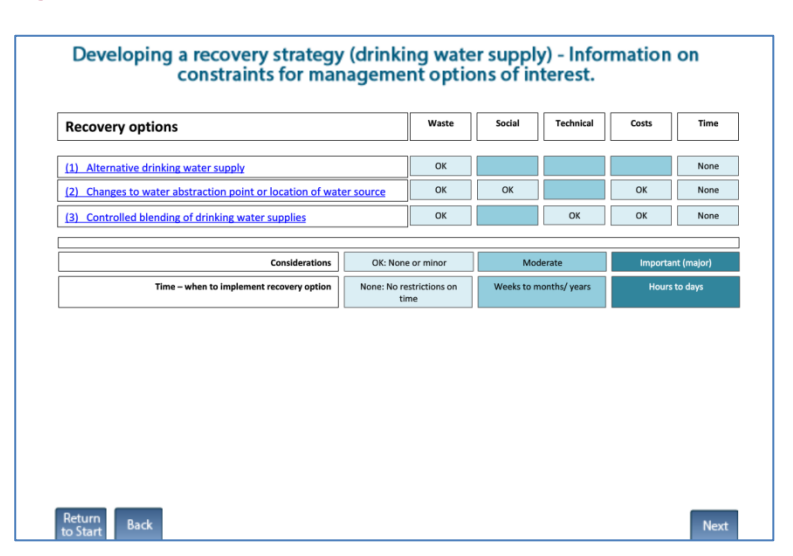

<span id="page-23-2"></span>**Figure 2.23: Example of information on constraints presented in the RNT for drinking water**

<span id="page-24-1"></span>

| <b>Step</b>          | <b>Meaning of colour codes</b>         |  |                                       |                       |                                    |                                     |  |  |  |  |
|----------------------|----------------------------------------|--|---------------------------------------|-----------------------|------------------------------------|-------------------------------------|--|--|--|--|
| <b>Effectiveness</b> | Pale blue = $qood$                     |  | Mid-blue = $moderate$                 | Darker blue = limited |                                    | White with red text<br>$=$ variable |  |  |  |  |
| <b>Constraints</b>   | Pale blue = none or minor              |  | Mid-blue = $moderate$                 |                       | Darker blue = important<br>(major) |                                     |  |  |  |  |
| Time                 | Pale blue = no restrictions<br>on time |  | Mid-blue $=$ weeks to<br>months/years |                       | Darker blue $=$ hours to<br>days   |                                     |  |  |  |  |

**Table 2.3: Colour coding used in the RNT for drinking water**

#### <span id="page-24-0"></span>**Type of water supply**

Before progressing through the numbered questions 1 to 8, as considered below, a preliminary question is asked [\(Figure 2.24\)](#page-24-2) about whether the water supply is public or private.

- **a** Public water supplies are those delivered by statutorily appointed water companies to the majority of properties including private houses, commercial and public buildings, industrial premises and other properties
- **b** Private water supplies are defined as any regular supply of water that is not provided by a statutorily appointed water company and where the responsibility for its maintenance and repair lies with the owner or person who uses it

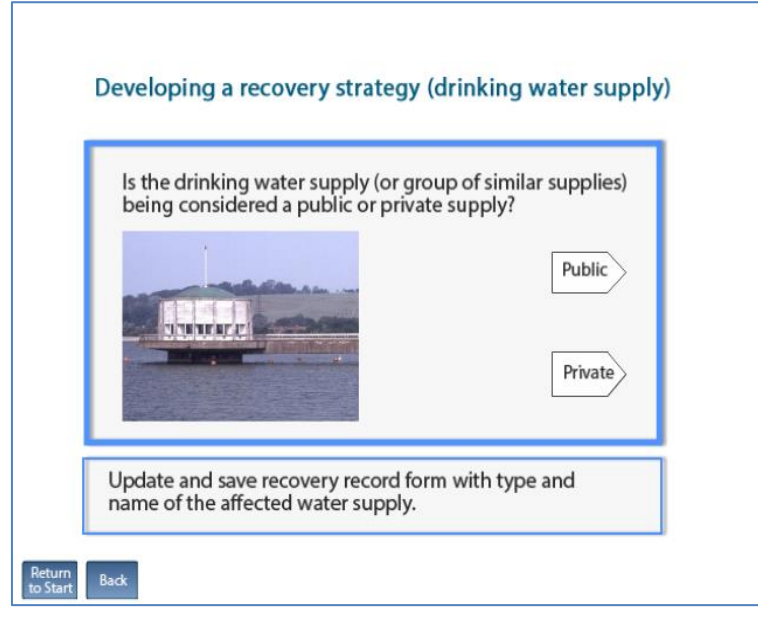

<span id="page-24-2"></span>**Figure 2.24: Selecting type of drinking water supply in the RNT**

After selecting the relevant type of drinking water supply, the user is presented with a series of questions to determine which management options are applicable tor the situation being managed, in order to guide the development of the recovery strategy. If more than one supply has been affected, the user should consider one supply at a time – at the end of the process the user is given the opportunity to return to the start of the drinking water section of the RNT to consider another drinking water supply if required.

The sequence of questions that is presented to the user is dependent on the answers provided. The questions that may be asked are listed in [Table 2.4](#page-25-1) and discussed below. However, depending on the scenario, not all the questions may be relevant, so the user may not see all

the questions. The user is guided to add to, update and save the RRF (see Section [3.5\)](#page-49-0) as necessary in order to complete it with the relevant information.

#### <span id="page-25-1"></span>**Table 2.4: Drinking water questions**

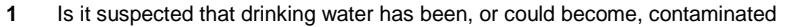

- **2** Is it suspected that contamination of the water supply has occurred after treatment?
- **3** Do early estimates of activity concentration in drinking water indicate that it is very unlikely that levels will exceed gross alpha or beta screening levels?
- **4** Are measured concentrations in drinking water greater than screening levels?
- **5** Are measured concentrations in treated drinking water greater than UK action levels?
- **6** Is there a requirement to reduce activity concentrations in drinking water irrespective of screening levels being exceeded?
- **7** Is the radionuclide is short lived?
- **8** Is adding/modifying water treatment of a private supply an option?

#### <span id="page-25-0"></span>**Question 1**

Question 1 is concerned with the need to continue with the development of a recovery strategy if there is a reason to suggest that a drinking water source may have been contaminated. The user answers question 1 (see [Figure 2.25\)](#page-25-2) by selecting either "yes" or "no". The user is advised to update and save the RRF.

- **a** If the user answers "yes", they are taken to question 2
- **b** If the user answers "no", they are advised on an information screen that, as there is no suspected contaminated water, there is no immediate priority for action. This is the end of the assessment for this water supply, although the user is then asked if all affected supplies have been considered

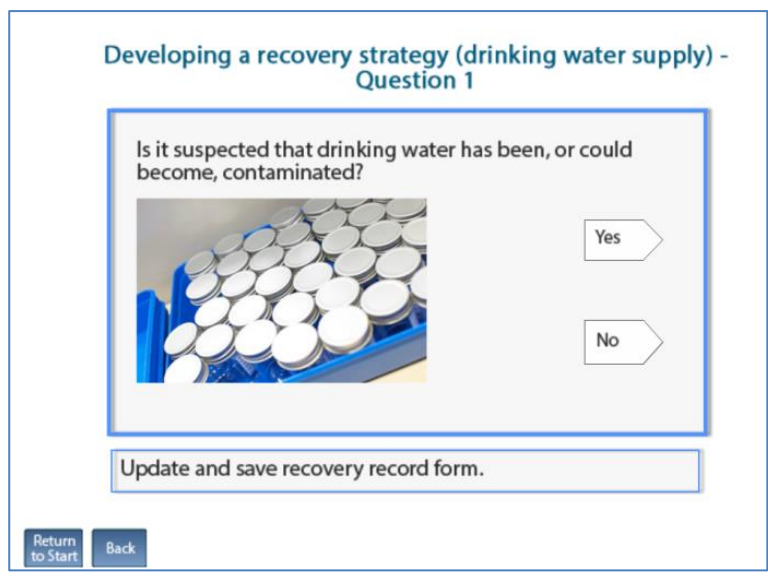

<span id="page-25-2"></span>**Figure 2.25: Drinking water question 1**

<span id="page-26-0"></span>Question 2 considers the likely timescale of contamination – whether contamination of the water supply is thought to have occurred before or after treatment – and the resulting urgency of response. The user answers question 2 (see [Figure 2.26\)](#page-26-2) by selecting either "yes" or "no". The user is advised to update and save the RRF.

- **a** If the user answers "yes", they are advised in an information slide, similar to that shown in [Figure 2.21,](#page-23-0) that immediate action is needed, with guidance information provided for the high priority situation. This is followed by information on effectiveness and considerations/constraints. From here the user continues to question 3
- **b** If the user answers "no", they are advised, with a screen similar to that shown in [Figure 2.21,](#page-23-0) to take timescales into consideration for the identified supply/supplies. For a public supply, the concern is how long a water company can continue to supply uncontaminated water from the distribution network, which allows the maximum time available for planning recovery actions if they are required. The user is advised to organise monitoring of water supplies in order to estimate activity concentrations, before continuing to question 3

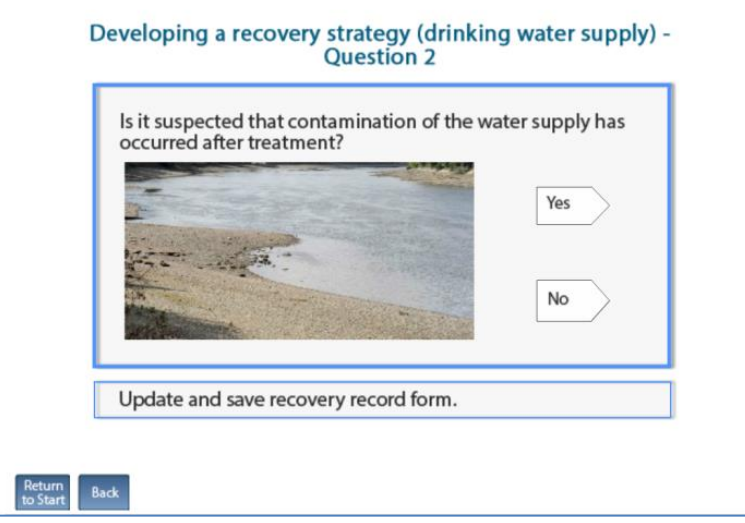

<span id="page-26-2"></span>**Figure 2.26: Drinking water question 2**

#### <span id="page-26-1"></span>**Question 3**

Question 3 asks the user to compare early estimates of activity concentrations in drinking water with gross alpha or beta screening levels, given in Table 5.5 in part 3 of the handbooks. These emergency screening levels (in terms of gross activity) have been developed to determine if intervention is required to reduce activity concentrations in drinking water following a radiation incident. The user answers question 3 (see [Figure 2.27\)](#page-27-1) by selecting either "Very unlikely that screening levels will be exceeded" or "Possible that screening levels will be exceeded". The user is advised to update and save the RRF.

**a** If the user selects that it is very unlikely that screening levels will be exceeded, they are advised on an information slide, similar to that shown in [Figure 2.21,](#page-23-0) that sample analyses are lower priority than those for supplies exceeding screening levels. This is followed with information on effectiveness and constraints for management options of interest, before continuing to question 6

**b** If the user selects that it is possible screening levels to be exceeded, they are advised on an information slide, similar to that shown in [Figure 2.21,](#page-23-0) that there is a high priority for analyses and further monitoring. Depending on whether the supply is public or private, and whether contamination is believed to have occurred before or after treatment, different management options will be advised and information on effectiveness and further considerations for relevant options is provided on the following slides, before the user is taken to question 4

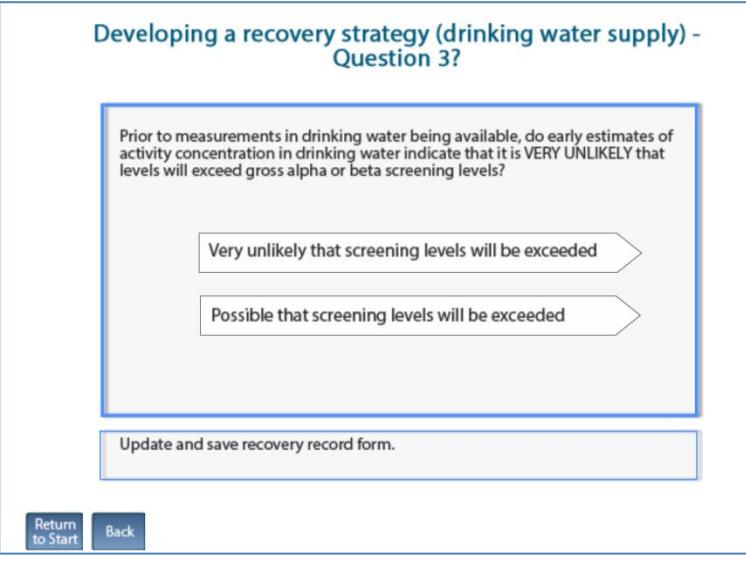

<span id="page-27-1"></span>**Figure 2.27: Drinking water question 3** 

#### <span id="page-27-0"></span>**Question 4**

Question 4 asks the user to compare measured concentrations in drinking water (water supplied "at the tap") with the screening levels, given in Table 5.5 in part 3 of the handbooks, as used in question 3. These levels are a gross alpha monitoring emergency screening level of 5 Bq  $\Gamma^1$  or a gross beta activity emergency screening level of 30 Bq  $\Gamma^1$ . The user should be aware that if screening analytical methods have been used and it is suspected that the radionuclides released may not have been picked up, detailed radionuclide-specific analysis should be carried out. The user answers question 4 (see [Figure 2.28\)](#page-28-2) by selecting either "yes" or "no". The user is advised to update and save the RRF.

- **a** If the user answers "yes", they are taken to question 5
- **b** If the user answers "no", they are taken to question 6

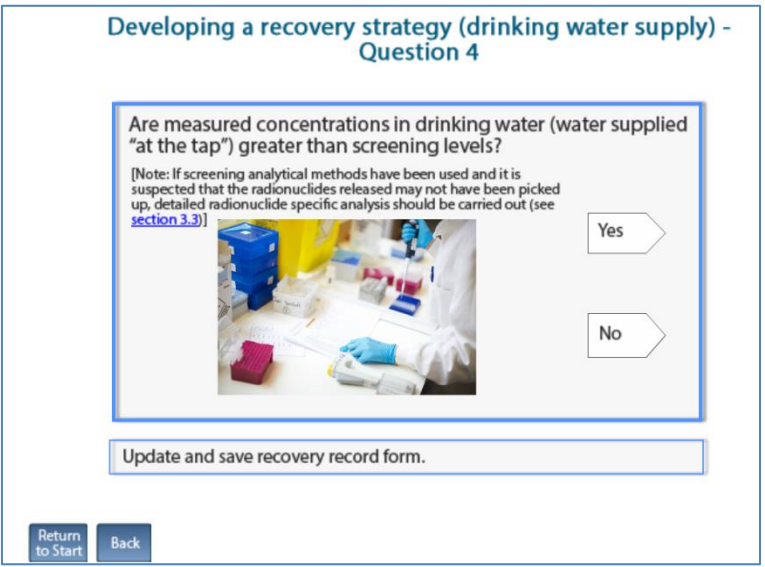

<span id="page-28-2"></span>**Figure 2.28: Drinking water question 4**

<span id="page-28-0"></span>Question 5 asks the user to compare early estimates of activity concentrations in drinking water with UK action levels, given in Table 1.3 in part 3 of the handbooks.The user answers question 5 [\(Figure 2.29\)](#page-28-3) by selecting either "yes" or "no". The user is prompted to update and save the RRF.

- **a** If the user answers "yes", they are taken to question 7
- **b** If the user answers "no", they are taken to question 6

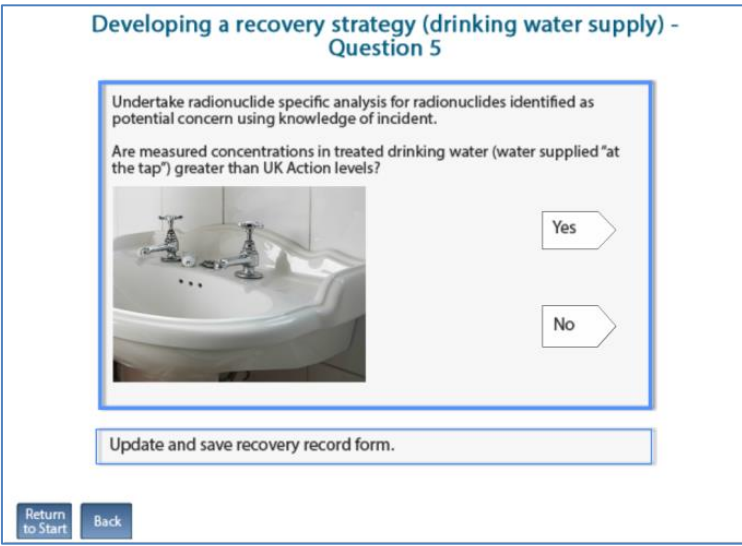

<span id="page-28-3"></span>**Figure 2.29: Drinking water question 5**

#### <span id="page-28-1"></span>**Question 6**

Question 6 considers the potential requirements to reduce activity concentrations for reasons other than exceeding screening levels. The user answers question 6 (see [Figure 2.30\)](#page-29-1) by selecting either "yes" or "no". The user is advised to update and save the RRF.

- **a** If the user answers "yes", they are reminded on an information slide, similar to that shown in [Figure 2.21,](#page-23-0) that radionuclides of concern need to be identified using radionuclide-specific analysis if not yet carried out, then the user is taken to question 7
- **b** If the user answers "no", they are advised on an information slide, similar to that shown in [Figure 2.21,](#page-23-0) that restrictions on drinking water consumption are not yet required. Information on effectiveness and further considerations for relevant options is provided, and the user is asked to continue monitoring to check against screening levels, and to consider further action if levels exceed, or are close to, UK action levels. This is the end of the assessment for this water supply, although the user is prompted to return to the assessment if the UK action levels are exceeded. The user is then asked if all affected supplies have been considered

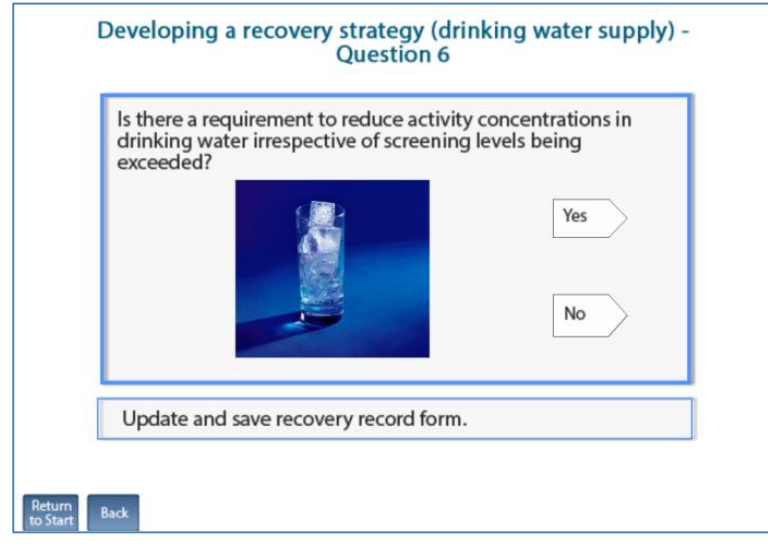

<span id="page-29-1"></span>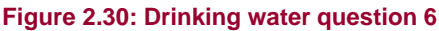

<span id="page-29-0"></span>Question 7 looks at the half-life of the radionuclide of concern. In the context of deciding on recovery management options the definition of "short lived" is not always clear and expert advice on this should be sought. The user answers question 7 (see [Figure 2.31\)](#page-30-2) by selecting either "yes" or "no". The user is advised to update and save the RRF.

- **a** If the user answers "yes", they are shown an information slide, similar to the one shown in [Figure 2.21,](#page-23-0) with options that can be implemented quickly, with the choice of options depending on whether the supply is public or private, followed by information on effectiveness and constraints for management options of interest
- **b** If the user answers "no", the outcome depends on whether the supply is public or private. If public, the user is advised on an information slide, similar to that shown in [Figure 2.21,](#page-23-0) about management options that may be considered, followed with information on the effectiveness and constraints for these options of interest. If it is a private supply, the user is taken to question 8

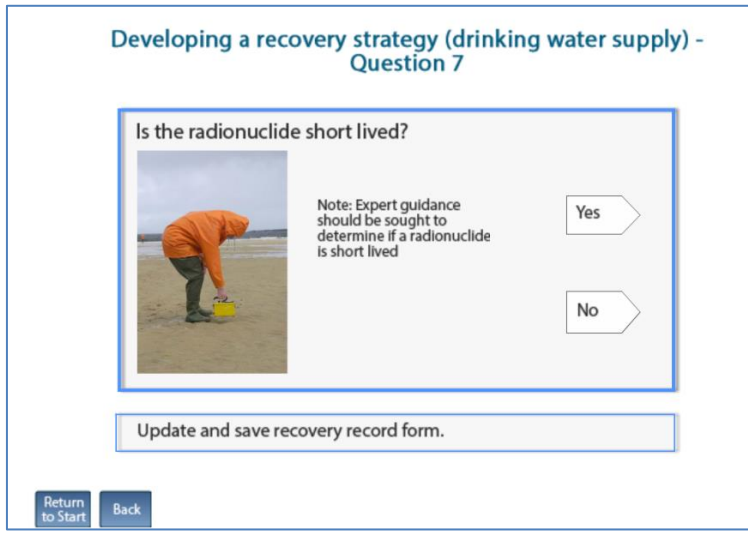

<span id="page-30-2"></span><span id="page-30-0"></span>**Figure 2.31: Drinking water question 7**

Question 8, which looks at whether adding/modifying water treatment is an option, is only relevant if a private water supply has been selected, and the radionuclide is long lived. The user answers question 8 (see [Figure 2.32\)](#page-30-3) by selecting either "yes" or "no". The user is advised on an information slide, similar to that shown in [Figure 2.21,](#page-23-0) of the options to be considered, which vary depending on whether the answer to question 8 is "yes" or "no". Information on the effectiveness and constraints for the options of interest is provided and the user is advised to update and save the RRF.

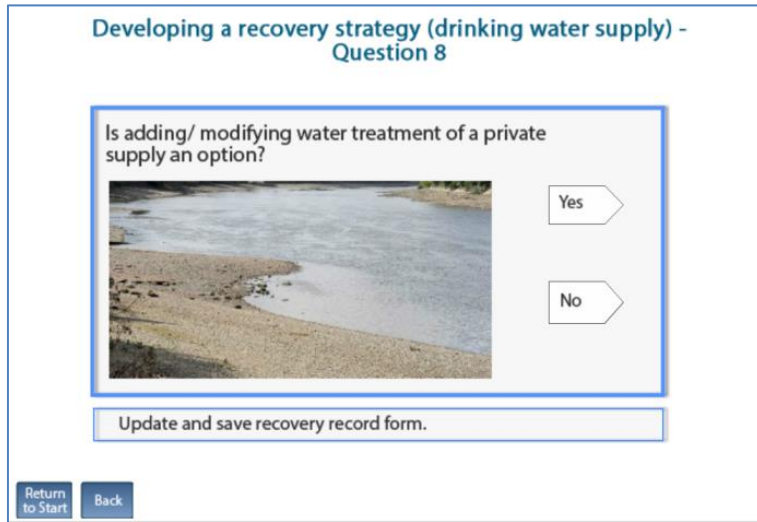

<span id="page-30-3"></span>**Figure 2.32: Drinking water question 8**

#### <span id="page-30-1"></span>**Reaching the end of the assessment**

When the user reaches the end of the path through the decision tree, they are advised (see [Figure 2.33\)](#page-31-0) to review the datasheets for options under consideration. The datasheets can be found in section 7, part 3, of the handbooks. Following this, the user is asked [\(Figure 2.34\)](#page-31-1) to check if all affected drinking water supplies have been considered. The user answers "yes" or "no". If the user answers "no", they are guided back to the start of the navigation tool (see [Figure 2.24\)](#page-24-2). If the user answers "yes", they are prompted to download, save and record the decisions in the RRF, and to provide feedback, using the email address provided, on whether the recovery tools were useful.

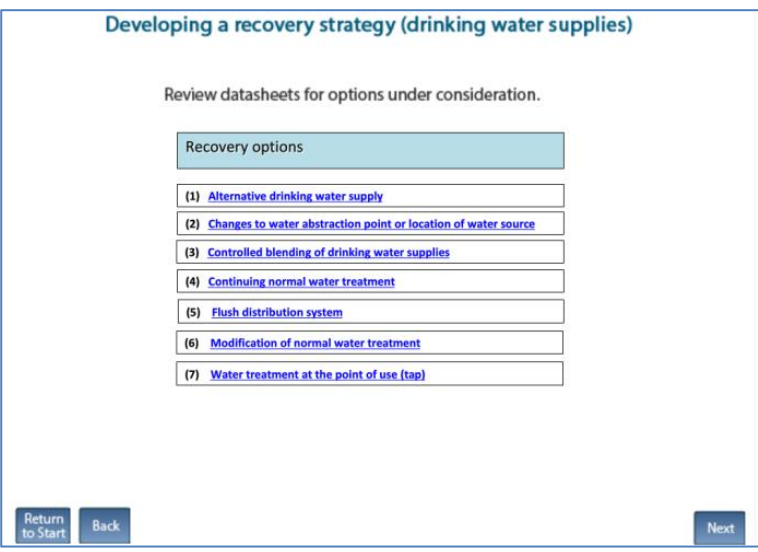

<span id="page-31-0"></span>**Figure 2.33: Advice to review datasheets**

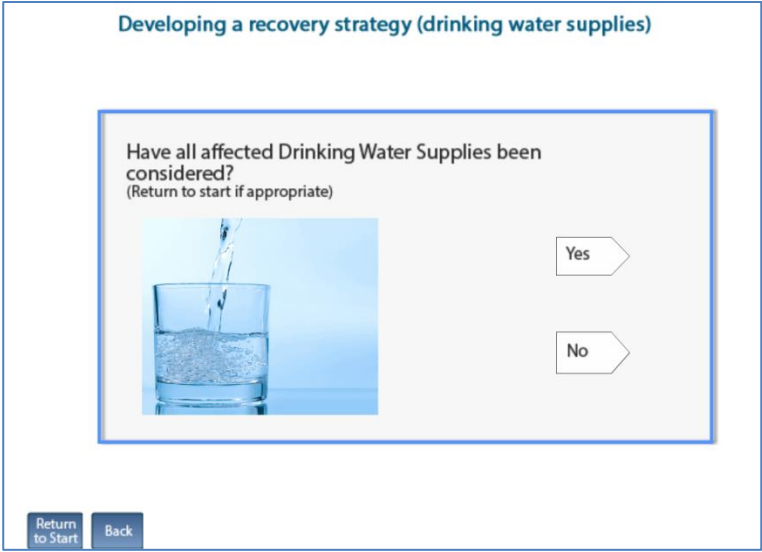

<span id="page-31-1"></span>**Figure 2.34: End of the assessment in the RNT for drinking water**

# <span id="page-32-0"></span>**3 Radiation Recovery Record Form (RRF)**

# <span id="page-32-1"></span>**3.1 Information about the radiation recovery record form**

The radiation recovery record form (RRF) is a Microsoft Excel spreadsheet, designed to be used alongside the recovery navigation tool (RNT) (see Section [2\)](#page-6-1) to allow the user to record decisions made at each stage of the decision-making process. This allows a clear record to be made of how the process was followed; where and why recovery management options were eliminated; what issues were noted that may influence the final choice of management options; and, where appropriate, for supporting information to be included in the record. This should provide a transparent audit trail allowing decisions to be reviewed in the future.

It must be noted that the radiation RRF was developed in Microsoft Excel 2010, and some functionality may not work in different versions of Excel. In particular, there may be problems with adding pages for additional drinking water supplies, resetting the display on drinking water pages (Section [3.5\)](#page-49-0), and the use of links to specific pages of the RRF from the incident information page (Section [3.2.2\)](#page-34-0).

The RRF consists of six pages (or worktabs) that are accessible to the user:

- **a** Status page provides basic information about the RRF
- **b** Incident information page allows the user to record basic information about the incident, see Section [3.2](#page-33-0)
- **c** Food page allows the user to record decisions related to recovery of food production systems, see Section [3.3](#page-35-0)
- **d** Inhabited areas page allows the user to record decisions related to recovery of inhabited areas, see Section [3.4](#page-42-0)
- **e** Drinking water page allows the user to record decisions related to recovery of drinking water supplies, see Section [3.5](#page-49-0)
- **f** Printing page allows the user to print easily from the RRF, see Section [3.6](#page-51-2)

With a worksheet tab for each of the environments covered by the UK Recovery Handbooks for Radiation Incidents (Nisbet et al, 2015) it is possible to use the same copy of the radiation RRF if multiple environments are affected by one incident. The food and inhabited areas pages are set up to function in the same way, although the management options used for recovery of food production systems are different to those used for inhabited areas. Both of these pages use the eight-step process described in parts 1 and 2 of the handbooks (Nisbet and Watson, 2015a,b), and used in the RNT. The drinking water page functions in a different way to the food and inhabited areas pages, following the decision tree shown in part 3 of the handbooks (Brown et al, 2015), and used in the RNT. This is because with the smaller number of management options available for drinking water, the eight-step process used for the other environments is neither necessary nor particularly useful for drinking water supplies.

#### <span id="page-32-2"></span>**3.1.1 Protection of spreadsheet information and setting options**

The functionality of the RRF uses macros to process the choices made by the user. Use of macros in Excel is often disabled for security reasons, however, unless permission is given by the user. Therefore to allow the RRF to function correctly, it is important that the user chooses

to allow the use of macros when opening the form by selecting "Enable content" in the yellow bar that may appear at the top of the form on opening the RRF.

In order to prevent inadvertently overwriting parts of the spreadsheet forms, each page has been protected so that the user can only select and enter information in appropriate parts of the page.

Many parts of the RRF involve progressing down a column of the spreadsheet, considering each row in turn. The user may therefore find it beneficial to set Excel to move down after pressing enter. This can be done by selecting "File – Options – Advanced", and selecting "Down" as the direction in which to move the selection after pressing enter. Because of the protection settings applied to each page, preventing the selection of certain cells, as the user moves down the column in this way, any rows used as headers, or to separate parts of the form, will be skipped over automatically, helping the user navigate quickly through the form.

## <span id="page-33-0"></span>**3.2 Incident information page (worksheet tab "Incident\_Information")**

There are two parts to the incident information page, an incident information form and a navigation menu.

#### <span id="page-33-1"></span>**3.2.1 Incident information form**

The left hand side of the page [\(Figure 3.1\)](#page-34-1) acts as a form for the user to record information related to the incident. Only those cells which are shaded pale grey are available for the user to enter information. Although it will be beneficial to have as much information in the record as possible, it is recognised that in some circumstances there may not be much information available. Therefore all of these fields are optional and the user can continue without providing any information if necessary.

The user is asked to provide:

- **a** Contact details name, organisation, email address, role in the incident of the person completing the form, plus information about other agencies involved in the incident, and the date of completing the form
- **b** Information about the incident name, city or location, county, postcode, date contamination occurred, date contamination was reported, incident status (eg still in emergency phase, in recovery phase or closed), and a reference number (if applicable)
- **c** Circumstances of the incident a list of incident types is provided and the user should indicate "yes" or "no" to each type. If applicable, the user may answer "yes" to more than one type, eg an overseas civil nuclear site accident. The list of incident types covers civil nuclear site accident, military nuclear site accident, radiopharmaceutical (or other non-nuclear site) accident, transport accident (civil), transport accident (military), radiological terrorism, nuclear terrorism, overseas accident and "other". If "other" is chosen, the user should specify the type of incident in the space provided. There are also spaces for the user to specify the source of information about the accident, and any additional relevant information

In addition, the user may add hyperlinks to the form, to provide links to related files that are relevant to the incident. This is done by scrolling to the bottom of the form and clicking on the "Add hyperlink" button. Added hyperlinks are listed at the bottom of the form. The user can

remove all added hyperlinks from the form by using the "Remove all hyperlinks" button, but individual hyperlinks cannot be removed.

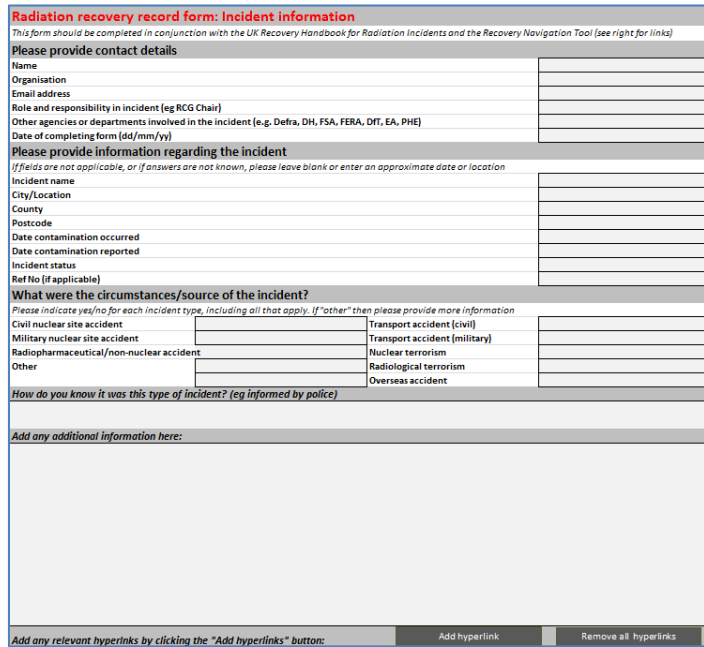

<span id="page-34-1"></span>**Figure 3.1: Incident information form** 

#### <span id="page-34-0"></span>**3.2.2 Navigation menu**

The right hand side of the page provides a navigation menu containing links to the three parts of the UK Recovery Handbooks for Radiation Incidents, and also to the food, inhabited areas and drinking water pages of the spreadsheet [\(Figure 3.2\)](#page-34-2).

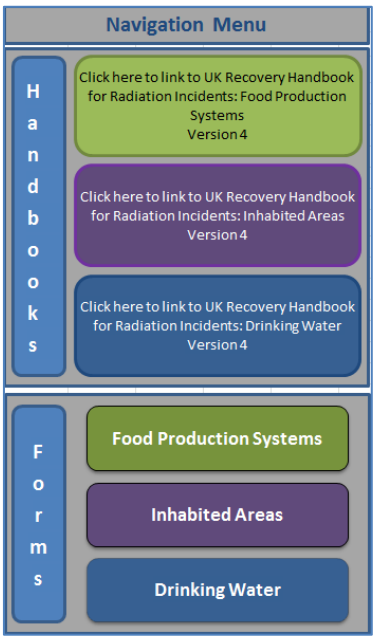

<span id="page-34-2"></span>**Figure 3.2: Navigation menu** 

# <span id="page-35-0"></span>**3.3 Food page (worksheet tab "Food")**

When first opened, the food page should appear blank, as shown in [Figure 3.3.](#page-35-1) To view a list of the food production systems that may be affected (cereals and grassland; fruit and vegetables; milk; meat; eggs; honey; freshwater and marine fish; domestic and wild foods and game) the user should click on the "Show/hide food systems" button. Similarly, to see a list of radionuclides that may be involved, the user should click on the "Show/hide radionuclides" button. Initially none of the food systems or radionuclides will be selected, as shown in [Figure 3.4.](#page-36-0)

The user can indicate any systems that have been contaminated by clicking on the green buttons next to the list of production systems – this corresponds to step 1 of the eight-step process. More than one system can be selected. Once a food production system has been selected, the display in the right hand column, headed "Contaminated?" should change from "No" to "Yes" (see [Figure 3.5\)](#page-36-1) and that cell becomes green to make it clear which systems have been selected.

The user can also click on the green radionuclide buttons to indicate which radionuclides are involved. Once a radionuclide has been selected, the display for that radionuclide should change from "No" to "Yes" (see [Figure 3.5\)](#page-36-1) and that cell should become red to make it clear which radionuclides have been selected. The more relevant radionuclides, as featured in the handbook and the RNT, are listed, and these are used to help eliminate options at step 3. If another radionuclide is involved, not listed on screen/in the RNT, the user will have to answer the step 3 question independently using the information in part 1 of the handbooks as a guide for the properties to be considered.

When the user has selected the food production system(s) and radionuclide(s), these parts of the form can be hidden from view, using the "Show/hide food systems" and "Show/hide radionuclides" buttons. If the user wants to access these sections later, clicking the buttons will open them up again.

|                                 | Δ                                                                                                    | R. | $\mathbb{C}$      | n.                                                    | Е                    | F                                 |
|---------------------------------|----------------------------------------------------------------------------------------------------|----|-------------------|-------------------------------------------------------|----------------------|-----------------------------------|
|                                 | Step 1a Select the Food Production System(s) that has/have been contaminated - click on green button(s) to select/deselect |    |                   |                                                       |                      |                                   |
|                                 | Step 1b Select the radionuclide(s) that are involved - click on the green buttons to select/deselect                       |    |                   |                                                       |                      |                                   |
| 18                              |                                                                                                    |    |                   |                                                       |                      |                                   |
|                                 | Applicable Management Options (MOs) are listed below.                                                                      |    | Step 2: Is the MO | If eliminating management option(s) after             | Step 3: Is the MO    | If eliminating management opt     |
|                                 | At each of steps 2 to 7, answer the question for each                                                                      |    | eliminated on     | step 2, provide justification for this in the         | eliminated, based    | step 3, provide justification for |
|                                 | available MO then click the "filter" button at the bottom                                                                  |    | basis of common   | green shaded cells                                    | on applicability for | green shaded cells, or note if o  |
|                                 | of the list. If the "justification" column is coloured green,                                                              |    | sense (not expert |                                                       | radionuclide(s)?     | suitable for some radionuclid     |
|                                 | then provide any relevant information there.                                                                               |    | knowledge)?       |                                                       |                      | being considered for oth          |
| 19<br>210                       |                                                                                                    |    |                   |                                                       |                      |                                   |
|                                 |                                                                                                    |    |                   |                                                       |                      |                                   |
| $\frac{211}{212}$               |                                                                                                    |    |                   |                                                       |                      |                                   |
|                                 |                                                                                                    |    |                   |                                                       |                      |                                   |
|                                 |                                                                                                    |    |                   |                                                       |                      |                                   |
| 213<br>214<br>215<br>216<br>217 |                                                                                                    |    |                   |                                                       |                      |                                   |
|                                 |                                                                                                    |    |                   |                                                       |                      |                                   |
|                                 |                                                                                                    |    |                   |                                                       |                      |                                   |
| 218<br>219                      |                                                                                                    |    |                   |                                                       |                      |                                   |
|                                 |                                                                                                    |    |                   |                                                       |                      |                                   |
|                                 |                                                                                                    |    |                   |                                                       |                      |                                   |
| 220<br>221<br>222<br>223<br>224 |                                                                                                    |    |                   |                                                       |                      |                                   |
|                                 |                                                                                                    |    |                   |                                                       |                      |                                   |
|                                 |                                                                                                    |    |                   |                                                       |                      |                                   |
| 25                              |                                                                                                    |    |                   |                                                       |                      |                                   |
| 26                              |                                                                                                    |    |                   |                                                       |                      |                                   |
| 27                              |                                                                                                    |    |                   |                                                       |                      |                                   |
| 28                              |                                                                                                    |    |                   |                                                       |                      |                                   |
|                                 |                                                                                                    |    |                   |                                                       |                      |                                   |
| 229<br>230<br>231               |                                                                                                    |    |                   |                                                       |                      |                                   |
|                                 |                                                                                                    |    |                   |                                                       |                      |                                   |
| 32                              |                                                                                                    |    |                   |                                                       |                      |                                   |
| 233                             |                                                                                                    |    |                   |                                                       |                      |                                   |
|                                 | <b>K 4 F FIL Status</b><br>Incident Information<br>Food Inhabited Areas / DW1 / Printing / 20                              |    |                   | $\begin{array}{ c c c c c }\hline \cdots \end{array}$ |                      |                                   |

<span id="page-35-1"></span>**Figure 3.3: Food page of the RRF**
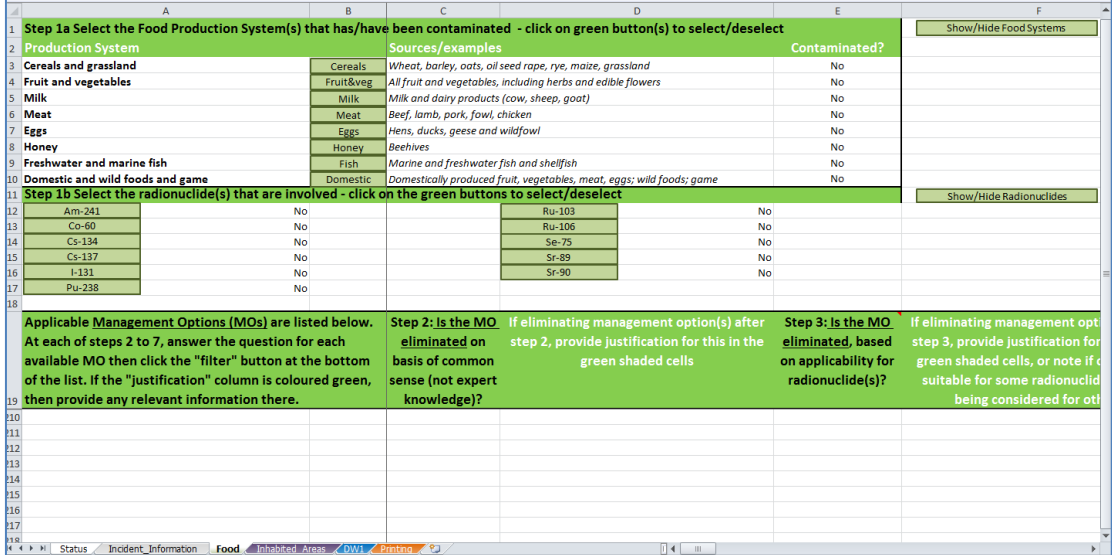

#### **Figure 3.4: Food page with food production systems and radionuclides expanded**

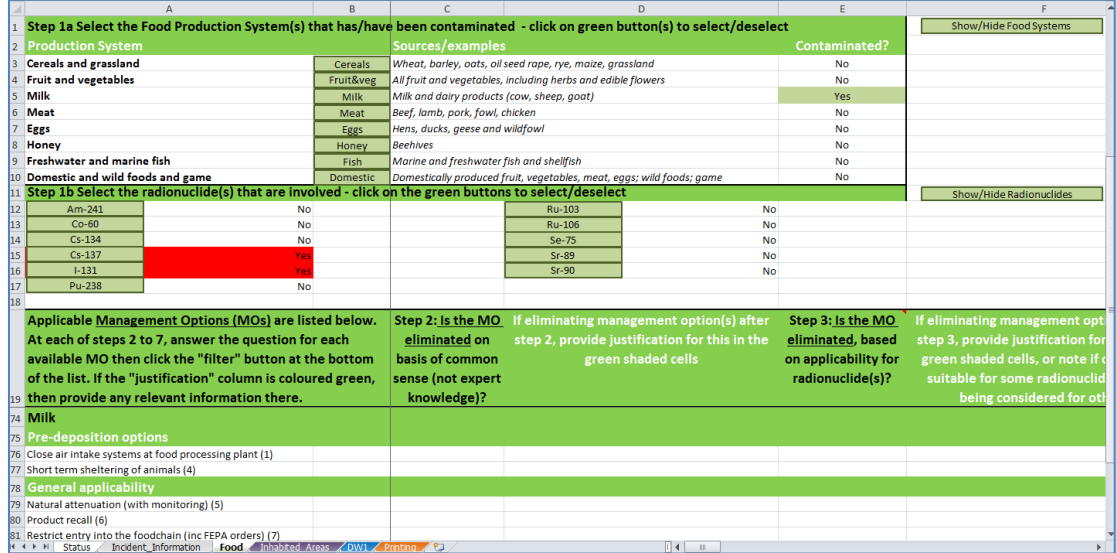

#### **Figure 3.5: Selecting food types and radionuclides**

For each food production system that has been selected, possible recovery management options are listed. Management options are divided into sections: pre-deposition options; general applicability options; options specific to the management system; and waste disposal options. It may be necessary to scroll down the page to see all management options listed, especially if more than one food production system has been selected. The user should work through steps 2 to 8 for each selected food production system in turn, using the RNT as a guide through the process and as a source of information, consulting the handbook and relevant experts if necessary.

Each of steps 2 to 7 asks if the management option is to be eliminated, with some questions (steps 2, 3, 5 and 7) requiring a simple "yes" or "no" answer, and others (steps 4 and 6) having more options available. At each step, the question given in the column header should be answered, using the drop down lists provided (see the example given in [Figure 3.6\)](#page-37-0), or where a "yes" or "no" answer is required the user may prefer to simply type "Y" or "N" (in upper or

lower case) into the cell. The column headers for steps 3 to 7 contain a comment (indicated by a small red triangle; to read the comment, the mouse should be hovered over the cell) indicating where information can be found to help answer the question. [Table 3.1](#page-41-0) also gives a summary of information about the questions, sources of information to help answer the questions, and the permitted answers and their outcomes, for each of steps 2 to 7. It should be noted that for steps 2 to 6, leaving an answer blank is equivalent to choosing not to eliminate a management option, keeping the option in the list for further consideration. However, at option 7, an answer should be given for every remaining option; this acts as confirmation that the option has been considered throughout all the steps. Once a question has been completed for each management option, the user should click on the filter button (see Section [3.3.1\)](#page-37-1) at the bottom of the column before progressing to the next step.

| A                                                                                                    | R | C                 | D.                                            | Е                    | $\blacktriangle$                  |
|----------------------------------------------------------------------------------------------------|---|-------------------|-----------------------------------------------|----------------------|-----------------------------------|
| 1 Step 1a Select the Food Production System(s) that has/have been contaminated - click on green button(s) to select/deselect |   |                   |                                               |                      | Show/Hide Food Systems            |
| Step 1b Select the radionuclide(s) that are involved - click on the green buttons to select/deselect                         |   |                   |                                               |                      | Show/Hide Radionuclides           |
| 18                                                                                                    |   |                   |                                               |                      |                                   |
| Applicable Management Options (MOs) are listed below.                                                                        |   | Step 2: Is the MO | If eliminating management option(s) after     | Step 3: Is the MO    | If eliminating management opt     |
| At each of steps 2 to 7, answer the question for each                                                                        |   | eliminated on     | step 2, provide justification for this in the | eliminated, based    | step 3, provide justification for |
| available MO then click the "filter" button at the bottom                                                                    |   | basis of common   | green shaded cells                            | on applicability for | green shaded cells, or note if o  |
| of the list. If the "justification" column is coloured green,                                                                |   | sense (not expert |                                               | radionuclide(s)?     | suitable for some radionuclid     |
|                                                                                                    |   |                   |                                               |                      |                                   |
| 19 then provide any relevant information there.                                                                              |   | knowledge)?       |                                               |                      | being considered for oth          |
| 74 Milk                                                                                                    |   |                   |                                               |                      |                                   |
| 75 Pre-deposition options                                                                                                    |   |                   |                                               |                      |                                   |
| 76 Close air intake systems at food processing plant (1)                                                                     |   | ΙN                |                                               |                      |                                   |
| 77 Short term sheltering of animals (4)                                                                                      |   |                   |                                               |                      |                                   |
| 78 General applicability                                                                                                    |   |                   |                                               |                      |                                   |
| 79 Natural attenuation (with monitoring) (5)                                                                                 |   | ΙN                |                                               |                      |                                   |
| 80 Product recall (6)                                                                                                    |   | ΙN                |                                               |                      |                                   |
| 81 Restrict entry into the foodchain (inc FEPA orders) (7)                                                                   |   | IN                |                                               |                      |                                   |
| 82 Select alternative land use (8)                                                                                           |   |                   |                                               |                      |                                   |
| 83 Milk                                                                                                    |   |                   |                                               |                      |                                   |
| 84 Addition of AFCF to concentrate ration (16)                                                                               |   |                   |                                               |                      |                                   |
| 85 Addition of calcium to concentrate ration (17)                                                                            |   |                   |                                               |                      |                                   |
| 86 Addition of clay minerals to feed (18)                                                                                    |   |                   |                                               |                      |                                   |
| 87 Clean feeding (20)                                                                                                    |   |                   |                                               |                      |                                   |
| 88 Selective grazing (23)                                                                                                    |   |                   |                                               |                      |                                   |
| 89 Slaughtering (culling) of livestock (24)<br>90 Suppression of lactation before slaughter (25)                             |   |                   |                                               |                      |                                   |
| 91 Waste disposal                                                                                                    |   |                   |                                               |                      |                                   |
|                                                                                                    |   |                   |                                               |                      |                                   |
| 92 Biological treatment (digestion) of milk (32)<br>93 Burial of carcasses (33)                                              |   |                   |                                               |                      |                                   |
| 94 Disposal of contaminated milk to sea (35)                                                                                 |   |                   |                                               |                      |                                   |
| 95 Incineration (36)                                                                                                    |   |                   |                                               |                      |                                   |
| 96 Landfill (37)                                                                                                    |   |                   |                                               |                      |                                   |
| Food Inhabited Areas / DW1 / Printing / 9<br>H 4 F H Status<br>Incident Information                                          |   |                   | $\Box$ 4 $\Box$                               |                      |                                   |

<span id="page-37-0"></span>**Figure 3.6: Answering a question with drop down list**

#### <span id="page-37-1"></span>**3.3.1 Using the filter buttons**

At each step, when the question has been answered for each management option in the list, the user should click on the green "Filter options on step X" button at the bottom of the list of available options. Each step should be completed for all options before scrolling right across the screen to the next step. Because there are a lot of steps to perform while processing the information entered in the form, it is not unusual for the display to appear to flicker for several seconds as updates are made.

#### *Elimination of management options using the filter button*

Having completed a step and filtered the management options based on the responses given, any management options that were chosen for elimination are removed from the list of available options by "greying out" the rest of the row. There is then no need to answer questions for that option at subsequent steps. When a management option is eliminated the cell immediately to the right of that step becomes green and a prompt is given to the user to provide some information about why the option was eliminated. If the user does not add any information here, the subsequent steps in the process can still be followed. However, the user is encouraged to enter some information as this makes a more complete record, which will be

of greater use. The user need not provide a detailed explanation, and may choose to simply add a brief note based on known information. For example, the incineration option is not applicable for some radionuclides, with part 1 of the handbooks giving the explanation "Not recommended as boiling temperature is below temperature of option. Volatilisation may occur"; however, the user may choose simply to record "Volatilisation may occur" in the RRF.

In the example shown in [Figure 3.7,](#page-38-0) management options 17, 32 and 36 have already been eliminated at previous steps so there is no need to answer the question at step 5 for these options. It has then been decided to eliminate option 18 at step 5, the next cell has been shaded green and a prompt given to the user to provide more detail about the reason for elimination. From this point the rest of the row for option 18 has also been greyed out to show the option is eliminated.

|     | Δ                                                                  | R |                                             |                                                | K                                    |                                 |
|-----|--------------------------------------------------------------------|---|---------------------------------------------|------------------------------------------------|--------------------------------------|---------------------------------|
|     | 1 Step 1a Select the Food Production System(s) that has/have       |   |                                             |                                                |                                      |                                 |
|     | 11 Step 1b Select the radionuclide(s) that are involved - click or |   |                                             |                                                |                                      |                                 |
| 18  |                                                                    |   |                                             |                                                |                                      |                                 |
|     | Applicable Management Options (MOs) are listed below.              |   | Step 5: Is the MO                           | If eliminating management option(s) after      | Step 6: Is the MO eliminated because | If eliminating management opt   |
|     | At each of steps 2 to 7, answer the question for each              |   | eliminated                                  | step 5, provide justification for this in the  | of wastes or incremental doses?      | step 6, OR if retaining an opt  |
|     | available MO then click the "filter" button at the bottom of       |   | because of                                  | green shaded cells                             |                                      | wastes or doses, provide justif |
|     | the list. If the "justification" column is coloured green, then    |   | effectiveness?                              |                                                |                                      |                                 |
|     |                                                                    |   |                                             |                                                |                                      | this in the green shaded        |
|     | 19 provide any relevant information there.                         |   |                                             |                                                |                                      |                                 |
|     | 83 Milk                                                            |   |                                             |                                                |                                      |                                 |
|     | 84 Addition of AFCF to concentrate ration (16)                     |   |                                             |                                                |                                      |                                 |
|     | 85 Addition of calcium to concentrate ration (17)                  |   |                                             |                                                |                                      |                                 |
|     | 86 Addition of clay minerals to feed (18)                          |   |                                             | Please add detail about reason for elimination |                                      |                                 |
|     | 87 Clean feeding (20)                                              |   |                                             |                                                |                                      |                                 |
|     | 88 Selective grazing (23)                                          |   | 'N                                          |                                                |                                      |                                 |
|     | 89 Slaughtering (culling) of livestock (24)                        |   | N                                           |                                                |                                      |                                 |
|     | 90 Suppression of lactation before slaughter (25)                  |   |                                             |                                                |                                      |                                 |
|     | 91 Waste disposal                                                  |   |                                             |                                                |                                      |                                 |
|     | 92 Biological treatment (digestion) of milk (32)                   |   |                                             |                                                |                                      |                                 |
|     | 93 Burial of carcasses (33)                                        |   | N                                           |                                                |                                      |                                 |
|     | 94 Disposal of contaminated milk to sea (35)                       |   |                                             |                                                |                                      |                                 |
|     | 95 Incineration (36)                                               |   |                                             |                                                |                                      |                                 |
|     | 96 Landfill (37)                                                   |   | N                                           |                                                |                                      |                                 |
|     | 97 Landsoreading milk/slurry (38)                                  |   | ΙN                                          |                                                |                                      |                                 |
|     | 98 Processing and storage of milk products for disposal (40)       |   | 'N                                          |                                                |                                      |                                 |
|     | 99 Rendering (41)                                                  |   | N                                           |                                                |                                      |                                 |
| 100 |                                                                    |   |                                             |                                                |                                      |                                 |
|     | Clear milk answers                                                 |   | Filter milk options                         |                                                | Filter milk options                  |                                 |
| 101 |                                                                    |   | on step 5                                   |                                                | on step 6                            |                                 |
| 210 |                                                                    |   |                                             |                                                |                                      |                                 |
| 211 |                                                                    |   |                                             |                                                |                                      |                                 |
| 212 |                                                                    |   |                                             |                                                |                                      |                                 |
| 213 |                                                                    |   |                                             |                                                |                                      |                                 |
| 214 |                                                                    |   |                                             |                                                |                                      |                                 |
| 215 |                                                                    |   |                                             |                                                |                                      |                                 |
| 216 |                                                                    |   |                                             |                                                |                                      |                                 |
|     | $H$ $A$ $\rightarrow$ $H$<br>Incident Information<br><b>Status</b> |   | Food Inhabited Areas / DW1 / Printing / 9-1 | $   \cdot  $                                   | $\mathbf{H}$                         |                                 |

<span id="page-38-0"></span>**Figure 3.7: Elimination of management options and reasons for elimination**

#### *Automated elimination of management options at step 3*

When the "Filter options on step 2" button is pressed, as well as eliminating any options selected by the user for elimination at step 2, the RRF considers if any management options can be automatically eliminated at step 3, based on any radionuclides selected by the user. The applicability of each relevant management option to the selected radionuclides is checked. If all selected radionuclides have some form of restriction for a management option, then that option is automatically eliminated at step 3. If more than one radionuclide has been selected, and there are restrictions for some, but not all, of these radionuclides, the option is not eliminated but a note is made to check restrictions for the relevant radionuclides. If no radionuclides have been selected, then no automatic entries are made at step 3. In the example given in [Figure 3.8,](#page-39-0) showing the entries automatically made for step 3, the user had indicated that the incident involved  $137$ Cs and  $131$ . Two management options, 17 and 36, had restrictions recorded for both of these radionuclides. These options have therefore been automatically eliminated at step 3. Some other options have restrictions for <sup>131</sup>l only. These have not been eliminated, but the user is prompted to check the restrictions. The user should review any automatic eliminations, and check other restrictions where indicated. Adjustments may be required at step 3, in which case the user should press the "Filter at step 3" button to

implement those changes. Where prompted, the user should add relevant details about restrictions, whether or not an option is eliminated.

|    |                                                                    | $\overline{B}$ | E                                         |                                               | G                                       | H                               |
|----|--------------------------------------------------------------------|----------------|-------------------------------------------|-----------------------------------------------|-----------------------------------------|---------------------------------|
|    | 1 Step 1a Select the Food Production System(s) that has/havet      |                |                                           | Show/Hide Food Systems                        |                                         |                                 |
|    | 11 Step 1b Select the radionuclide(s) that are involved - click or |                |                                           | Show/Hide Radionuclides                       |                                         |                                 |
| 18 |                                                                    |                |                                           |                                               |                                         |                                 |
|    | Applicable Management Options (MOs) are listed below.              |                | Step 3: Is the MO                         | If eliminating management option(s) after     | Step 4: Is the MO eliminated because of | If eliminating management o     |
|    | At each of steps 2 to 7, answer the question for each              |                | eliminated, based                         | step 3, provide justification for this in the | major constraints (wastes, technical,   | step 4, OR if retaining an opti |
|    |                                                                    |                |                                           |                                               |                                         |                                 |
|    | available MO then click the "filter" button at the bottom of       |                | on applicability for                      | green shaded cells, or note if option not     | costs, time, social) in this scenario?  | constraints, provide justifica  |
|    | the list. If the "justification" column is coloured green, then    |                | radionuclide(s)?                          | suitable for some radionuclides, while being  |                                         | the green shaded                |
|    | <sup>19</sup> provide any relevant information there.              |                |                                           | considered for others                         |                                         |                                 |
|    | 74 Milk                                                            |                |                                           |                                               |                                         |                                 |
|    | 75 Pre-deposition options                                          |                |                                           |                                               |                                         |                                 |
|    | 76 Close air intake systems at food processing plant (1)           |                | N                                         |                                               |                                         |                                 |
|    | 77 Short term sheltering of animals (4)                            |                | N                                         |                                               |                                         |                                 |
|    | 78 General applicability                                           |                |                                           |                                               |                                         |                                 |
|    | 79 Natural attenuation (with monitoring) (5)                       |                | N                                         |                                               |                                         |                                 |
|    | 80 Product recall (6)                                              |                | N                                         |                                               |                                         |                                 |
|    | 81 Restrict entry into the foodchain (inc FEPA orders) (7)         |                |                                           |                                               |                                         |                                 |
|    | 82 Select alternative land use (8)                                 |                |                                           | Check restrictions for I-131                  |                                         |                                 |
|    | 83 Milk                                                            |                |                                           |                                               |                                         |                                 |
|    | 84 Addition of AFCF to concentrate ration (16)                     |                | N                                         | Check restrictions for 1-131                  |                                         |                                 |
|    | 85 Addition of calcium to concentrate ration (17)                  |                |                                           | Check restrictions for Cs-137. I-131          |                                         |                                 |
|    | 86 Addition of clay minerals to feed (18)                          |                | N                                         | Check restrictions for I-131                  |                                         |                                 |
|    | 87 Clean feeding (20)                                              |                |                                           |                                               |                                         |                                 |
|    | 88 Selective grazing (23)                                          |                |                                           | Check restrictions for I-131                  |                                         |                                 |
|    | 89 Slaughtering (culling) of livestock (24)                        |                |                                           | Check restrictions for I-131                  |                                         |                                 |
|    | 90 Suppression of lactation before slaughter (25)                  |                |                                           | Check restrictions for I-131                  |                                         |                                 |
|    | 91 Waste disposal                                                  |                |                                           |                                               |                                         |                                 |
|    | 92 Biological treatment (digestion) of milk (32)                   |                | N                                         |                                               |                                         |                                 |
|    | 93 Burial of carcasses (33)                                        |                | N                                         | Check restrictions for I-131                  |                                         |                                 |
|    | 94 Disposal of contaminated milk to sea (35)                       |                | N                                         |                                               |                                         |                                 |
|    | 95 Incineration (36)                                               |                |                                           | Check restrictions for Cs-137. I-131          |                                         |                                 |
|    | 96 Landfill (37)                                                   |                |                                           | Check restrictions for 1-131                  |                                         |                                 |
|    | 97 Landspreading milk/slurry (38)                                  |                |                                           |                                               |                                         |                                 |
|    | 98 Processing and storage of milk products for disposal (40)       |                |                                           |                                               |                                         |                                 |
|    | 99 Rendering (41)                                                  |                |                                           | Check restrictions for 1-131                  |                                         |                                 |
|    |                                                                    |                |                                           |                                               |                                         |                                 |
|    | H 4 F H Status<br>Incident Information                             |                | Food Inhabited Areas / DW1 / Printing / 2 | $14 - 11$                                     |                                         |                                 |

<span id="page-39-0"></span>**Figure 3.8: Elimination of options based on applicability for radionuclides, step 3**

#### *Retaining an option while noting potential issues/constraints*

At steps 4 and 6, it is possible to choose to continue to consider a management option, while noting that there is an issue that will influence the ultimate choice of recovery strategy. In these cases the same green colour is used, together with prompts for the user to provide further information. In the example shown in [Figure 3.9,](#page-39-1) management option 36 has already been eliminated, while option 33 is eliminated at step 4 due to a major constraint, and several other options are still considered, despite major constraints. As well as being asked for further details about the constraints for option 33, the user is prompted to provide further information where constraints exist but the option is not eliminated.

|                | A                                                                                       | $\overline{R}$ | G                                                | H                                              |                                  |                          |
|----------------|-----------------------------------------------------------------------------------------|----------------|--------------------------------------------------|------------------------------------------------|----------------------------------|--------------------------|
|                | Step 1a Select the Food Production System(s) that has/have                              |                |                                                  |                                                |                                  |                          |
|                | 11 Step 1b Select the radionuclide(s) that are involved - click of                      |                |                                                  |                                                |                                  |                          |
| 18             |                                                                                         |                |                                                  |                                                |                                  |                          |
|                | Applicable Management Options (MOs) are listed below.                                   |                | Step 4: Is the MO eliminated because of          | If eliminating management option(s) after      | Step 5: Is the MO                | If elimina               |
|                | At each of steps 2 to 7, answer the question for each                                   |                | major constraints (wastes, technical,            | step 4, OR if retaining an option with major   | eliminated                       | step 5, pr               |
|                | available MO then click the "filter" button at the bottom                               |                | costs, time, social) in this scenario?           | constraints, provide justification for this in | because of                       |                          |
|                | of the list. If the "justification" column is coloured green,                           |                |                                                  | the green shaded cells                         | effectiveness?                   |                          |
|                |                                                                                         |                |                                                  |                                                |                                  |                          |
| 19             | then provide any relevant information there.                                            |                |                                                  |                                                |                                  |                          |
|                | 91 Waste disposal                                                                       |                |                                                  |                                                |                                  |                          |
|                | 92 Biological treatment (digestion) of milk (32)                                        |                | Major constraint but continue to consider option | Please add detail about constraints            |                                  | $\overline{\phantom{a}}$ |
|                | 93 Burial of carcasses (33)                                                             |                | Eliminate option due to major constraint         | Please add detail about constraints            |                                  |                          |
|                | 94 Disposal of contaminated milk to sea (35)                                            |                | Major constraint but continue to consider option | Please add detail about constraints            |                                  |                          |
|                | 95 Incineration (36)                                                                    |                |                                                  |                                                |                                  |                          |
|                | 96 Landfill (37)                                                                        |                | No major constraints                             |                                                |                                  |                          |
|                | 97 Landspreading milk/slurry (38)                                                       |                | Major constraint but continue to consider option | Please add detail about constraints            |                                  |                          |
|                | 98 Processing and storage of milk products for disposal (40)                            |                | Major constraint but continue to consider option | Please add detail about constraints            |                                  |                          |
|                | 99 Rendering (41)                                                                       |                | No major constraints                             |                                                |                                  |                          |
| 100<br>101     | Clear milk answers                                                                      |                | <b>Filter milk options</b><br>on step 4          |                                                | Filter milk options<br>on step 5 |                          |
| 210            |                                                                                         |                |                                                  |                                                |                                  |                          |
| 211            |                                                                                         |                |                                                  |                                                |                                  |                          |
| $_{212}$       |                                                                                         |                |                                                  |                                                |                                  |                          |
| $_{213}$       |                                                                                         |                |                                                  |                                                |                                  |                          |
| 214            |                                                                                         |                |                                                  |                                                |                                  |                          |
| 215            |                                                                                         |                |                                                  |                                                |                                  |                          |
| 216            |                                                                                         |                |                                                  |                                                |                                  |                          |
| 217            |                                                                                         |                |                                                  |                                                |                                  |                          |
| 218            |                                                                                         |                |                                                  |                                                |                                  |                          |
| 219            |                                                                                         |                |                                                  |                                                |                                  |                          |
| 220            |                                                                                         |                |                                                  |                                                |                                  |                          |
| $\frac{1}{11}$ | Food Inhabited Areas / DW1 / Printing / 9<br>Incident Information<br>H<br><b>Status</b> |                |                                                  | 4<br>$\mathbf{H}$                              |                                  |                          |

<span id="page-39-1"></span>**Figure 3.9: Providing information about potential constraints linked to a management option**

#### **3.3.2 Combining management options**

Once steps 2 to 7 have been completed, step 8 is to select and combine management options that should be considered as part of the strategy. In the step 8 column of the spreadsheet page, the remaining options (ie those that have not been eliminated) are listed, together with any relevant comments entered by the user. Options with no restrictions noted at steps 4 or 6 are displayed in bold; any management options that were not eliminated, but had constraints (step 4) or wastes and incremental doses (step 6) are marked in pink (see [Figure 3.10\)](#page-40-0) to indicate that there may be issues to be overcome with this option. This "short list", which can be printed without the full information given in steps 2 to 7 (see Section [3.6.3\)](#page-52-0), should help with determining the final strategy.

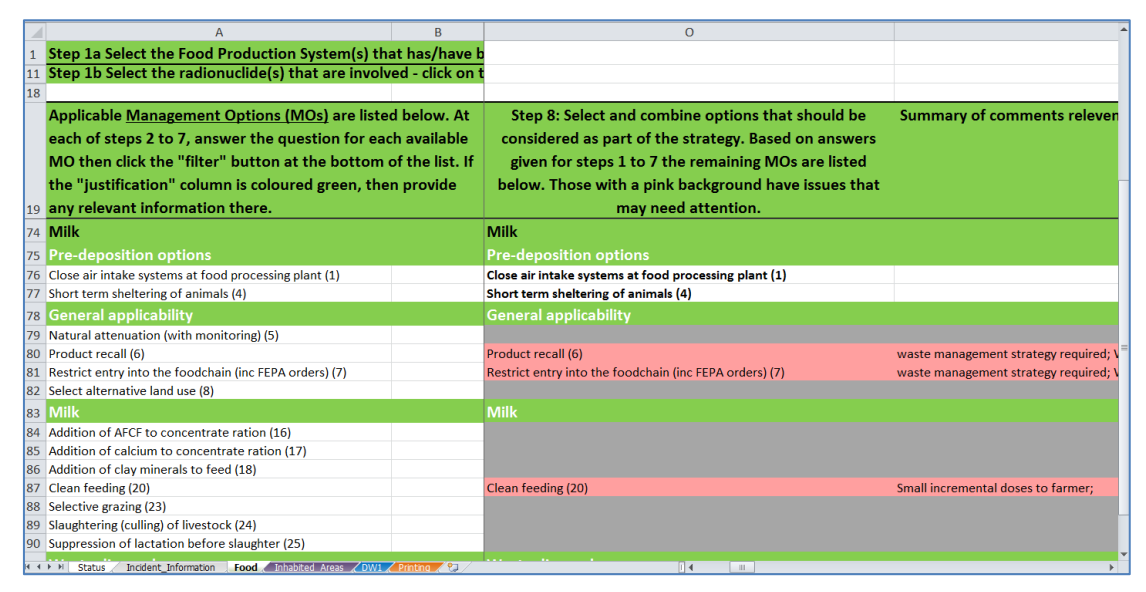

<span id="page-40-0"></span>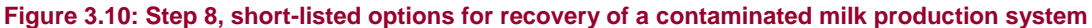

#### **3.3.3 Clearing the form, or selecting another food type**

At any point the answers recorded within a food production system can be cleared by using the "Clear answers" button at the bottom of the list of available management options. The user is always asked to confirm before answers are cleared. It is possible for the user to save the RRF prior to clearing information in this way in order to retain information and then save updated information as a separate file. If required, the user can work through the eight-step process for another food production system, scrolling to the relevant part of the page for the system selected.

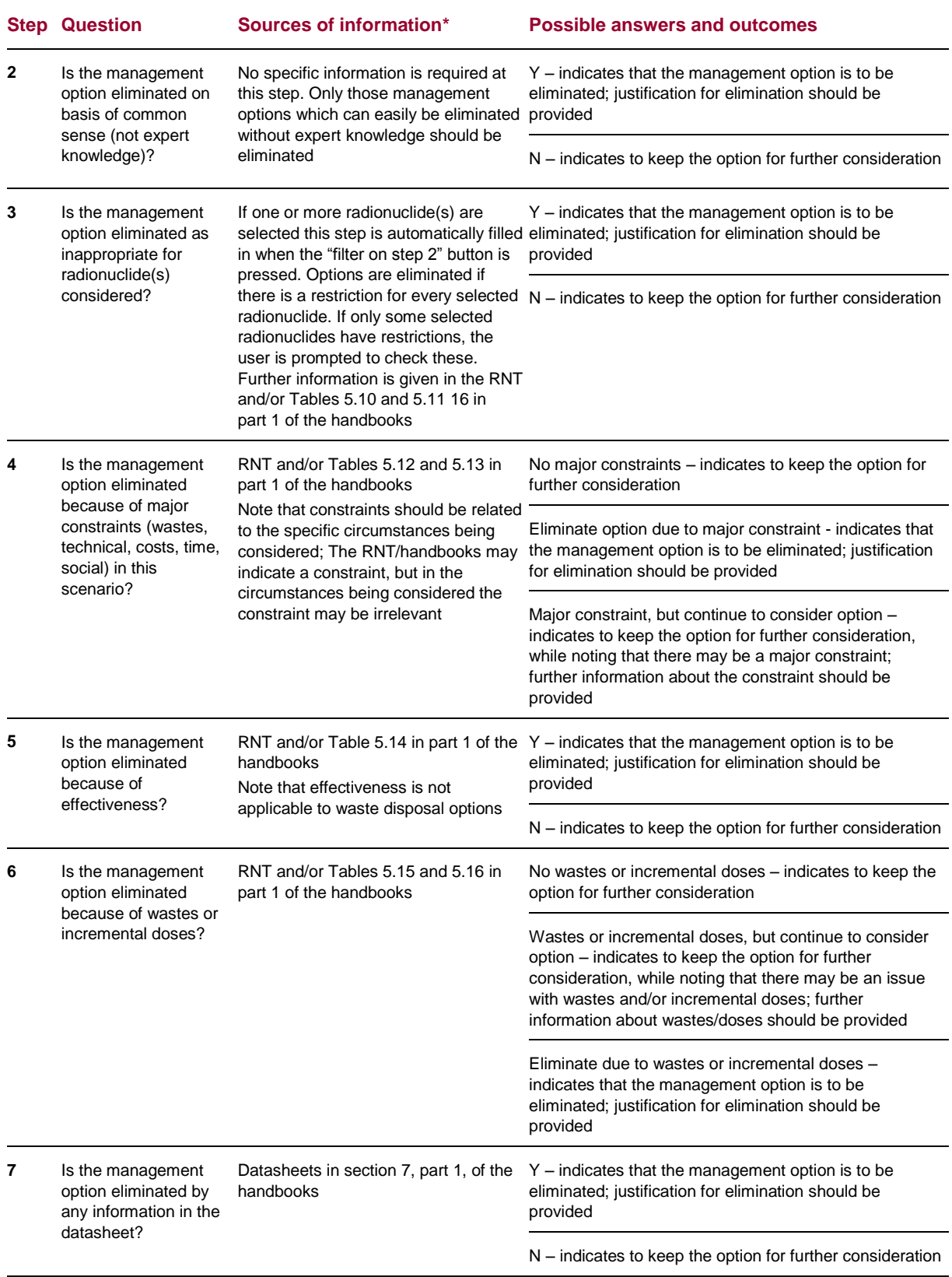

## <span id="page-41-0"></span>**Table 3.1: Steps 2 to 7 in the RRF for food production systems**

\* Additionally, advice from expert organisations (eg Food Standards Agency, Public Health England, Environment Agency or Defra) may be sought if required.

# **3.4 Inhabited areas page**

When first opened, the inhabited areas page should appear blank, as shown in [Figure 3.11.](#page-42-0) To view a list of the surface types that may be affected (external building surfaces; internal building surfaces; semi-enclosed surfaces; roads and paved areas; vehicles; and soils and vegetation) the user should click on the "Show/hide surfaces" button. Similarly, to see a list of radionuclides that may be involved, the user should click on the "Show/hide radionuclides" button. Initially none of the surface types or radionuclides will be selected, as shown in [Figure 3.12.](#page-43-0)

The user can indicate any surfaces that have been contaminated by clicking on the purple buttons next to the list of surface types – this corresponds to step 1 of the eight-step process. More than one surface type can be selected. Once a surface type has been selected, the display in the right hand column, headed "Contaminated?" should change from "No" to "Yes" (see [Figure 3.13\)](#page-43-1) and that cell should become purple to make it clear which surfaces have been selected.

The user can also click on the purple radionuclide buttons to indicate which radionuclides are involved. Once a radionuclide has been selected, the display for that radionuclide should change from "No" to "Yes" (see [Figure 3.13\)](#page-43-1) and that cell should become red to make it clear which radionuclides have been selected. The more relevant radionuclides, as featured in part 2 of the handbooks and the RNT, are listed, and these are used to help eliminate options at step 3. If another radionuclide is involved, not listed on screen/in the RNT, the user will have to answer the step 3 question independently using the information in part 2 of the handbooks as a guide for the properties to be considered.

When the user has selected the surface(s) and radionuclide(s), these parts of the form can be hidden from view, using the "Show/hide surfaces" and "Show/hide radionuclides" buttons. If the user wants to access these sections later, clicking the buttons again will open them up again.

|                                                      | A                                                                                                    | B | $\mathsf{C}$      | D.                                            | E                 |                                     |
|------------------------------------------------------|----------------------------------------------------------------------------------------------------|---|-------------------|-----------------------------------------------|-------------------|-------------------------------------|
| $\mathbf{1}$                                         | Step 1a: Select the Surface(s) that have been contaminated (Step 1) (Click on purple button to select/deselect) |   |                   |                                               |                   | Show/Hide Surfaces                  |
| 9                                                    | Step 1b: Select the radionuclide(s) that are involved (Click on purple button to select/deselect)               |   |                   |                                               |                   | Show/Hide Radionuclides             |
| 21                                                   |                                                                                                    |   |                   |                                               |                   |                                     |
|                                                      | Applicable Management Options (MOs) are listed below. Step 2: Is the MO                                         |   |                   | If eliminating management option(s) after     | Step 3: Is the MO | If eliminating management optic     |
|                                                      | At each of steps 2 to 7, answer the question for each                                                           |   | eliminated on     | step 2, provide justification for this in the | eliminated as     | step 3, provide justification for t |
|                                                      | available MO then click the "filter" button at the bottom                                                       |   | basis of common   | purple shaded cells                           | inappropriate for | purple shaded cells                 |
|                                                      | of the list. If the "justification" column is coloured                                                          |   | sense (not expert |                                               | radionuclide(s)   |                                     |
| 22                                                   | purple, then provide any relevant information there.                                                            |   | knowledge)?       |                                               | considered?       |                                     |
| 147                                                  |                                                                                                    |   |                   |                                               |                   |                                     |
|                                                      |                                                                                                    |   |                   |                                               |                   |                                     |
| 148<br>149<br>150                                    |                                                                                                    |   |                   |                                               |                   |                                     |
|                                                      |                                                                                                    |   |                   |                                               |                   |                                     |
| 151                                                  |                                                                                                    |   |                   |                                               |                   |                                     |
| 152                                                  |                                                                                                    |   |                   |                                               |                   |                                     |
| 153                                                  |                                                                                                    |   |                   |                                               |                   |                                     |
|                                                      |                                                                                                    |   |                   |                                               |                   |                                     |
| 154<br>155<br>156<br>157<br>158<br>159<br>160<br>161 |                                                                                                    |   |                   |                                               |                   |                                     |
|                                                      |                                                                                                    |   |                   |                                               |                   |                                     |
|                                                      |                                                                                                    |   |                   |                                               |                   |                                     |
|                                                      |                                                                                                    |   |                   |                                               |                   |                                     |
|                                                      |                                                                                                    |   |                   |                                               |                   |                                     |
|                                                      |                                                                                                    |   |                   |                                               |                   |                                     |
|                                                      |                                                                                                    |   |                   |                                               |                   |                                     |
|                                                      |                                                                                                    |   |                   |                                               |                   |                                     |
|                                                      |                                                                                                    |   |                   |                                               |                   |                                     |
| 162<br>163<br>164<br>165<br>166<br>167               |                                                                                                    |   |                   |                                               |                   |                                     |
|                                                      |                                                                                                    |   |                   |                                               |                   |                                     |
| 168<br>169                                           |                                                                                                    |   |                   |                                               |                   |                                     |
| 170                                                  |                                                                                                    |   |                   |                                               |                   |                                     |
|                                                      | $H$ <b>4</b> $H$ <b>H</b><br>Incident Information Food Inhabited Areas DWI Printing 8.<br>Status                |   |                   | $\begin{bmatrix} 1 & 4 \end{bmatrix}$ = 11    |                   |                                     |

<span id="page-42-0"></span>**Figure 3.11: Inhabited areas page of the RRF**

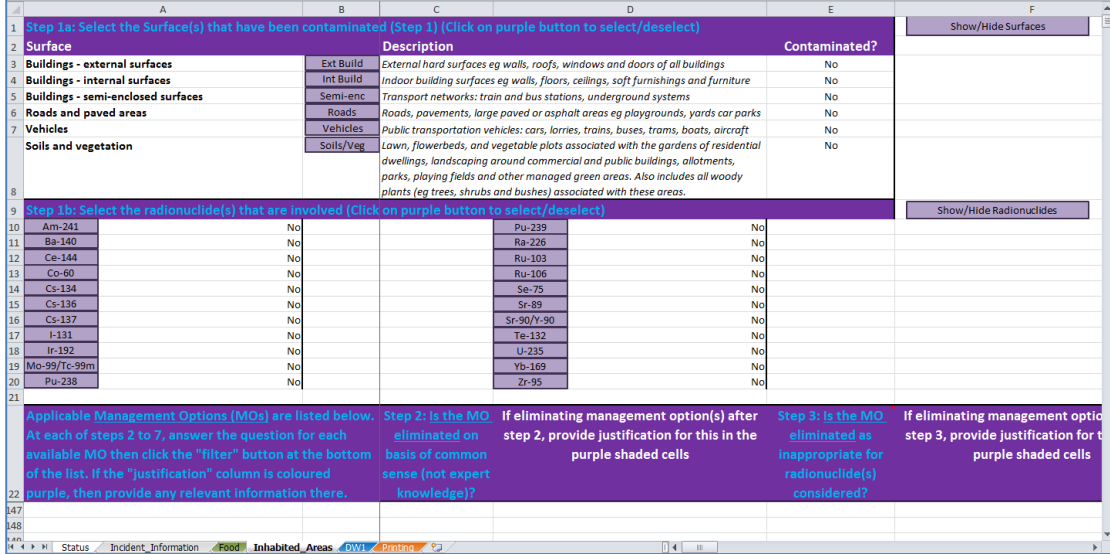

#### <span id="page-43-0"></span>**Figure 3.12: Inhabited areas page with surface types and radionuclides expanded**

| $\Delta$                                                                                                    | R                                                         | $\mathcal{C}$                                                                        |                       | $\mathbf{D}$                                                                        | E                    |                                     |
|----------------------------------------------------------------------------------------------------|-----------------------------------------------------------|--------------------------------------------------------------------------------------|-----------------------|-------------------------------------------------------------------------------------|----------------------|-------------------------------------|
| Step 1a: Select the Surface(s) that have been contaminated (Step 1) (Click on purple button to select/deselect)    |                                                           |                                                                                      |                       |                                                                                     |                      | Show/Hide Surfaces                  |
| Surface<br>$\overline{2}$                                                                                          |                                                           | <b>Description</b>                                                                   |                       |                                                                                     | <b>Contaminated?</b> |                                     |
| <b>Buildings - external surfaces</b>                                                                               | <b>Ext Build</b>                                          | External hard surfaces eg walls, roofs, windows and doors of all buildings           |                       | <b>No</b>                                                                           |                      |                                     |
| <b>Buildings - internal surfaces</b>                                                                               | <b>Int Build</b>                                          |                                                                                      |                       | Indoor building surfaces eg walls, floors, ceilings, soft furnishings and furniture | <b>No</b>            |                                     |
| <b>Buildings - semi-enclosed surfaces</b>                                                                          | Semi-enc                                                  | Transport networks: train and bus stations, underground systems                      |                       |                                                                                     | <b>No</b>            |                                     |
| Roads and paved areas                                                                                              | Roads                                                     |                                                                                      |                       | Roads, pavements, large paved or asphalt areas eg playgrounds, yards car parks      | <b>No</b>            |                                     |
| <b>Vehicles</b>                                                                                                    | <b>Vehicles</b>                                           | Public transportation vehicles: cars, lorries, trains, buses, trams, boats, aircraft |                       |                                                                                     | <b>No</b>            |                                     |
| Soils and vegetation                                                                                               | Soils/Veg                                                 |                                                                                      |                       | Lawn, flowerbeds, and vegetable plots associated with the gardens of residential    | Yes                  |                                     |
|                                                                                                    |                                                           |                                                                                      |                       | dwellings, landscaping around commercial and public buildings, allotments,          |                      |                                     |
|                                                                                                    |                                                           |                                                                                      |                       | parks, playing fields and other managed green areas. Also includes all woody        |                      |                                     |
| 8                                                                                                    |                                                           | plants (eq trees, shrubs and bushes) associated with these areas.                    |                       |                                                                                     |                      |                                     |
| tep 1b: Select the radionuclide(s) that are involved (Click on purple button to select/deselect)<br>$\overline{9}$ |                                                           |                                                                                      |                       |                                                                                     |                      | Show/Hide Radionuclides             |
| 10<br>$Am-241$<br>No                                                                                               |                                                           |                                                                                      | Pu-239                | No                                                                                  |                      |                                     |
| 11<br>Ba-140<br>No                                                                                                 |                                                           |                                                                                      | Ra-226                | <b>No</b>                                                                           |                      |                                     |
| 12<br>Ce-144<br>No                                                                                                 |                                                           |                                                                                      | Ru-103                | <b>No</b>                                                                           |                      |                                     |
| 13<br>$Co-60$<br>No                                                                                                |                                                           |                                                                                      | <b>Ru-106</b>         | No                                                                                  |                      |                                     |
| 14<br>$Cs - 134$<br>No                                                                                             |                                                           |                                                                                      | Se-75                 | <b>No</b>                                                                           |                      |                                     |
| 15<br>$Cs - 136$<br>No                                                                                             |                                                           |                                                                                      | Sr-89                 | <b>No</b>                                                                           |                      |                                     |
| 16<br>Cs-137<br>Ye                                                                                                 |                                                           |                                                                                      | Sr-90/Y-90            | No                                                                                  |                      |                                     |
| 17<br>$1 - 131$<br>No<br>18<br>$Ir-192$<br>No                                                                      |                                                           |                                                                                      | Te-132                | <b>No</b>                                                                           |                      |                                     |
| Mo-99/Tc-99m<br>$ 19\rangle$<br>No                                                                                 |                                                           |                                                                                      | $U - 235$<br>$Yb-169$ | No<br><b>No</b>                                                                     |                      |                                     |
| 20<br>Pu-238<br>No                                                                                                 |                                                           |                                                                                      | $Zr-95$               | <b>No</b>                                                                           |                      |                                     |
| 21                                                                                                    |                                                           |                                                                                      |                       |                                                                                     |                      |                                     |
| Applicable Management Options (MOs) are listed below. Step 2: Is the MO                                            |                                                           |                                                                                      |                       | If eliminating management option(s) after                                           | Step 3: Is the MO    | If eliminating management optio     |
| At each of steps 2 to 7, answer the question for each                                                              |                                                           | eliminated on                                                                        |                       | step 2, provide justification for this in the                                       | eliminated as        | step 3, provide justification for t |
|                                                                                                    | available MO then click the "filter" button at the bottom |                                                                                      |                       | purple shaded cells                                                                 | inappropriate for    | purple shaded cells                 |
| of the list. If the "justification" column is coloured                                                             |                                                           |                                                                                      |                       |                                                                                     | radionuclide(s)      |                                     |
| 22 purple, then provide any relevant information there.                                                            |                                                           | sense (not expert<br>knowledge)?                                                     |                       |                                                                                     | considered?          |                                     |
| 127 Soils and vegetation                                                                                           |                                                           |                                                                                      |                       |                                                                                     |                      |                                     |
| <b>128</b> Restrict access options                                                                                 |                                                           |                                                                                      |                       |                                                                                     |                      |                                     |
| IK ( + ) H Status / Incident Information / Food Inhabited Areas DW1 / Printing ( - )                               |                                                           |                                                                                      |                       | $\overline{14}$ $\overline{1}$                                                      |                      |                                     |

<span id="page-43-1"></span>**Figure 3.13: Selecting surface types and radionuclides**

For each surface type that has been selected, possible recovery management options are listed. Management options are divided into restrict access options and remediation options. It may be necessary to scroll down the page to see all management options listed, especially if more than one surface type has been selected. The user should work through steps 2 to 8 for each selected surface type in turn, using the RNT as a guide through the process and as a source of information, consulting part 2 of the handbooks and relevant experts if necessary.

Each of steps 2 to 7 asks if the management option is to be eliminated, with some questions (steps 2, 3, 5 and 7) requiring a simple "yes" or "no" answer, and others (steps 4 and 6) having more options available. At each step, the question given in the column header should be answered, using the drop down lists provided (see [Figure 3.14\)](#page-44-0), or where a "yes" or "no" answer is required the user may prefer to type "Y" or "N" (in upper or lower case) in the cell. The column headers for steps 3 to 7 contain a comment (indicated by a small red triangle; to

read the comment, the mouse should be hovered over the cell) indicating where information can be found to help answer the question. [Table 3.2](#page-48-0) also gives a summary of information about the questions, sources of information to help answer the question, and the permitted answers and their outcomes, for each of steps 2 to 7. It should be noted that for steps 2 to 6, leaving an answer blank is equivalent to choosing not to eliminate a management option, keeping the option in the list for further consideration. However, at option 7, an answer should be given for every remaining option; this acts as confirmation that the option has been considered throughout all the steps. Once a question has been completed for each management option, the user should click on the filter button (see Section [3.4.1\)](#page-44-1) at the bottom of the column before progressing to the next step.

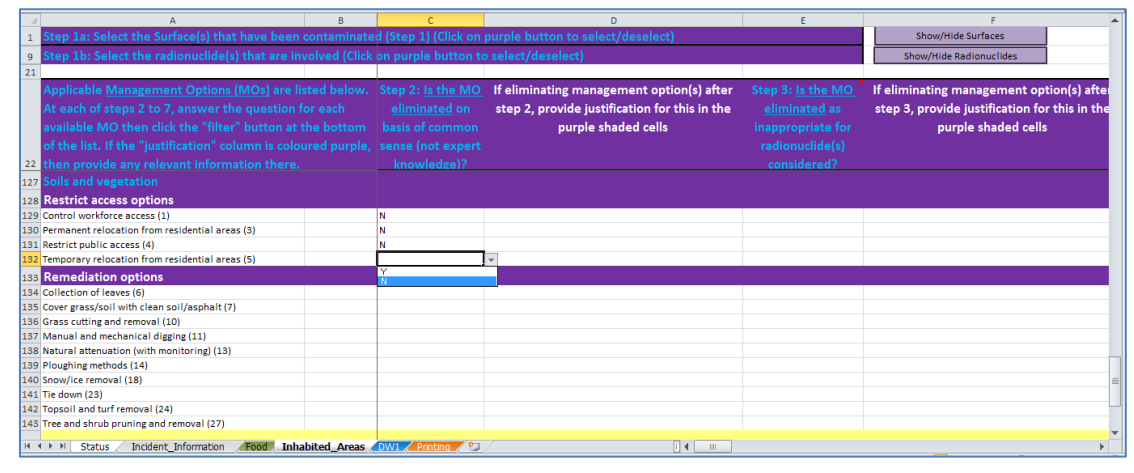

<span id="page-44-0"></span>**Figure 3.14: Answering a question with drop down list**

## <span id="page-44-1"></span>**3.4.1 Using the filter buttons**

At each step, when the question has been answered for each management option in the list, the user should click on the purple "Filter options on step X" button at the bottom of the list of available options. Each step should be completed for all options before scrolling right across the screen to the next step. Because there are a lot of steps to perform while processing the information entered in the form, it is not unusual for the display to appear to flicker for several seconds as updates are made.

## *Elimination of management options using the filter button*

Having completed a step and filtered the management options based on the responses given, any management options that were chosen for elimination are removed from the list of available options by "greying out" the rest of the row. There is then no need to answer questions for that option at subsequent steps. When a management option is eliminated the cell immediately to the right of that step becomes purple to act as a reminder that the user should give some information about why the option was eliminated. If the user does not add any information here, the subsequent steps in the process can still be followed. However, the user is encouraged to enter some information as this makes a more complete record, which will be of greater use. The user need not provide a detailed explanation, and may choose simply to add a brief note based on known information. For example, the manual and

mechanical digging option has several major constraints listed in part 2 of the handbooks; however, the user may choose simply to record "Only on a small scale" in the RRF.

In the example shown in [Figure 3.15,](#page-45-0) management options 1, 3, 4, 6, 7, 14, 18 and 23 have already been eliminated at previous steps so there is no need to answer the question at step 5 for these options. It has then been decided to eliminate options 10 and 27 at step 5, and the next cells have been shaded purple and prompts are given to the user to provide more details about the reasons for elimination. From this point the rest of the rows for options 10 and 27 have also been greyed out to show the options are eliminated.

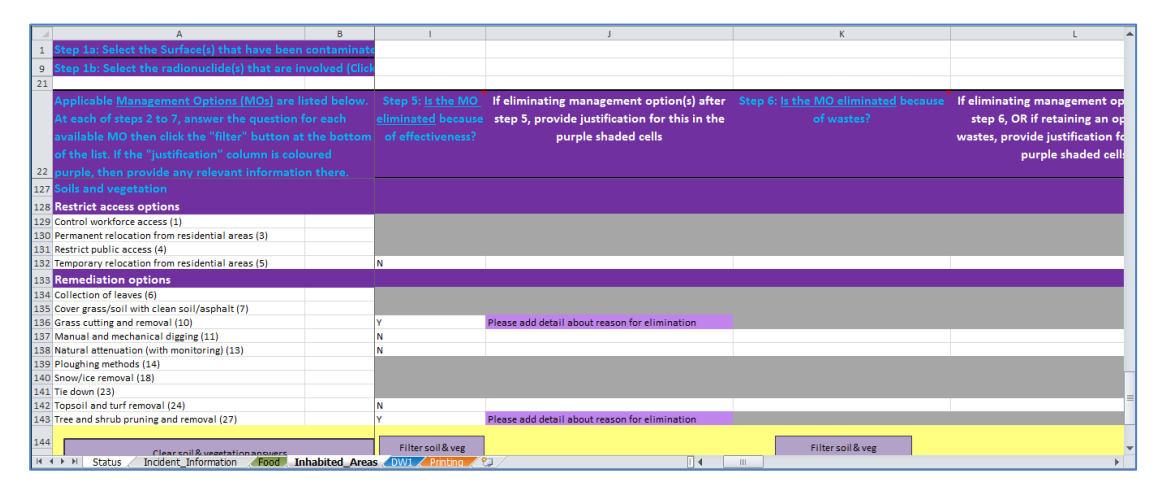

<span id="page-45-0"></span>**Figure 3.15: Elimination of management options and reasons for elimination**

#### *Automated elimination of management options at step 3*

When the "Filter options on step 2" button is pressed, as well as eliminating any options selected by the user for elimination at step 2, the RRF considers if any management options can be automatically eliminated at step 3, based on any radionuclides selected by the user. The applicability of each relevant management option to the selected radionuclides is checked. If all selected radionuclides have some form of restriction for a management option, then that option is automatically eliminated at step 3. If more than one radionuclide has been selected, and there are restrictions for some, but not all, of these radionuclides, the option is not eliminated but a note is made to check restrictions for the relevant radionuclides. If no radionuclides have been selected, then no automatic entries are made at step 3. In the example given in [Figure 3.16,](#page-46-0) showing the entries automatically made for step 3, the user has indicated that the incident involved  $^{137}$ Cs and  $^{99}$ Mo/ $^{99}$ <sup>m</sup>Tc. Options 1, 3, 4 14 and 18 had already been eliminated at step 2, so are greyed out with no need to provide answers for these at step 3. Of the remaining options, only option 23 had restrictions recorded for both of these radionuclides and has automatically been eliminated at step 3. Some other options have restrictions for <sup>99</sup>Mo/<sup>99m</sup>Tc only. These have not been eliminated, but the user is prompted to check the restrictions. The user should review any automatic eliminations, and check other restrictions where indicated. Adjustments may be required at step 3, in which case the user should press the "Filter options on step 3" button to implement those changes. Where prompted, the user should add relevant detail about restrictions, whether or not an option is eliminated.

|              |                                                                                                    | B. | E                 |                                               | G                                       | н                              |
|--------------|----------------------------------------------------------------------------------------------------|----|-------------------|-----------------------------------------------|-----------------------------------------|--------------------------------|
|              | Step 1a: Select the Surface(s) that have been contaminate                                                                |    |                   | Show/Hide Surfaces                            |                                         |                                |
| $\mathbf{q}$ | Step 1b: Select the radionuclide(s) that are involved (Click                                                             |    |                   | Show/Hide Radionuclides                       |                                         |                                |
| 21           |                                                                                                    |    |                   |                                               |                                         |                                |
|              | Applicable Management Options (MOs) are listed below.                                                                    |    | Step 3: Is the MO | If eliminating management option(s) after     | Step 4: Is the MO eliminated because of | If eliminating management      |
|              | At each of steps 2 to 7, answer the question for each                                                                    |    | eliminated as     | step 3, provide justification for this in the | major constraints (wastes, technical,   | step 4, OR if retaining an op  |
|              |                                                                                                    |    |                   |                                               |                                         |                                |
|              | available MO then click the "filter" button at the bottom                                                                |    | inappropriate for | purple shaded cells                           | costs, time, social) in this scenario?  | constraints, provide justifica |
|              | of the list. If the "justification" column is coloured                                                                   |    | radionuclide(s)   |                                               |                                         | the purple shaded              |
|              | 22 purple, then provide any relevant information there.                                                                  |    | considered?       |                                               |                                         |                                |
|              | 127 Soils and vegetation                                                                                                 |    |                   |                                               |                                         |                                |
|              | 128 Restrict access options                                                                                              |    |                   |                                               |                                         |                                |
|              | 129 Control workforce access (1)                                                                                         |    |                   |                                               |                                         |                                |
|              | 130 Permanent relocation from residential areas (3)                                                                      |    |                   |                                               |                                         |                                |
|              | 131 Restrict public access (4)                                                                                           |    |                   |                                               |                                         |                                |
|              | 132 Temporary relocation from residential areas (5)                                                                      |    |                   |                                               |                                         |                                |
|              | <b>133 Remediation options</b>                                                                                           |    |                   |                                               |                                         |                                |
|              | 134 Collection of leaves (6)                                                                                             |    |                   |                                               |                                         |                                |
|              | 135 Cover grass/soil with clean soil/asphalt (7)                                                                         |    |                   | Check restrictions for Mo-99/Tc-99m           |                                         |                                |
|              | 136 Grass cutting and removal (10)                                                                                       |    |                   |                                               |                                         |                                |
|              | 137 Manual and mechanical digging (11)                                                                                   |    |                   | Check restrictions for Mo-99/Tc-99m           |                                         |                                |
|              | 138 Natural attenuation (with monitoring) (13)                                                                           |    |                   |                                               |                                         |                                |
|              | 139 Ploughing methods (14)                                                                                               |    |                   |                                               |                                         |                                |
|              | 140 Snow/ice removal (18)                                                                                                |    |                   |                                               |                                         |                                |
|              | 141 Tie down (23)                                                                                                    |    |                   | Check restrictions for Cs-137, Mo-99/Tc-99m   |                                         |                                |
|              | 142 Topsoil and turf removal (24)                                                                                        |    |                   | Check restrictions for Mo-99/Tc-99m           |                                         |                                |
|              | 143 Tree and shrub pruning and removal (27)                                                                              |    |                   | Check restrictions for Mo-99/Tc-99m           |                                         |                                |
|              |                                                                                                    |    | Filter soil & veg |                                               | Filter soil & yeg                       |                                |
|              | Clear soil & vegetation answers<br>Incident Information . East Inhabited Avenue (1991 / Bristing / 61)<br>M A N N CHARLE |    |                   | <b>That I am</b>                              |                                         |                                |

<span id="page-46-0"></span>**Figure 3.16: Elimination of options based on applicability for radionuclides, step 3**

## *Retaining an option while noting potential issues/constraints*

At steps 4 and 6, it is possible to choose to continue to consider a management option, while noting that there is an issue that will influence the ultimate choice of recovery strategy. In these cases the same purple colour is used to prompt the user to provide further information. In the example shown in [Figure 3.17,](#page-46-1) management options 1, 3, 4, 6, 14, 18 and 23 have already been eliminated, while option 7 is eliminated at step 4 due to a major constraint, and several other options are still considered, despite major constraints. As well as being asked for further details about the constraints for option 7, the user is prompted to provide further information where constraints exist but the option is not eliminated.

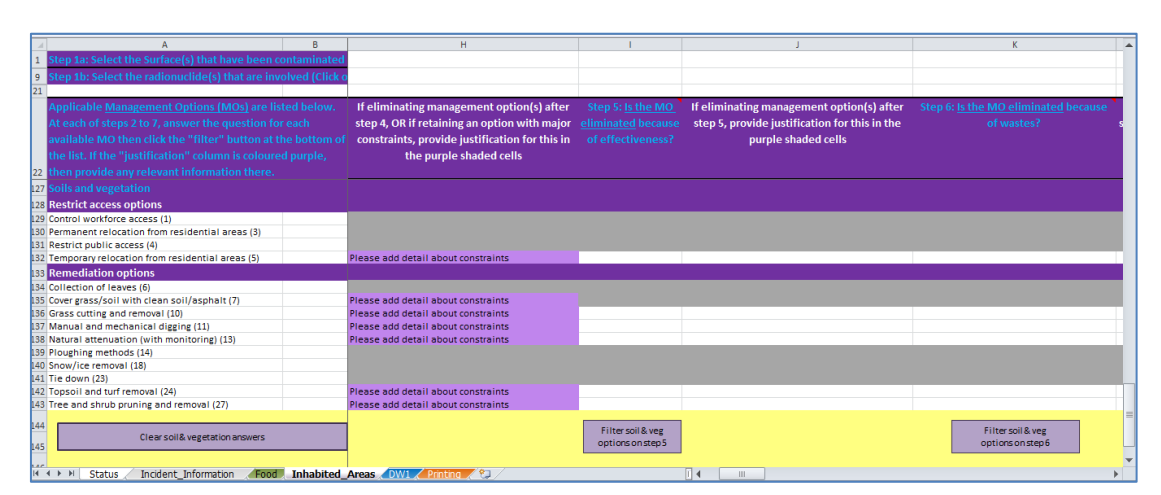

<span id="page-46-1"></span>**Figure 3.17: Providing information about potential issues linked to a management option**

## **3.4.2 Combining management options**

Once steps 2 to 7 have been completed, step 8 is to select and combine management options that should be considered as part of the strategy. In the step 8 column of the spreadsheet page, the remaining options (ie those that have not been eliminated) are listed, together with any relevant comments entered by the user. Options with no restrictions noted at steps 4 or 6 are displayed in bold; any management options that were not eliminated, but had constraints (step 4) or wastes and incremental doses (step 6) are marked in pink (see [Figure 3.18\)](#page-47-0) to indicate that there may be issues to be overcome with this option. This "short list", which can

be printed without the full information given in steps 2 to 7 (see Section [3.6.5\)](#page-54-0), should help with determining the final strategy.

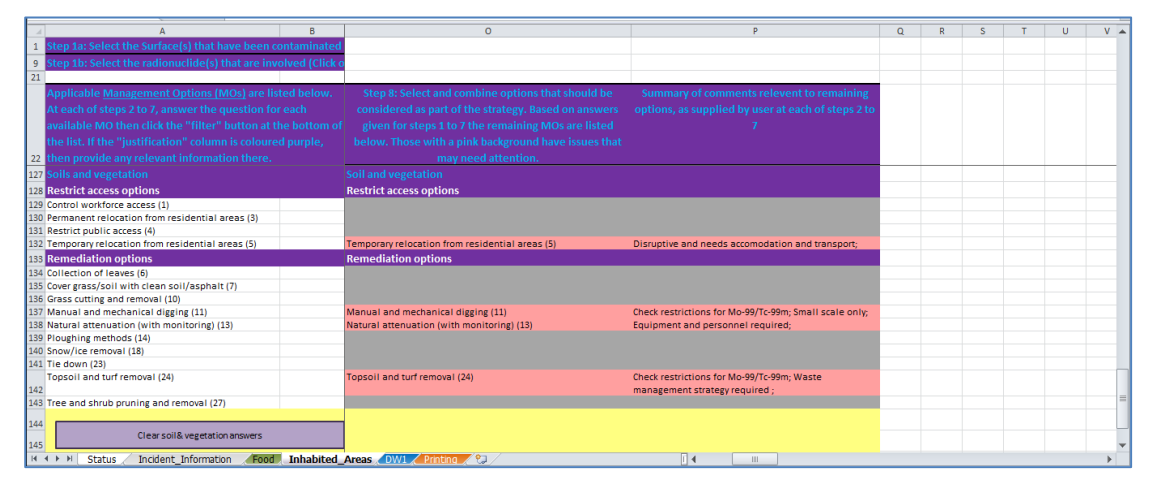

<span id="page-47-0"></span>**Figure 3.18: Step 8, short-listed options for recovery of contaminated soils and vegetation**

## **3.4.3 Clearing the form, or selecting another surface type**

At any point the answers recorded for a surface type can be cleared by using the "Clear answers" button at the bottom of the list of available management options. The user is always asked to confirm before the answers are cleared. It is possible for the user to save the RRF prior to clearing information in this way in order to retain information and then save updated information as a separate file. If required, the user can work through the eight-step process for another surface type, scrolling to the relevant part of the page for the surface selected.

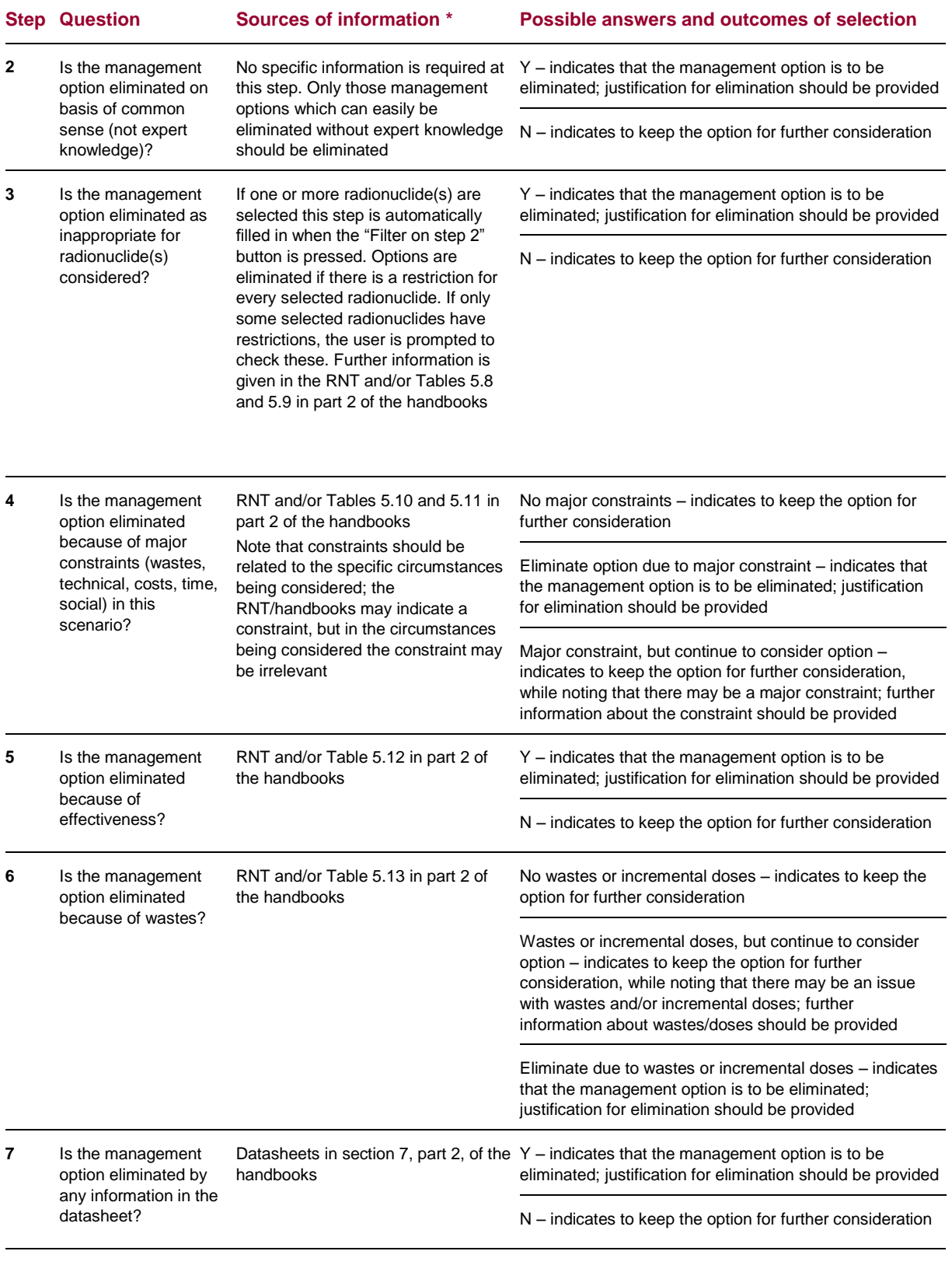

## <span id="page-48-0"></span>**Table 3.2: Steps 2 to 7 in the RRF for inhabited areas**

\* Additionally, advice from expert organisations (eg Public Health England, Environment Agency, Defra or GDS) may be sought if required.

# <span id="page-49-2"></span>**3.5 Drinking water page**

When first opened, the drinking water page should appear, as shown in [Figure 3.19.](#page-49-0) The drinking water page is divided into four sections, as follows.

- **a** Information about the supply (rows 1 to 4)
- **b** Questions to be answered by the user (rows 5 to 11)
- **c** Area for the user to provide additional information to be added to the record (rows 12 to 17)
- **d** Complete record of all answers, information, instructions and recommendations (rows 18 onwards)

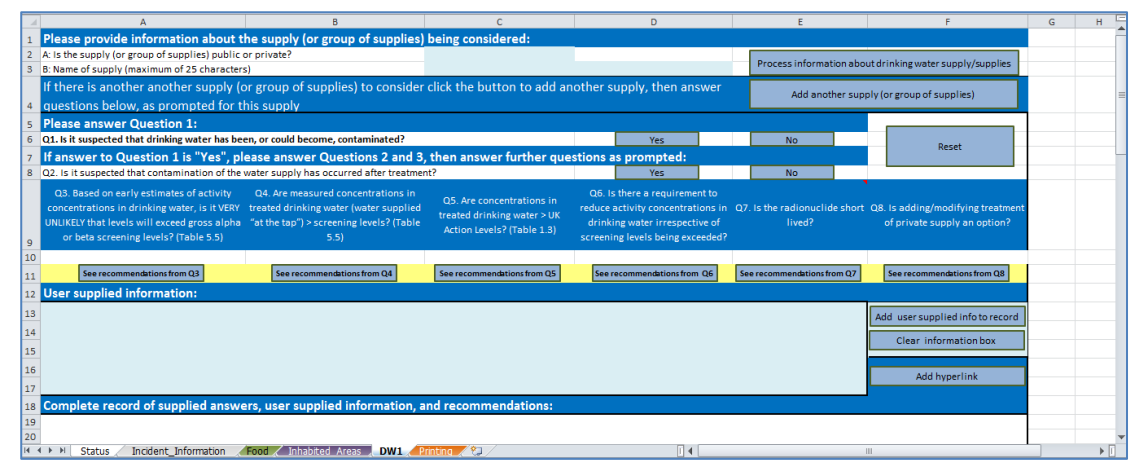

<span id="page-49-0"></span>**Figure 3.19: Drinking water page of the RRF**

## <span id="page-49-1"></span>**3.5.1 Information about the supply**

Before answering the questions asked by the RNT, the user should answer questions A and B at the top of the form, entering information in the pale blue cells to give the type of supply\* (public, or private, chosen from a drop down list) and the supply name. The supply name can be up to 25 characters long. Once this information is provided, the user should click on the "Process information about drinking water supply/supplies" button, and the supply name will be appended to the page name, so, for example, "DW1" may become "DW1 Town mains supply". The type of supply and name will also be added to the record produced.

# *Adding additional supplies*

The drinking water page can only be used to consider one drinking water supply (or group of similar supplies). However, it is possible to add additional supplies up to a maximum of nine supplies. When adding the first additional supply, this is done by clicking the "add another supply (or group of supplies)" button which is found in the top right hand corner of the drinking water page DW1. The newly added page is then labelled DW2. As additional drinking water pages are added, the "Add another supply (or group of supplies)" button on the previous page becomes disabled, and appears grey to indicate this. Therefore if further additional supplies

-

It should be noted that a group of similar supplies (eg a number of boreholes) can be grouped together and considered as one supply.

are added, this must be done using the button on the highest numbered drinking water page. This is to ensure that additional pages are numbered correctly so that pages are labelled from DW1 up to DW9. As the supplies are named (see Section [3.5.1\)](#page-49-1), the page names will be changed, but each will retain the DW*n* as the initial three characters of the page name; it is important that this is maintained.

## **3.5.2 Answering the questions from the RNT**

Once the supply type and name have been established, the RRF page takes the other questions included in the decision tree and RNT and asks them as questions 1 to 8. Questions 1 and 2 are answered by clicking on the "Yes" and "No" buttons. When an answer is given to either of these questions, the text on the button for the chosen answer turns red, to give the user a clear reminder of the option they selected. For the other questions (3 to 8) the user selects the required answer from a drop down box and then clicks the "See recommendations" button underneath the question to process the answer supplied. As answers are given, information is displayed in a box in the middle of the screen (see [Figure 3.20](#page-50-0) for an example) and also added to the record generated by the RRF. The user should always start with question 1, and should then answer questions as directed. If the user answers any question out of turn, they are either advised that this is not the question to be answered and redirected to the correct question or, if they go back to a previously answered question, a message is given warning that this will reset the form and they are given the option of proceeding or not. At any point the user can choose to reset the form and start again, by using the "Reset" button. The user is always asked to confirm before a reset is carried out.

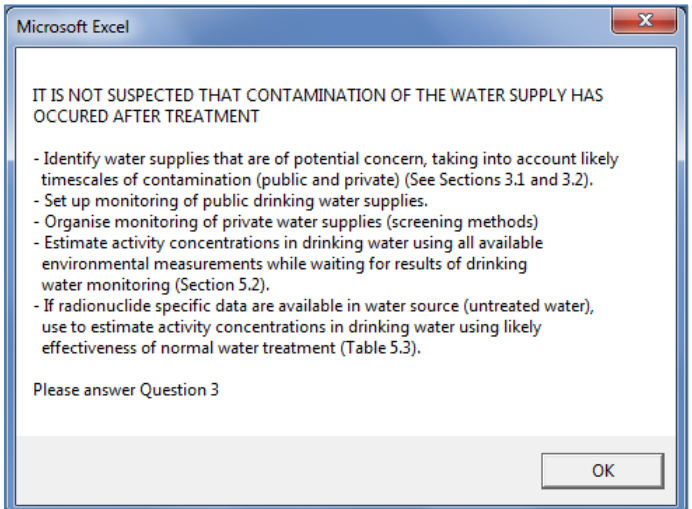

<span id="page-50-0"></span>**Figure 3.20: Example of information displayed after answering a question on the drinking water page**

## **3.5.3 Adding additional information**

In the middle of the drinking water page is an area, shaded pale blue, where the user can add any supporting information they wish to include in the record. For example, where a question asks about activity concentrations in drinking water, the user may wish to provide the activity concentration values, rather than simply answering the question to say whether the activity

concentrations are above a given level. The user will be prompted at points to add information if required, but can add information at any point in the process, including after the tools say that the end of the assessment has been reached. To add information, the user should type in the area provided, then click on the "Add user supplied info to record" button. After verifying that the user is happy to add the information, the text provided by the user is appended to the information held in the record, and the user supplied information area is cleared. The user can also clear this area at any time by clicking the "Clear information box" button.

## *Adding hyperlinks to other documents*

There may be useful information, eg results of a water analysis, that the user wishes to record with the RRF. This can be done by clicking on the "Add hyperlink" button found to the right of the user supplied information box. Clicking this button opens a window that allows to user to browse to the required file. After selecting the file, the user is asked to confirm if this should be included with the record. If the user selects "Yes", a numbered hyperlink is added to the display at the end of the RRF, and a note is added within the record that the user has added a hyperlink, and the relevant hyperlink is referenced. All hyperlinks within the display are cleared if the user resets the form.

## **3.5.4 Complete record**

As well as displaying information to the user after a question is answered, all output is added to the record of information shown at the bottom of the page. The user will need to scroll down the page to see the complete record. The main purpose of this record is to provide a complete record of progress through the decision tree, showing the path that was taken, the instructions and information provided to the user, as well as information provided by the user and the recommendations about which management options should be considered.

# **3.6 Printing**

The "Printing" page of the RRF provides a menu (see [Figure 3.21\)](#page-52-1) with six options that can be used to produce printouts of parts of the form, depending on the user's requirements. The user should click on the appropriate option(s) to print the desired part(s) of the RRF. See Sections [3.6.1](#page-52-2) to [3.6.6](#page-54-1) for details of what is included in each type of printout. Printouts are sent to the default printer set for the computer being used, and settings are automatically adjusted to give the best display. The user does not see a print dialogue window, but does see a notification message as printing occurs.

Printouts include following information in the headers and footers:

- **a** Incident name, as provided by the user on the incident information page, at the left of the header
- **b** Page name in the middle of the header
- **c** Date of printing at the right of the header
- **d** Path of the saved file in the footer

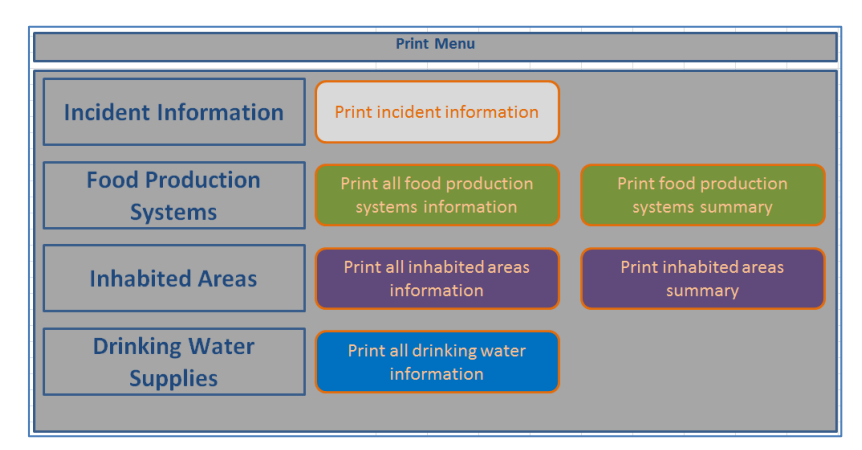

<span id="page-52-1"></span>**Figure 3.21: Print menu**

## <span id="page-52-2"></span>**3.6.1 Printout of incident information**

Selecting the incident information print option produces a single page report consisting of the incident record form part of the "Incident\_Information" page of the RRF.

## <span id="page-52-3"></span>**3.6.2 Printout of all food production systems information**

The full set of food production systems information is printed out over a number of pages. The first page of the printout shows which food production system(s) and radionuclide(s) have been selected by the user (see the example in [Figure 3.22\)](#page-53-0). This is followed by a set of printouts for each food production system selected. Each set consists of a printout for each of steps 2 to 7 (see [Figure 3.23](#page-53-1) for an example printout for step 3).

## <span id="page-52-0"></span>**3.6.3 Printout of summary information for food production systems**

If only a printout of the final set of options available for selecting and combining at step 8 is required, the user should click on the "Print food production systems summary" button. This prints a page showing the selected food production system(s) and radionuclide(s) (see the example in [Figure 3.22\)](#page-53-0), and then just step 8 listing the remaining options, together with any relevant comments on constraints or other issues, as supplied by user at each of steps 2 to 7. An example of such a printout is given in [Figure 3.24.](#page-54-2)

## **3.6.4 Printout of all inhabited areas information**

The full set of inhabited areas information is printed out over a number of pages. The first page of the printout shows which surface(s) and radionuclide(s) have been selected by the user, following the same format as in the example of this shown for food production systems in [Figure 3.22.](#page-53-0) This is followed by a set of printouts for each surface selected. Each set consists of a printout for each of steps 2 to 7, in the same format as the example printout shown in [Figure 3.23,](#page-53-1) which shows a food production system printout for step 3.

|                                                                                                    |                 |                                                                                                    | Food                                                                  |           | Printed on 17/09/2015 |
|----------------------------------------------------------------------------------------------------|-----------------|----------------------------------------------------------------------------------------------------|-----------------------------------------------------------------------|-----------|-----------------------|
| Step 1a Select the Food Production System(s) that has/have been contaminated - click on green button(s) to select/deselect<br><b>Production System</b> |                 | Sources/examples                                                                                                    |                                                                       |           | Contaminated?         |
| <b>Cereals and grassland</b>                                                                                                    |                 |                                                                                                    |                                                                       |           | No                    |
| <b>Fruit and vegetables</b>                                                                                                    | FruitSweg       | Ceres b<br>Wheat, barley, oats, oil seed rape, rye, maize, grassland<br>All fruit and vegetables, including herbs and edible flowers |                                                                       |           | No.                   |
| <b>Milk</b>                                                                                                    |                 |                                                                                                    |                                                                       |           | Yes:                  |
| Meat                                                                                                    | Mest.           | Milk and dairy products (cow, sheep, goat)<br><b>Milk</b><br>Beef, lamb, pork, fowl, chicken                                         |                                                                       |           | No.                   |
| <b>Eggs</b>                                                                                                    | <b>Bans</b>     | Hens, ducks, geese and wildfow!                                                                                                    |                                                                       |           | No                    |
| Honey                                                                                                    | Honey           | <b>Bee hives</b>                                                                                                    |                                                                       |           | No                    |
| Freshwater and marine fish                                                                                                    | Fish            | Marine and freshwater fish and shell fish                                                                                            |                                                                       |           | No                    |
| Domestic and wild foods and game                                                                                                    | <b>Domestic</b> |                                                                                                    | Domestically produced fruit, vegetables, meat, eggs; wild foods; game |           | No                    |
| Step 1b Select the radionuclide(s) that are involved - click on the green buttons to select/deselect                                                   |                 |                                                                                                    |                                                                       |           |                       |
| No.<br>$Am-241$                                                                                                    |                 |                                                                                                    | Ru103                                                                 | No.       |                       |
| No.<br>$Co-60$                                                                                                    |                 |                                                                                                    | $R = 106$                                                             | No.       |                       |
| No.<br>C <sub>2</sub> 134                                                                                                    |                 |                                                                                                    | $S = 75$                                                              | <b>No</b> |                       |
| $C_{2}$ -137<br>No.                                                                                                    |                 |                                                                                                    | $SF$ 89                                                               | <b>No</b> |                       |
| F131<br>Yes                                                                                                    |                 |                                                                                                    | $Sr-90$                                                               | No:       |                       |
| $Pu - 23$<br>No.                                                                                                    |                 |                                                                                                    |                                                                       |           |                       |
|                                                                                                    |                 |                                                                                                    |                                                                       |           |                       |
|                                                                                                    |                 |                                                                                                    |                                                                       |           |                       |
|                                                                                                    |                 |                                                                                                    |                                                                       |           |                       |
|                                                                                                    |                 |                                                                                                    |                                                                       |           |                       |
|                                                                                                    |                 |                                                                                                    |                                                                       |           |                       |
|                                                                                                    |                 |                                                                                                    |                                                                       |           |                       |
|                                                                                                    |                 |                                                                                                    |                                                                       |           |                       |
|                                                                                                    |                 |                                                                                                    |                                                                       |           |                       |
|                                                                                                    |                 |                                                                                                    |                                                                       |           |                       |
|                                                                                                    |                 |                                                                                                    |                                                                       |           |                       |
|                                                                                                    |                 |                                                                                                    |                                                                       |           |                       |
|                                                                                                    |                 |                                                                                                    |                                                                       |           |                       |
|                                                                                                    |                 |                                                                                                    |                                                                       |           |                       |
|                                                                                                    |                 |                                                                                                    |                                                                       |           |                       |
|                                                                                                    |                 |                                                                                                    |                                                                       |           |                       |
|                                                                                                    |                 |                                                                                                    |                                                                       |           |                       |
|                                                                                                    |                 |                                                                                                    |                                                                       |           |                       |
|                                                                                                    |                 |                                                                                                    |                                                                       |           |                       |
|                                                                                                    |                 |                                                                                                    |                                                                       |           |                       |
| Y:\Chemical & Radiation Recovery Tool\Radiation Recovery Tool\Radirecovery record form vJ                                                              |                 |                                                                                                    |                                                                       |           |                       |

<span id="page-53-0"></span>**Figure 3.22: Printout showing selected food production systems and radionuclides**

| <b>Test incident</b>                                                                                                    |                                                                                    | Food                                                                                                    | Printed on 17/09/2015 |
|----------------------------------------------------------------------------------------------------|------------------------------------------------------------------------------------|----------------------------------------------------------------------------------------------------|-----------------------|
| Applicable options listed below. At each step, answer<br>the question for each option then click the "filter"<br>button at the bottom of the list. If the "justification"<br>column is coloured green, then provide any relevant<br>information there. | Step 3: Is the MO<br>eliminated, based on<br>applicability for<br>radionuclide(s)? | If eliminating management option(s) after step<br>3. provide justification for this in the green<br>shaded cells, or note if option not suitable for<br>any radionuclides, while being considered for<br>others |                       |
| Milk                                                                                                    |                                                                                    |                                                                                                    |                       |
| Pre-deposition options                                                                                                    |                                                                                    |                                                                                                    |                       |
| Close air intake systems at food processing plant (1)                                                                                                    | 'N                                                                                 |                                                                                                    |                       |
| Short term sheltering of animals (4)                                                                                                    | Ñ                                                                                  |                                                                                                    |                       |
| <b>General applicability</b>                                                                                                    |                                                                                    |                                                                                                    |                       |
| Natural attenuation (with monitoring) (5)                                                                                                    | İΝ                                                                                 |                                                                                                    |                       |
| Product recall (6)                                                                                                    | 'N                                                                                 |                                                                                                    |                       |
| Restrict entry into the foodchain (incFEPA orders) (7)                                                                                                    | N                                                                                  |                                                                                                    |                       |
| Select alternative land use (8)                                                                                                    |                                                                                    | Comparatively short half life compared to implementation time<br>of aption                                                                                                    |                       |
| Milk                                                                                                    |                                                                                    |                                                                                                    |                       |
| Addition of AFOF to concentrate ration (16)                                                                                                    | w                                                                                  | Option specific to Cs                                                                                                    |                       |
| Addition of calcium to concentrate ration (17)                                                                                                    | İ۷                                                                                 | Option specific to radionuclides in group II of periodic table                                                                                                    |                       |
| Addition of clay minerals to feed (18)                                                                                                    | i۷                                                                                 | Option specific to Cs                                                                                                    |                       |
| Clean freding (20)                                                                                                    | İΝ                                                                                 |                                                                                                    |                       |
| Selective grazing (23)                                                                                                    | w                                                                                  | Comparatively short half life compared to implementation time<br>of action                                                                                                    |                       |
| Slaughtering (culling) of livestock (24)                                                                                                    |                                                                                    | Comparatively short half life compared to implementation time<br>of action                                                                                                    |                       |
| Suppression of lactation before slaughter (25)                                                                                                    | i۷                                                                                 | Comparatively short half life compared to implementation time<br>of aption                                                                                                    |                       |
| <b>Waste disposal</b>                                                                                                    |                                                                                    |                                                                                                    |                       |
| Biological treatment (digestion) of milk (32)                                                                                                    | 'N                                                                                 |                                                                                                    |                       |
| Burial of carcasses (33)                                                                                                    |                                                                                    | Not recommended due to potential movement of radionudide<br>in the ground after burial                                                                                                    |                       |
| Disposal of contaminated milk to sea (35)                                                                                                    | iN                                                                                 |                                                                                                    |                       |
| Incineration (36)                                                                                                    | l۷                                                                                 | Volatisation may occur.                                                                                                    |                       |
| Landfill (37)                                                                                                    |                                                                                    | Not recommended due to potential movement of radionudide<br>in the ground after burial                                                                                                    |                       |
| Landspreading milk/slurry (38)                                                                                                    | N                                                                                  |                                                                                                    |                       |
| Processing and storage of milk products for disposal (40)                                                                                                    | İΝ                                                                                 |                                                                                                    |                       |
| Rendering (41)                                                                                                    | w                                                                                  | Comparatively short half life compared to implementation time<br>of aption                                                                                                    |                       |

<span id="page-53-1"></span>**Figure 3.23: Printout showing example of step 3 information**

|                                                                                                    | Road                                                                                                    | Printed on 17/09/2015                                                                             |
|----------------------------------------------------------------------------------------------------|----------------------------------------------------------------------------------------------------|---------------------------------------------------------------------------------------------------|
| Applicable options listed below. At each step, answer<br>the question for each action then dick the "filter"<br>button at the bottom of the list. If the "justification"<br>column is coloured green, then provide any relevant<br>information there. | Step 8: Select and combine options that should be<br>considered as part of the strategy. Based on answers given<br>for steps 1 to 7 the remaining MOs are listed below. Those<br>with a pink background have issues that may need attention. | Summary of comments relevent to remaining options, as supplied by user at each of<br>steps 2 to 7 |
| Milk                                                                                                    | Mik                                                                                                    |                                                                                                   |
| Pre-deposition options                                                                                                    | <b>Pre-deposition options</b>                                                                                                    |                                                                                                   |
| Close air intake systems at food processing plant (1)                                                                                                    | Close air intake systems at food processing plant (1)                                                                                                    |                                                                                                   |
| Short term sheltering of animals (4)                                                                                                    | Short term sheltering of animals (4)                                                                                                    |                                                                                                   |
|                                                                                                    |                                                                                                    |                                                                                                   |
| Gen eral applicability                                                                                                    | <b>General applicability</b>                                                                                                    |                                                                                                   |
| Natural attenuation (with monitoring) (5)                                                                                                    |                                                                                                    |                                                                                                   |
| Product recall (6)                                                                                                    | Product recall (6)                                                                                                    | waste management strategy required; will generate waste; dose assessment required;                |
| Restrict entry into the foodchain (inc FEPA orders) (7)<br>Select alternative landuse (S)                                                                                                    | Restrict entry into the roodchain (inc FEPA orders) (7)                                                                                                    | waste management strategy required; will generate waste; dose assessment required;                |
| <b>Milk</b>                                                                                                    | Milk                                                                                                    |                                                                                                   |
| Addition of AFCF to concentrate ration (16)                                                                                                    |                                                                                                    |                                                                                                   |
| Addition of calcium to concentrate ration (17)                                                                                                    |                                                                                                    |                                                                                                   |
| Addition of day minerals to feed (18)                                                                                                    |                                                                                                    |                                                                                                   |
| Clean feeding (20)                                                                                                    | Clean feeding (20)                                                                                                    | small doses to farmer:                                                                            |
| Sdective grazing (23)                                                                                                    |                                                                                                    |                                                                                                   |
| Slaughtering (culling) of livestock (24)                                                                                                    |                                                                                                    |                                                                                                   |
| Suppression of lactation before slaughter (25)                                                                                                    |                                                                                                    |                                                                                                   |
| <b>Waste disposal</b>                                                                                                    | <b>Waste disposal</b>                                                                                                    |                                                                                                   |
| Biological treatment (digestion) of milk (32)                                                                                                    |                                                                                                    |                                                                                                   |
| Buriel of corcusses (33)                                                                                                    |                                                                                                    |                                                                                                   |
| Disposal of contaminated milk to sea (35)                                                                                                    |                                                                                                    |                                                                                                   |
|                                                                                                    | Displosal of contaminated milk to sea (35)                                                                                                    | need authorisation to do this: authorisation required:                                            |
| Incineration (36)                                                                                                    |                                                                                                    |                                                                                                   |
| Lanchill (37)                                                                                                    |                                                                                                    |                                                                                                   |
| Landspreading milk/slumy (38)                                                                                                    | Landspreading milk/stray (38)                                                                                                    | small doses to farmer;                                                                            |
| Processing and storage of milk products for disposal (40)                                                                                                    | Processing and storage of milk products for disposal (40)                                                                                                    | may be problems getting facilities to do this; premises and dose assessments required;            |
| Rendering (41)                                                                                                    |                                                                                                    |                                                                                                   |
|                                                                                                    |                                                                                                    |                                                                                                   |
|                                                                                                    |                                                                                                    |                                                                                                   |

<span id="page-54-2"></span>**Figure 3.24: Printout showing example of step 8 (summary) information**

#### <span id="page-54-0"></span>**3.6.5 Printout of summary information for inhabited areas**

If only a printout of the final set of options available for selecting and combining at step 8 is required, the user should click on the "Print inhabited areas summary" button. This prints a page showing the selected surface(s) and radionuclide(s), and then the step 8 information which lists the remaining options, together with any relevant comments on constraints or other issues, as supplied by the user at each of steps 2 to 7. The summary printout will follow the format of the examples from the food production systems, as given in [Figure 3.22](#page-53-0) and [Figure 3.24.](#page-54-2)

#### <span id="page-54-1"></span>**3.6.6 Printout of drinking water supplies information**

If there is more than one drinking water page (see Section [3.5\)](#page-49-2) within the RRF, when the user clicks on the "Print all drinking water information" button, they are asked which page they wish to print. Otherwise the page "DW1" is selected for printing. [Figure 3.25](#page-55-0) shows a list of the available drinking water pages presented to the user in order to select the page to be printed. The user is asked to enter the number of the required supply. Only the number should be entered, ie "1" not "DW1". If the user enters a number for which no page is found, a message is displayed to inform the user that there is no page with the name specified, and the user is asked to try again. Once the drinking water supply has been specified the printout consists of two parts. The first part (see [Figure 3.26\)](#page-55-1) shows the answers given by the user to the questions asked by the RNT; the second part includes the full record of information, instructions and recommendations collated on the drinking water page.

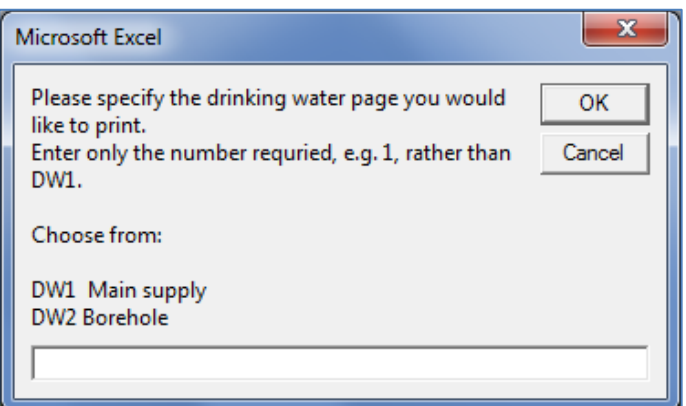

**Figure 3.25: Selecting which drinking water page to print**

<span id="page-55-0"></span>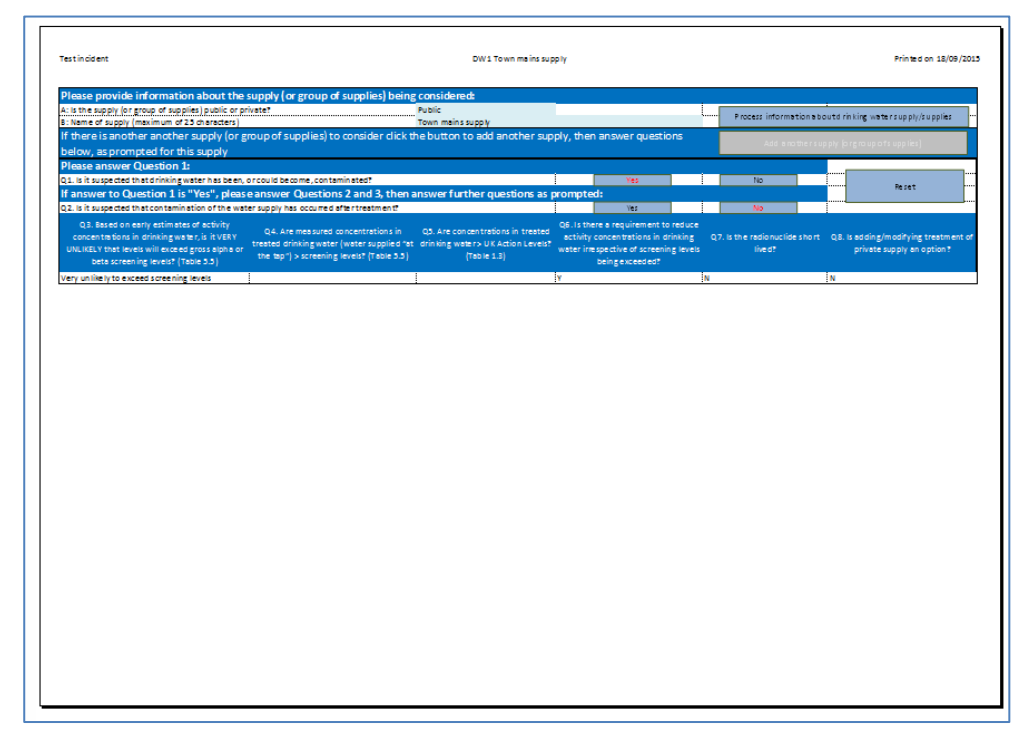

<span id="page-55-1"></span>**Figure 3.26: Part 1 of drinking water printout**

# **4 Worked Examples**

The following worked examples have been based on examples in version 4 of the UK Recovery Handbooks for Radiation Incidents. It is important to note that the scenarios provided are only illustrative, and the examples are included to help show how the radiation recovery navigation tool (RNT) and radiation recovery record form (RRF) can be used together, not to propose solutions for the contamination scenarios described.

# **4.1 Food production systems**

#### <span id="page-56-1"></span>**4.1.1 Scenario**

The scenario is based on the accident that took place at the Windscale site on 10 October 1957, for which <sup>131</sup>I was the major radionuclide present in ground deposits (Crick and Linsley, 1982). Estimates of the quantity of <sup>131</sup>I released ranged from 600 to 740 TBq. Restrictions on milk were based on activity concentrations of  $^{131}$ l of 3,700 Bq  $\Gamma^1$ . These were the limiting levels developed at the time; they are well above the current maximum permitted level of 500 Bq  $\mathsf{I}^{-1}$ . Using published deposition data (Crick and Linsley, 1982; Loutit et al, 1960; Wilkins et al, 2001) a deposition map was produced for the Windscale  $^{131}$ I scenario [\(Figure 4.1\)](#page-56-0).

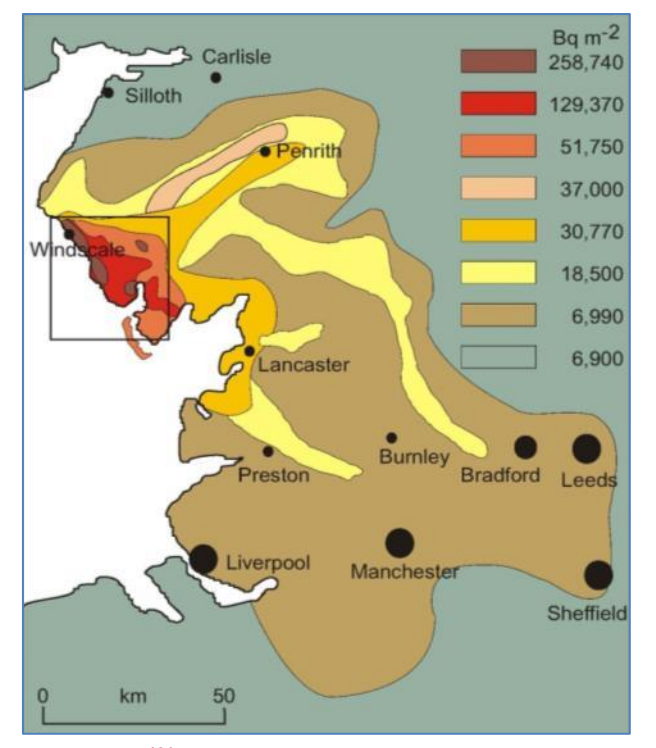

<span id="page-56-0"></span>**Figure 4.1: <sup>131</sup>I deposition map for the Windscale scenario (Wilkins et al, 2001)**

Some manipulation of the data was necessary to resolve the 6,990 Bq  $m^{-2}$  deposition contour corresponding to an activity concentration in milk of 500 Bq  $I^{-1}$ . The duration of restrictions on milk within each deposition contour is presented in [Table 4.1.](#page-57-0) The total quantity of contaminated milk produced was estimated using the duration of milk restrictions and

agricultural production data for the affected area [\(Table 4.1\)](#page-57-0). The total quantity of contaminated milk produced in the Windscale scenario would be about 86 million litres, assuming that no management options were implemented to reduce <sup>131</sup>I transfer to milk.

It should be noted that in this example, although the scenario is based on the 1957 accident, it is assumed that there would be enough warning of a release to allow the pre-deposition options to be deployed.

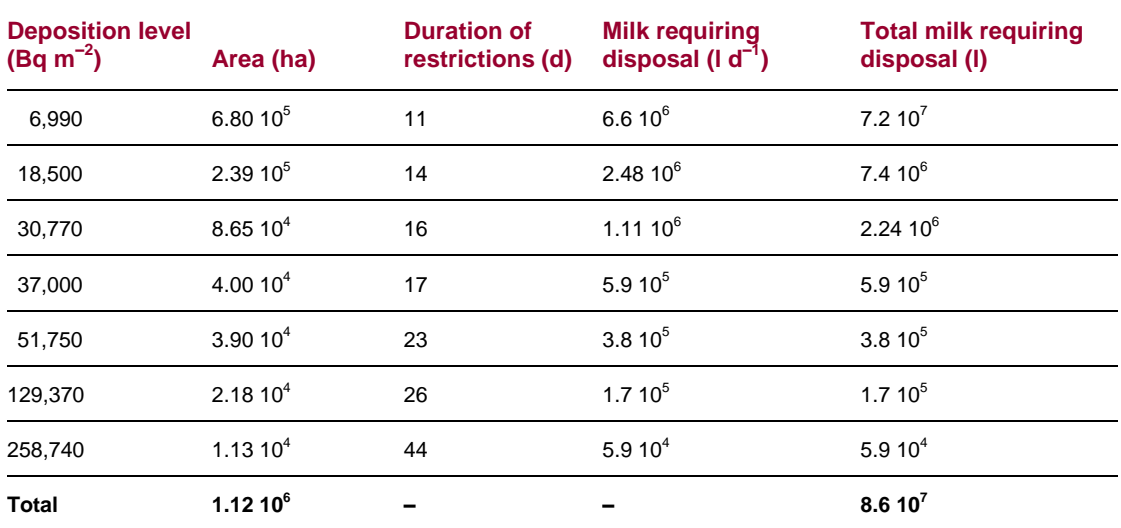

#### <span id="page-57-0"></span>**Table 4.1: Estimated areas and duration of restrictions on milk within each deposition contour (taken from Wilkins et al, 2001)**

#### **4.1.2 Using the RNT and RRF to work through the scenario**

#### **Step 1: Identify contaminated food production system**

From the scenario described, milk is the production system that has been affected and the radionuclide is  $131$ . The user should therefore select milk in the RNT (see [Figure 4.2\)](#page-57-1) and milk and  $131$  in the RRF (see [Figure 4.3\)](#page-58-0).

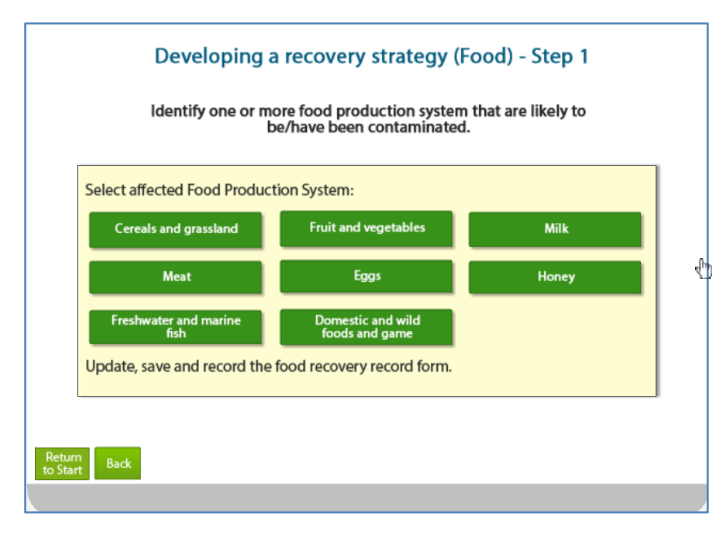

<span id="page-57-1"></span>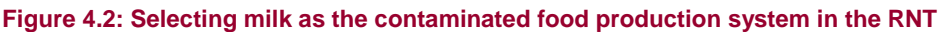

|          |                                                                                                    |                 |                                                                       |                                                           | D                                             |                      |                        |
|----------|----------------------------------------------------------------------------------------------------|-----------------|-----------------------------------------------------------------------|-----------------------------------------------------------|-----------------------------------------------|----------------------|------------------------|
|          | 1 Step 1a Select the Food Production System(s) that has/have been contaminated - click on green button(s) to select/deselect |                 |                                                                       |                                                           |                                               |                      | Show/Hide Food Sys     |
|          | 2 Production System                                                                                                    |                 | Sources/examples                                                      |                                                           |                                               | <b>Contaminated?</b> |                        |
|          | 3 Cereals and grassland                                                                                                    | <b>Cereals</b>  |                                                                       | Wheat, barley, oats, oil seed rape, rye, maize, grassland |                                               | <b>No</b>            |                        |
|          | 4 Fruit and vegetables                                                                                                    | Fruit&veg       | All fruit and vegetables, including herbs and edible flowers          |                                                           |                                               | <b>No</b>            |                        |
|          | 5 Milk                                                                                                    | Milk            | Milk and dairy products (cow, sheep, goat)                            |                                                           |                                               | Yes                  |                        |
|          | 6 Meat                                                                                                    | Meat            | Beef, lamb, pork, fowl, chicken                                       |                                                           |                                               | <b>No</b>            |                        |
|          | Eggs                                                                                                    | Eggs            | Hens, ducks, geese and wildfowl                                       |                                                           |                                               | <b>No</b>            |                        |
|          | 8 Honey                                                                                                    | Honey           | <b>Beehives</b>                                                       |                                                           |                                               | <b>No</b>            |                        |
| 9        | <b>Freshwater and marine fish</b>                                                                                            | Fish            | Marine and freshwater fish and shellfish                              |                                                           |                                               | <b>No</b>            |                        |
|          | 10 Domestic and wild foods and game                                                                                          | <b>Domestic</b> | Domestically produced fruit, vegetables, meat, eggs; wild foods; game |                                                           |                                               | <b>No</b>            |                        |
|          | 11 Step 1b Select the radionuclide(s) that are involved - click on the green buttons to select/deselect                      |                 |                                                                       |                                                           |                                               |                      | Show/Hide Radionu      |
| 12       | $Am-241$<br><b>No</b>                                                                                                    |                 |                                                                       | Ru-103                                                    | <b>No</b>                                     |                      |                        |
| 13       | $Co-60$<br><b>No</b>                                                                                                    |                 |                                                                       | <b>Ru-106</b>                                             | <b>No</b>                                     |                      |                        |
| 14       | $Cs - 134$<br><b>No</b>                                                                                                    |                 |                                                                       | Se-75                                                     | <b>No</b>                                     |                      |                        |
| 15<br>16 | $Cs-137$<br><b>No</b><br>$1 - 131$<br>Yes                                                                                    |                 |                                                                       | $Sr-89$<br>$Sr-90$                                        | <b>No</b><br><b>No</b>                        |                      |                        |
| 17       | Pu-238<br><b>No</b>                                                                                                    |                 |                                                                       |                                                           |                                               |                      |                        |
|          |                                                                                                    |                 |                                                                       |                                                           |                                               |                      |                        |
|          | Applicable Management Options (MOs) are listed below.                                                                        |                 | Step 2: Is the MO                                                     |                                                           | If eliminating management option(s) after     | Step 3: Is the MO    | If eliminating manage  |
|          |                                                                                                    |                 |                                                                       |                                                           |                                               |                      |                        |
|          | At each of steps 2 to 7, answer the question for each                                                                        |                 | eliminated on                                                         |                                                           | step 2, provide justification for this in the | eliminated, based    | step 3, provide justif |
|          | available MO then click the "filter" button at the bottom                                                                    |                 | basis of common                                                       |                                                           | green shaded cells                            | on applicability for | green shaded cells,    |
|          | of the list. If the "justification" column is coloured green,                                                                |                 | sense (not expert                                                     |                                                           |                                               | radionuclide(s)?     | suitable for some ra   |
|          | 19 then provide any relevant information there.                                                                              |                 | knowledge)?                                                           |                                                           |                                               |                      | being conside          |
|          | H 4 b b Status / Incident Information <b>Egged</b> Inhabited Areas / DW1 Main sunnly / DW2 Pershole / Printing <b>/ 9</b> /  |                 |                                                                       |                                                           | $A$ $\cdots$                                  |                      |                        |

<span id="page-58-0"></span>**Figure 4.3: Selecting milk as the contaminated food production system and <sup>131</sup>I as the radionuclide in the RRF**

## **Step 2: List applicable management options for the food production system**

The management options available for milk are listed over four screens in the RNT, as shown in [Figure 4.4.](#page-59-0) The RRF also lists the available management options (see [Figure 4.5\)](#page-60-0) and asks the user if any options are eliminated on the basis of common sense (not expert knowledge). In this example no options are eliminated, so the answer "N" has been given for each management option, before clicking the "Filter milk options on step 2" button.

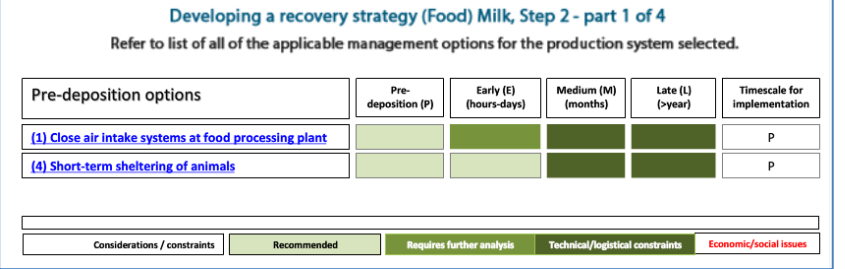

#### Developing a recovery strategy (Food) - Milk, Step 2 - part 2 of 4 Refer to list of all of the applicable management options for the production system selected. General applicability options Pre-<br>deposition (P) Early (E)<br>(hours-days) Medium (M)<br>(months) Late (L)<br>(>year) Timescale for<br>implementation

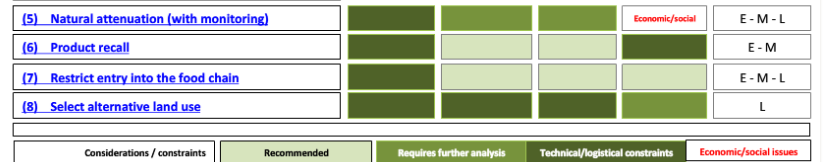

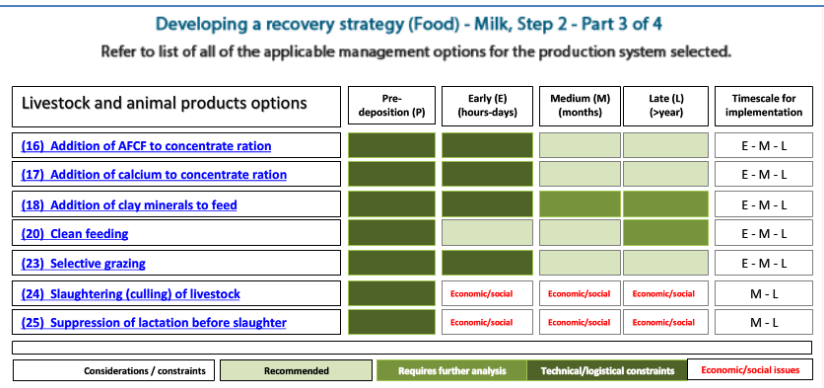

#### Developing a recovery strategy (Food) - Milk, Step 2 - Part 4 of 4 Refer to list of all of the applicable management options for the production system selected.

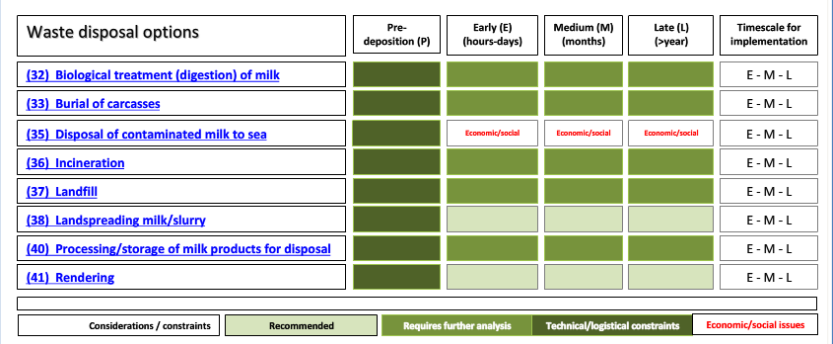

## <span id="page-59-0"></span>**Figure 4.4: RNT listing of available management options for milk (step 2)**

|                 | A                                                                                                    |                          |                                     |                       |                                               |
|-----------------|----------------------------------------------------------------------------------------------------|--------------------------|-------------------------------------|-----------------------|-----------------------------------------------|
|                 | Step 1a Select the Food Production System(s) that has/have been contaminated - click on green button(s) to sel |                          |                                     |                       | Show/Hide Food Systems                        |
| 11              | Step 1b Select the radionuclide(s) that are involved - click on the green buttons to select deselect           |                          |                                     |                       | Show/Hide Radionuclides                       |
| 18              |                                                                                                    |                          |                                     |                       |                                               |
|                 | <b>Applicable Management Options (MOs) are</b>                                                                 | Step 2: Is the           | If eliminating management           | Step 3: Is the        |                                               |
|                 |                                                                                                    |                          |                                     |                       | If eliminating management                     |
|                 | listed below. At each of steps 2 to 7, answer                                                                  | MO.                      | option(s) after step 2, provide     | MO eliminated.        | option(s) after step 3, provide               |
|                 | the question for each available MO then click                                                                  | eliminated on            | justification for this in the green | <b>based</b> on       | justification for this in the green           |
|                 | the "filter" button at the bottom of the list. If                                                              | basis of                 | shaded cells                        | applicability for     | shaded cells, or note if option not           |
| 13 <sup>°</sup> | the "justification" column is coloured green.                                                                  | common                   |                                     | radionuclide(s)       | suitable for some radionuclides.              |
| 74              | <b>Nilk</b>                                                                                                    |                          |                                     |                       |                                               |
|                 |                                                                                                    |                          |                                     |                       |                                               |
| 75              | Pre-deposition options                                                                                         |                          |                                     |                       |                                               |
| 76              | Close air intake systems at food processing plant (1)                                                          | N                        |                                     | м                     |                                               |
| 77              | Short term sheltering of animals (4)                                                                           | N                        |                                     | N                     |                                               |
| 78              | <b>General applicability</b>                                                                                   |                          |                                     |                       |                                               |
| 79              | Natural attenuation (with monitoring) (5)                                                                      | N                        |                                     | N.                    |                                               |
| 80              | Product recall (6)                                                                                             | Ν                        |                                     | N.                    |                                               |
| 81              | Restrict entry into the foodchain (inc FEPA orders) (7)                                                        | N                        |                                     | м                     |                                               |
|                 | Select alternative land use (8)                                                                                | N                        |                                     | Y                     | Comparatively short half life compared to     |
| 82              |                                                                                                    |                          |                                     |                       | implementation time                           |
| 83              | Milk                                                                                                    |                          |                                     |                       |                                               |
| 84              | Addition of AFCF to concentrate ration (16)                                                                    | N                        |                                     | Y                     | Option specific to Cs.                        |
| 85              | Addition of calcium to concentrate ration [17]                                                                 | N                        |                                     | Y                     | Option specific to group II of periodic table |
| 86              | Addition of clay minerals to feed (18)                                                                         | N                        |                                     | Y                     | Option specific to Cs                         |
| 87              | Clean feeding (20)                                                                                             | N                        |                                     | N.                    |                                               |
|                 | Selective grazing (23)                                                                                         | N                        |                                     | Ÿ                     | Comparatively short half life compared to     |
| 88              |                                                                                                    |                          |                                     |                       | implementation time                           |
|                 | Slaughtering (culling) of livestock (24)                                                                       | N                        |                                     | Y                     | Comparatively short half life compared to     |
| 89              |                                                                                                    |                          |                                     |                       | implementation time                           |
|                 | Suppression of lactation before slaughter (25)                                                                 | N                        |                                     | Y                     | Comparatively short half life compared to     |
| 30              |                                                                                                    |                          |                                     |                       | implementation time                           |
| 31              | <b>Waste disposal</b>                                                                                          |                          |                                     |                       |                                               |
|                 | 32 Biological treatment (digestion) of milk (32)                                                               | N                        |                                     | N.                    |                                               |
|                 | Burial of carcasses (33)                                                                                       | N                        |                                     | Y                     | Not recommended due to potential movement in  |
| 33              |                                                                                                    |                          |                                     |                       | ground after burial                           |
| 34              | Disposal of contaminated milk to sea (35)                                                                      | N                        |                                     | N.                    |                                               |
| 35              | Incineration (36)                                                                                              | N                        |                                     | Y                     | Volatisation may occur                        |
|                 | Landfill (37)                                                                                                  | N                        |                                     | Y                     | Not recommended due to potential movement in  |
| 86<br>37        |                                                                                                    |                          |                                     |                       | ground after burial                           |
|                 | Landspreading milk/slurry (38)<br>Processing and storage of milk products for disposal (40)                    | N<br>N                   |                                     | N<br>N                |                                               |
| 38              | Rendering [41]                                                                                                 | Ν                        |                                     | Y                     | Comparatively short half life compared to     |
| 33              |                                                                                                    |                          |                                     |                       | implementation time                           |
|                 |                                                                                                    |                          |                                     |                       |                                               |
| 100             |                                                                                                    | Filter milk options      |                                     | Filter milk options   |                                               |
|                 | Clear milk answers                                                                                             | on step 2                |                                     | on step 3             |                                               |
|                 | Incident Information<br><b>Status</b><br>$\blacktriangleright$                                                 | Food<br><b>Inhabited</b> | DM/1<br>Areas<br>Main supply        | DW2 Borehole $\angle$ | Printing                                      |
|                 |                                                                                                    |                          |                                     |                       |                                               |

<span id="page-60-0"></span>**Figure 4.5: RRF listing of available management options for milk (step 2)**

#### **Step 3: Consider applicability of management options for radionuclide of concern**

As described in Section [3.3.1,](#page-37-1) clicking the "Filter milk options on step 2" button includes a check if any of the management options can automatically be eliminated at step 3, based on the radionuclide(s) selected by the user. This uses the information presented in the RNT, which indicate where there are restrictions for certain radionuclides for some options. [Figure 4.6](#page-61-0) shows the four screens from the RNT indicating the applicability of the management options available for milk for a range of radionuclides. Where restrictions are found to apply, the user is prompted in the RRF to check the restrictions, and if a management option has restrictions for all selected radionuclides then it is automatically eliminated. [Figure 4.5](#page-60-0) includes the display of those options where restrictions have been found and options eliminated, together with details of the restrictions, taken from Tables 5.10 and 5.11 in part 1 of the handbooks. For example, the RNT shows that option 16 has restrictions for <sup>131</sup>l. and Table 5.10 of the food production systems handbook states that this option is specific for caesium, and this information has been entered in column F for this option. Depending on the food type and radionuclide(s) chosen, several options may be eliminated at this stage. In this example of a milk production system contaminated with  $131$ , a total of 11 management options are eliminated based on the applicability of the options to the radionuclide of concern. For the eliminated options, cells are greyed out at step 4 and beyond.

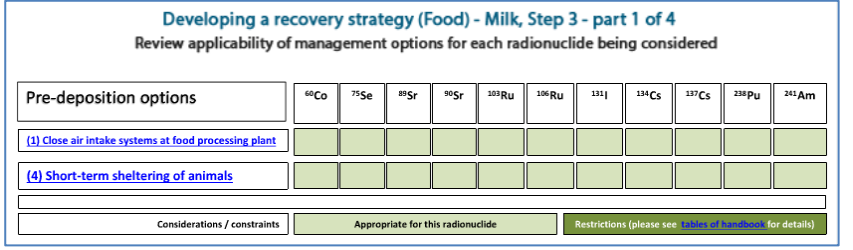

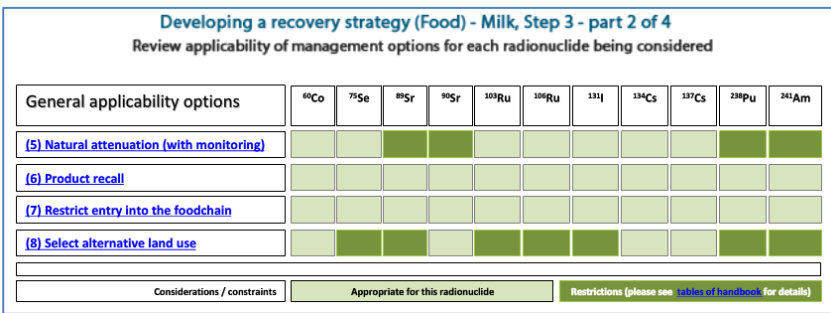

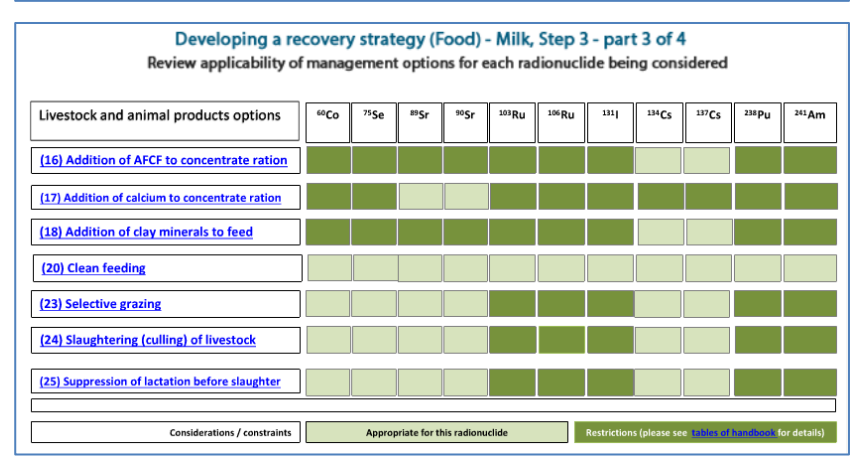

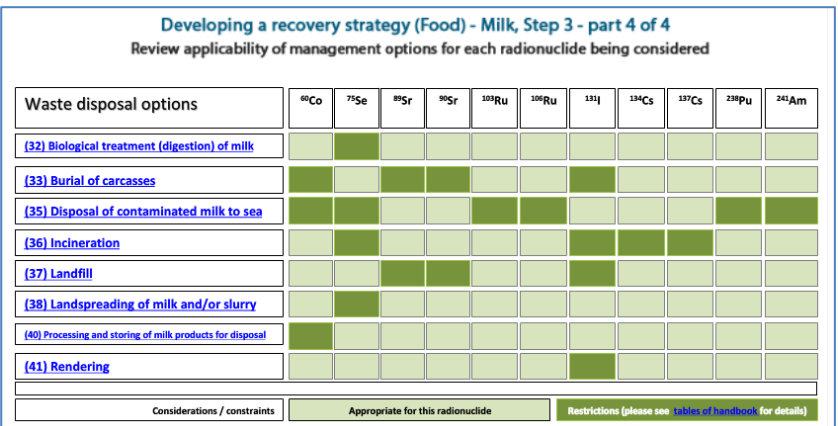

<span id="page-61-0"></span>**Figure 4.6: RNT screens indicating applicability of management options for milk for <sup>131</sup>I (and other radionuclides) (step 3)**

#### **Step 4: Consider key constraints for each management option**

[Figure 4.7](#page-62-0) shows the four screens from the RNT indicating which management options have constraints. For example, the RNT shows that option 20 (clean feeding) has a major technical constraint and moderate constraints associated with waste and costs. However, the indication of even a major constraint in the RNT does not necessarily eliminate a management option

from consideration, as shown in [Table 4.2.](#page-63-0) The RRF does allow for an option to continue to be considered even with possible major constraints. To make these types of judgements the user should consult Table 5.12 in part 1 of the handbooks for more details about the nature of the constraints and also refer to the specific scenario being considered. In this scenario, it is suggested that options are eliminated or retained, as specified in [Table 4.2.](#page-63-0)

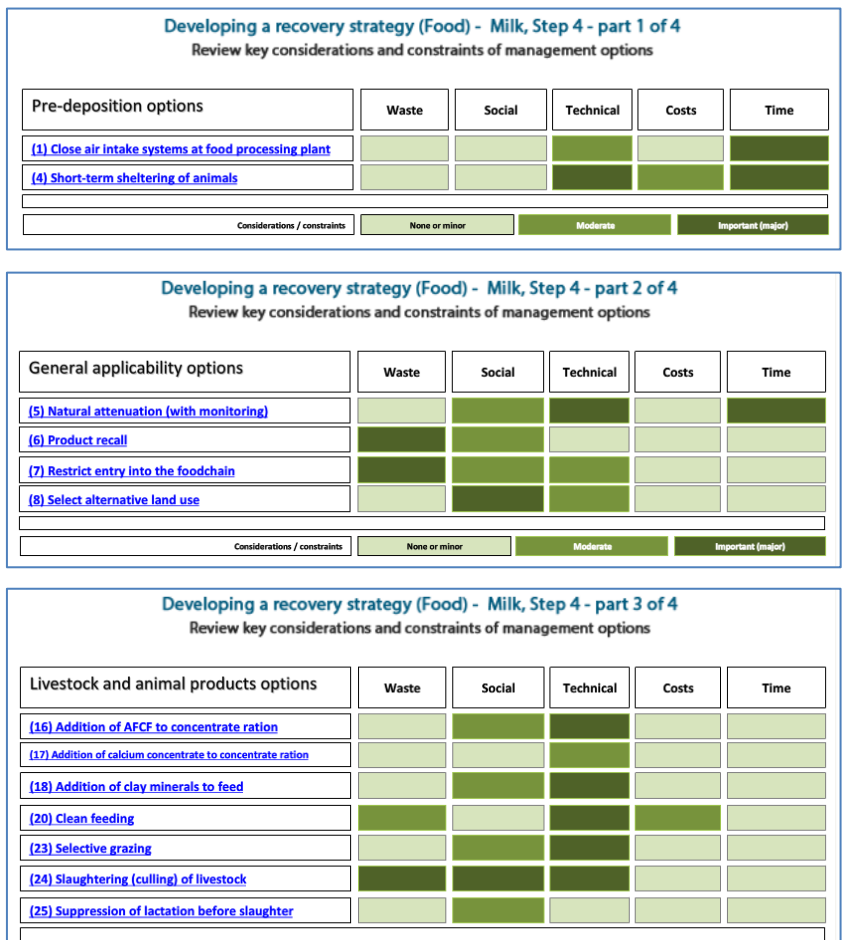

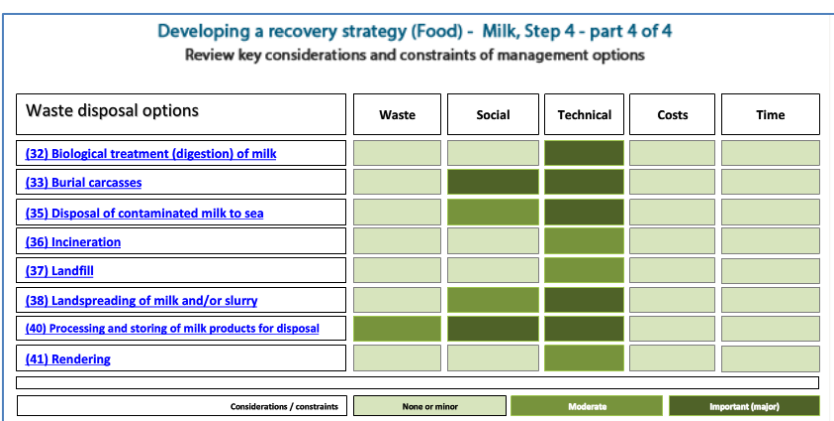

None or minor

T

Considerations / constraints

**Source Service Service Service Service** Service Service Service Service Service Service Service Service Service S<br>Experimental Service Service Service Service Service Service Service Service Service Service Service Servic

<span id="page-62-0"></span>**Figure 4.7: RNT screens showing management option constraints (step 4)**

## <span id="page-63-0"></span>**Table 4.2: Major constraints on the options**

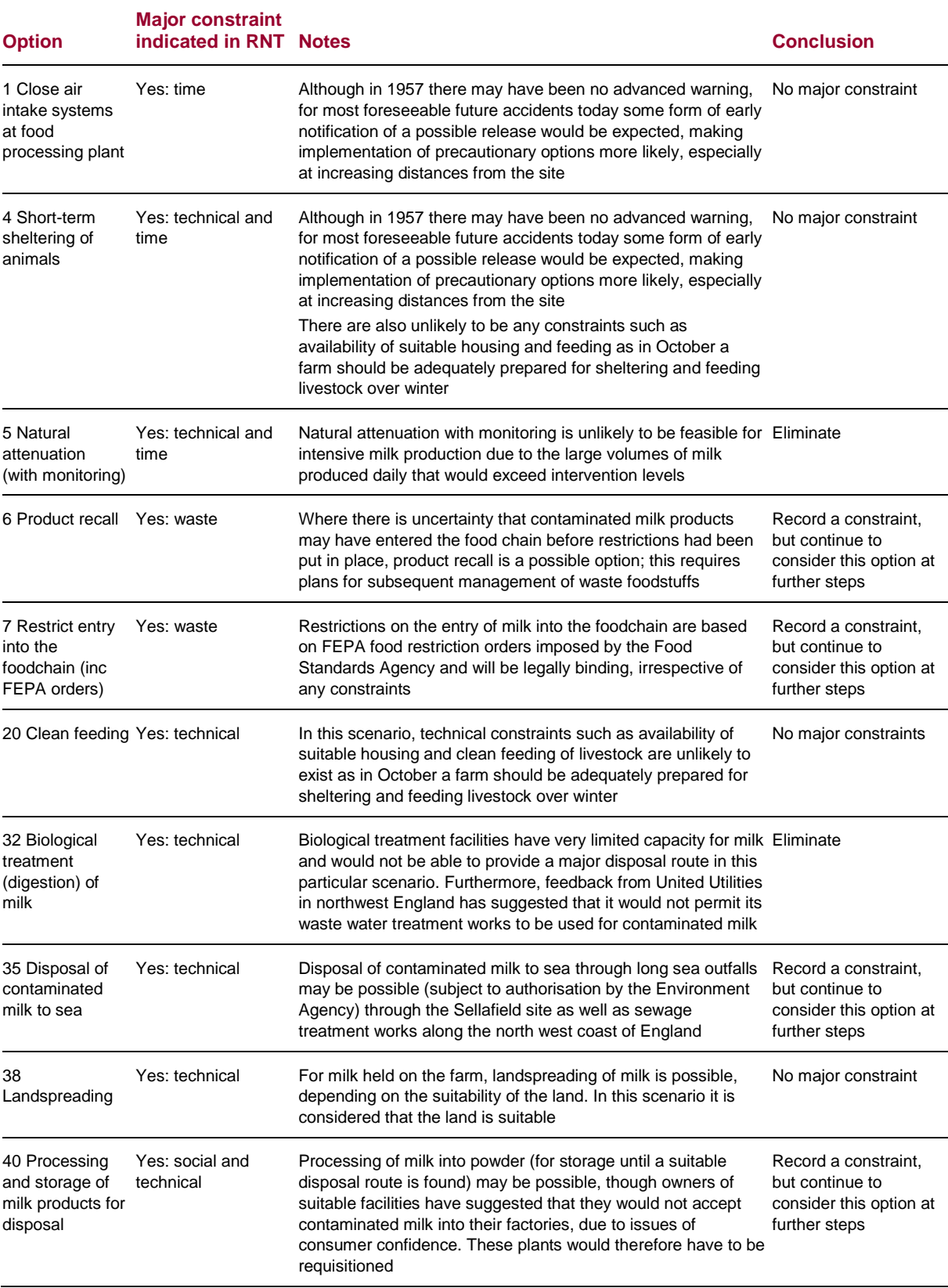

[Figure 4.8](#page-64-0) shows how this information is applied in the RRF. Options that were eliminated, and therefore greyed out, at step 3 need not be considered. In this example the information in [Table 4.2](#page-63-0) has been used to fill in the step 4 cells for the remaining options and the "Filter milk options on step 4" button has been clicked. Where an option has been eliminated, the next column has been shaded green to prompt the user for justification and the row is greyed out for step 5 and beyond. Where an option has been retained despite a major constraint, the next column is shaded green to prompt the user to provide further information. Explanations have been provided by the user in the green cells.

|                 | B<br>Ä                                                    | $\overline{G}$                                                                      | $\overline{H}$                                            |
|-----------------|-----------------------------------------------------------|-------------------------------------------------------------------------------------|-----------------------------------------------------------|
| $\mathbf{1}$    | Step 1a Select the Food Production System(s) t            |                                                                                     |                                                           |
| 11              | Step 1b Select the radionuclide(s) that are invol         |                                                                                     |                                                           |
| 18              |                                                           |                                                                                     |                                                           |
|                 | <b>Applicable Management Options (MOs) are</b>            | Step 4: Is the MO eliminated                                                        | If eliminating management                                 |
|                 | listed below. At each of steps 2 to 7, answer             | because of major constraints                                                        | option(s) after step 4, OR if                             |
|                 | the question for each available MO then click             | (wastes, technical, costs, time,                                                    | retaining an option with major                            |
|                 |                                                           |                                                                                     |                                                           |
|                 | the "filter" button at the bottom of the list. If         | social) in this scenario?                                                           | constraints, provide justification                        |
| 13              | the "justification" column is coloured green,             |                                                                                     | for this in the green shaded cells                        |
| 74              | Milk                                                      |                                                                                     |                                                           |
| 75              | <b>Pre-deposition options</b>                             |                                                                                     |                                                           |
| 76              | Close air intake systems at food processing plant (1)     | No major constraints                                                                |                                                           |
| 77              | Short term sheltering of animals (4)                      | No major constraints                                                                |                                                           |
| 78              | <b>General applicability</b>                              |                                                                                     |                                                           |
| 79              | Natural attenuation (with monitoring) (5)                 | Eliminate option due to major constraint                                            | Large volumes of milk                                     |
| 80              | Product recall (6)                                        | Major constraint but continue to consider option waste management strategy required |                                                           |
| 81              | Restrict entry into the foodchain (inc FEPA orders) (7)   | Major constraint but continue to consider option waste management strategy required |                                                           |
|                 | Select alternative land use (8)                           |                                                                                     |                                                           |
| 82              |                                                           |                                                                                     |                                                           |
| 83              | <b>Milk</b>                                               |                                                                                     |                                                           |
| 84              | Addition of AFCF to concentrate ration (16)               |                                                                                     |                                                           |
| 85              | Addition of calcium to concentrate ration (17).           |                                                                                     |                                                           |
| 86              | Addition of clay minerals to feed (18)                    |                                                                                     |                                                           |
| 87              | Clean feeding (20)                                        | No major constraints                                                                |                                                           |
|                 | Selective grazing (23)                                    |                                                                                     |                                                           |
| 88              |                                                           |                                                                                     |                                                           |
|                 | Slaughtering (culling) of livestock (24)                  |                                                                                     |                                                           |
| 89              | Suppression of lactation before slaughter (25)            |                                                                                     |                                                           |
| 30              |                                                           |                                                                                     |                                                           |
| 31              | <b>Waste disposal</b>                                     |                                                                                     |                                                           |
| 32              | Biological treatment (digestion) of milk (32)             | Eliminate option due to major constraint                                            | Very limited capacity for disposal                        |
|                 | Burial of carcasses (33)                                  |                                                                                     |                                                           |
| 33              |                                                           |                                                                                     |                                                           |
| 34              | Disposal of contaminated milk to sea (35)                 | Major constraint but continue to consider option Need authorisation                 |                                                           |
| 35              | Incineration (36)                                         |                                                                                     |                                                           |
|                 | Landfill (37)                                             |                                                                                     |                                                           |
| 36              |                                                           |                                                                                     |                                                           |
| 37              | Landspreading milk/slurry (38)                            | No major constraints                                                                |                                                           |
| 38              | Processing and storage of milk products for disposal (40) | Major constraint but continue to consider option May be problems getting facilities |                                                           |
|                 | Rendering (41)                                            |                                                                                     |                                                           |
| 33              |                                                           |                                                                                     |                                                           |
| 100             |                                                           |                                                                                     |                                                           |
|                 | Clear milk answers                                        | Filter milk options<br>on step 4                                                    |                                                           |
| $\overline{14}$ | Incident Information<br><b>Status</b>                     | Food<br>D <sub>W</sub> 1<br>hited                                                   | Main supply $\angle$<br>D <sub>M2</sub><br><b>Rorehol</b> |

<span id="page-64-0"></span>**Figure 4.8: Recording eliminations due to management option constraints in the RRF (step 4)**

#### **Step 5: Consider effectiveness of management options**

[Figure 4.9](#page-65-0) shows the three screens from the RNT indicating the effectiveness of the management options available for milk for a range of radionuclides. Further details are available in Table 5.13 in part 1 of the handbooks, if required.

[Figure 4.10](#page-66-0) shows how this information is applied in the RRF. In this example the step 5 column of the RRF has been filled in with a "N" to indicate that none of the remaining options is to be eliminated based on effectiveness. The "Filter milk options on step 5" button has been clicked, but no further shading was required as no options were eliminated at this step.

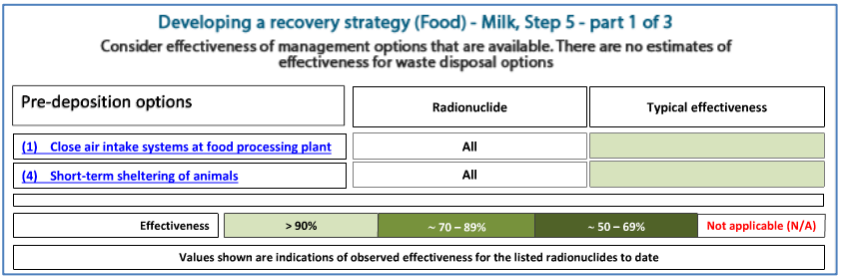

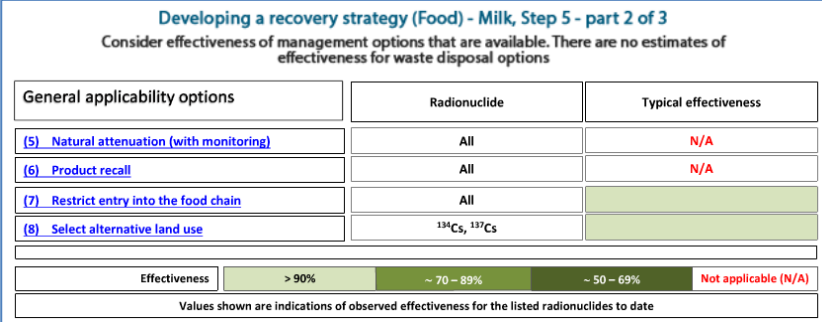

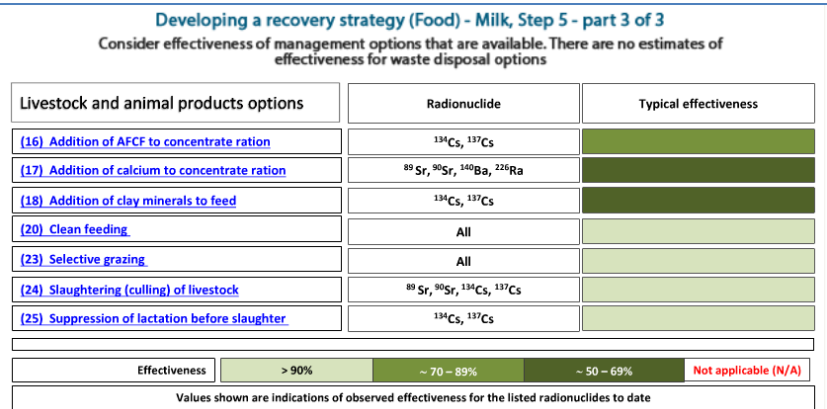

<span id="page-65-0"></span>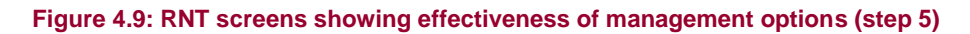

|                 | Ā<br>Б                                                                                     |                               |                                     |
|-----------------|--------------------------------------------------------------------------------------------|-------------------------------|-------------------------------------|
| $\mathbf{1}$    | Step 1a Select the Food Production System(s) t                                             |                               |                                     |
| 11              | Step 1b Select the radionuclide(s) that are invol                                          |                               |                                     |
| 18              |                                                                                            |                               |                                     |
|                 | Applicable Management Options (MOs) are                                                    | Step 5: Is the                | If eliminating management           |
|                 | listed below. At each of steps 2 to 7, answer                                              | <b>MO</b> eliminated          | option(s) after step 5, provide     |
|                 | the question for each available MO then click                                              | because of                    | justification for this in the green |
|                 | the "filter" button at the bottom of the list. If                                          | effectiveness?                | shaded cells                        |
|                 | the "justification" column is coloured green,                                              |                               |                                     |
| 13              | Milk                                                                                       |                               |                                     |
| 74              |                                                                                            |                               |                                     |
| 75              | <b>Pre-deposition options</b>                                                              |                               |                                     |
| 76              | Close air intake systems at food processing plant (1)                                      | Ν                             |                                     |
| 77              | Short term sheltering of animals (4)                                                       | N                             |                                     |
| 78              | <b>General applicability</b>                                                               |                               |                                     |
| 79              | Natural attenuation (with monitoring) (5)                                                  |                               |                                     |
| $80-1$          | Product recall (6)                                                                         | Ν<br>N                        |                                     |
| 81              | Restrict entry into the foodchain (inc FEPA orders) (7)<br>Select alternative land use [8] |                               |                                     |
| 82              |                                                                                            |                               |                                     |
| 83              | Milk                                                                                       |                               |                                     |
| 84              | Addition of AFCF to concentrate ration (16).                                               |                               |                                     |
| 85              | Addition of calcium to concentrate ration (17)                                             |                               |                                     |
| 86              | Addition of clay minerals to feed (18)                                                     |                               |                                     |
| 87.             | Clean feeding (20)                                                                         | Ν                             |                                     |
|                 | Selective grazing (23)                                                                     |                               |                                     |
| 88              |                                                                                            |                               |                                     |
| 89              | Slaughtering (culling) of livestock (24)                                                   |                               |                                     |
| 30              | Suppression of lactation before slaughter (25).                                            |                               |                                     |
| 31              | <b>Waste disposal</b>                                                                      |                               |                                     |
| 32              | Biological treatment (digestion) of milk (32)                                              |                               |                                     |
|                 | Burial of carcasses (33)                                                                   |                               |                                     |
| 33              |                                                                                            |                               |                                     |
| 94              | Disposal of contaminated milk to sea (35)                                                  | Ν                             |                                     |
| 35              | Incineration (36)                                                                          |                               |                                     |
| 36              | Landfill (37)                                                                              |                               |                                     |
| 97              | Landspreading milk/slurry (38)                                                             | Ν                             |                                     |
| 38              | Processing and storage of milk products for disposal (40)                                  | N                             |                                     |
| 33              | Rendering (41)                                                                             |                               |                                     |
| 100             | Clear milk answers                                                                         | Filter milk options           |                                     |
| $\overline{14}$ | Status<br>Incident Information                                                             | on step 5<br>Food<br>nhabited | sunn                                |

<span id="page-66-0"></span>**Figure 4.10: Recording eliminations due to effectiveness in the RRF (step 5)**

#### **Step 6: Consider wastes and incremental doses**

[Figure 4.11](#page-67-0) shows the four screens from the RNT. The first three screens (pre-deposition, general applicability and milk options) show which management options available for milk produce incremental doses from implementation of the option, which produce wastes, and which produce incremental doses from waste management. The last screen (waste options) shows which options lead to doses to the implementers, and which options lead to doses to the public, from either primary or secondary waste. Further details are available in Tables 5.14 and 5.15 in part 1 of the handbooks, if required. At step 6 the RRF allows the user to keep an option for further consideration even if it leads to wastes or incremental doses. [Table 4.3](#page-68-0) shows the suggestions regarding elimination or otherwise of management options at this step.

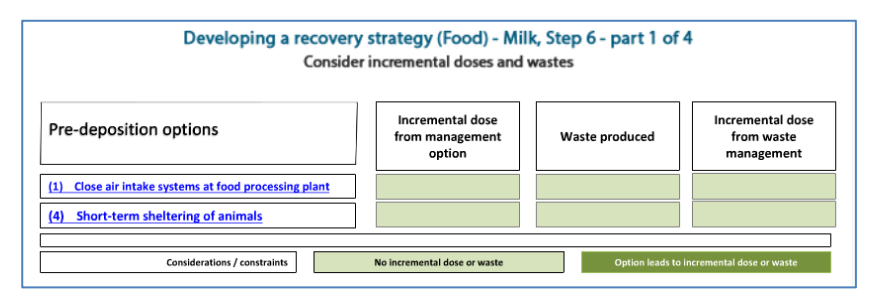

Developing a recovery strategy (Food) - Milk, Step 6 - part 2 of 4 Consider incremental doses and wastes

| General applicability options             | Incremental dose<br>from management<br>option                             | Waste produced | Incremental dose<br>from waste<br>management |
|-------------------------------------------|---------------------------------------------------------------------------|----------------|----------------------------------------------|
| (5) Natural attenuation (with monitoring) |                                                                           |                |                                              |
| (6) Product recall                        |                                                                           |                |                                              |
| Restrict entry into the food chain<br>(7) |                                                                           |                |                                              |
| (8) Select alternative land use           |                                                                           |                |                                              |
|                                           |                                                                           |                |                                              |
| Considerations / constraints              | No incremental dose or waste<br>Option leads to incremental dose or waste |                |                                              |

Developing a recovery strategy (Food) - Milk, Step 6 - part 3 of 4 Consider incremental doses and wastes Incremental dose from<br>management option Livestock and animal products options Incremental dose from Waste produced waste management (16) Addition of AFCF to concentrate ration (17) Addition of calcium to concentrate ration (18) Addition of clay minerals to feed (20) Clean feeding (23) Selective grazing (24) Slaughtering (culling) of livestock (25) Suppression of lactation before slaughter Considerations / constraints  $N<sub>0</sub>$  is

| Developing a recovery strategy (Food) - Milk, Step 6 - part 4 of 4 |                                     |                                           |                      |                                           |  |
|--------------------------------------------------------------------|-------------------------------------|-------------------------------------------|----------------------|-------------------------------------------|--|
| Consider incremental doses and wastes                              |                                     |                                           |                      |                                           |  |
| <b>Waste options</b>                                               | Incremental dose to<br>implementers | Incremental dose to members of the public |                      |                                           |  |
|                                                                    |                                     |                                           | <b>Primary waste</b> | Secondary waste                           |  |
| (32) Biological treatment (digestion) of milk                      |                                     |                                           |                      |                                           |  |
| (33) Burial of carcasses                                           |                                     |                                           |                      |                                           |  |
| (35) Disposal of contaminated milk to sea                          |                                     |                                           |                      |                                           |  |
| (36) Incineration                                                  |                                     |                                           |                      |                                           |  |
| (37) Landfill                                                      |                                     |                                           |                      |                                           |  |
| (38) Landspreading milk/slurry                                     |                                     |                                           |                      |                                           |  |
| (40) Processing/storage of milk products for disposal              |                                     |                                           |                      |                                           |  |
| (41) Rendering                                                     |                                     |                                           |                      |                                           |  |
|                                                                    |                                     |                                           |                      |                                           |  |
| Considerations / constraints                                       | No incremental dose or waste        |                                           |                      | Option leads to incremental dose or waste |  |

<span id="page-67-0"></span>**Figure 4.11: RNT screens showing incremental doses and wastes (step 6)**

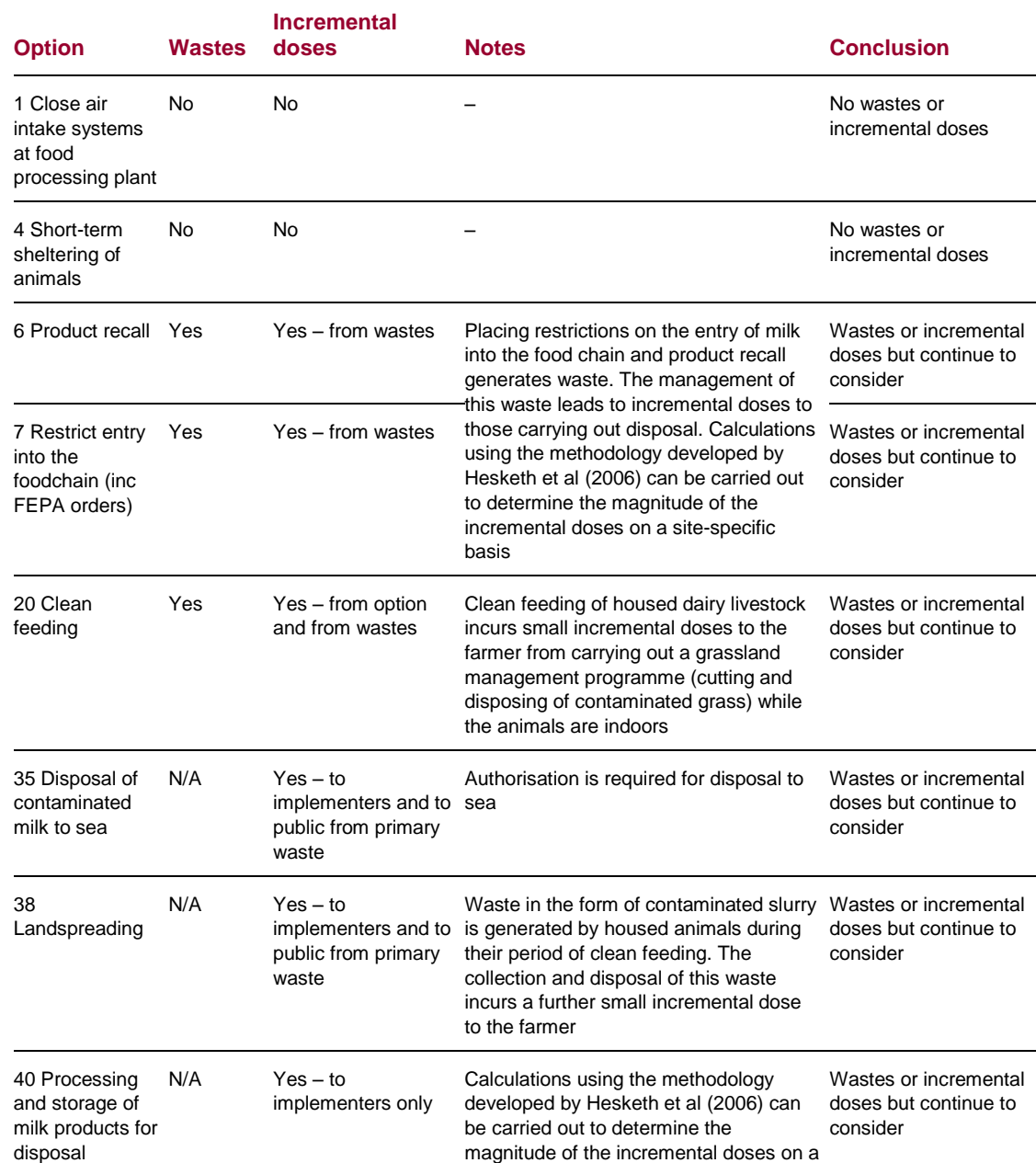

#### <span id="page-68-0"></span>**Table 4.3: Wastes and incremental doses**

[Figure 4.12](#page-69-0) shows how this information is applied in the RRF. In this example the step 6 column of the RRF has been filled to indicate that none of the remaining options is to be eliminated, two have no wastes or incremental doses, and that the rest are still to be considered, although there are wastes and/or incremental doses. The "Filter milk options on step 6" button has been clicked, and for those options where there are wastes and/or incremental doses, the next column has been shaded green to prompt the user to provide explanations, which have been given.

site-specific basis

|                  | A                                                                             | B | κ                                                                                              |                                                                                              |
|------------------|-------------------------------------------------------------------------------|---|------------------------------------------------------------------------------------------------|----------------------------------------------------------------------------------------------|
| $\mathbf{1}$     | Step 1a Select the Food Production System(s) t                                |   |                                                                                                |                                                                                              |
| 11               | Step 1b Select the radionuclide(s) that are invol                             |   |                                                                                                |                                                                                              |
| 18               |                                                                               |   |                                                                                                |                                                                                              |
|                  | <b>Applicable Management Options (MOs) are</b>                                |   | Step 6: Is the MO eliminated                                                                   | If eliminating management                                                                    |
|                  | listed below. At each of steps 2 to 7, answer                                 |   | because of vastes or                                                                           | option(s) after step 6, OR if                                                                |
|                  | the question for each available MO then click                                 |   | incremental doses?                                                                             | retaining an option with wastes or                                                           |
|                  | the "filter" button at the bottom of the list. If                             |   |                                                                                                | doses, provide justification for this                                                        |
|                  |                                                                               |   |                                                                                                |                                                                                              |
| 19 <sub>13</sub> | the "justification" column is coloured green,                                 |   |                                                                                                | in the green shaded cells                                                                    |
| 74               | Milk                                                                          |   |                                                                                                |                                                                                              |
| 75               | <b>Pre-deposition options</b>                                                 |   |                                                                                                |                                                                                              |
| 76               | Close air intake systems at food processing plant (1)                         |   | No wastes or inc. doses                                                                        |                                                                                              |
| 77               | Short term sheltering of animals (4)                                          |   | No wastes or inc. doses                                                                        |                                                                                              |
| 78               | <b>General applicability</b>                                                  |   |                                                                                                |                                                                                              |
| 79<br>80         | Natural attenuation (with monitoring) (5)                                     |   |                                                                                                |                                                                                              |
| 81               | Product recall (6)<br>Restrict entry into the foodchain (inc FEPA orders) (7) |   | Wastes or inc. doses but continue to consider<br>Wastes or inc. doses but continue to consider | will generate waste;dose assessment required<br>will generate waste;dose assessment required |
|                  | Select alternative land use (8)                                               |   |                                                                                                |                                                                                              |
| 82               |                                                                               |   |                                                                                                |                                                                                              |
| 83               | <b>Milk</b>                                                                   |   |                                                                                                |                                                                                              |
| 84               | Addition of AFCF to concentrate ration (16)                                   |   |                                                                                                |                                                                                              |
| 85               | Addition of calcium to concentrate ration [17]                                |   |                                                                                                |                                                                                              |
| 86               | Addition of clay minerals to feed (18)                                        |   |                                                                                                |                                                                                              |
| 87               | Clean feeding (20)                                                            |   | Wastes or inc. doses but continue to consider                                                  | small incremental dose to farmer                                                             |
| 88               | Selective grazing (23)                                                        |   |                                                                                                |                                                                                              |
|                  | Slaughtering (culling) of livestock (24)                                      |   |                                                                                                |                                                                                              |
| 89               |                                                                               |   |                                                                                                |                                                                                              |
|                  | Suppression of lactation before slaughter (25)                                |   |                                                                                                |                                                                                              |
| 30               |                                                                               |   |                                                                                                |                                                                                              |
| 91               | Waste disposal                                                                |   |                                                                                                |                                                                                              |
| 32 <sub>2</sub>  | Biological treatment (digestion) of milk (32)                                 |   |                                                                                                |                                                                                              |
|                  | Burial of carcasses (33)                                                      |   |                                                                                                |                                                                                              |
| 33               |                                                                               |   |                                                                                                |                                                                                              |
| 94<br>95         | Disposal of contaminated milk to sea (35)<br>Incineration (36)                |   | Wastes or inc. doses but continue to consider                                                  | authorisation required                                                                       |
|                  | Landfill (37)                                                                 |   |                                                                                                |                                                                                              |
| 36               |                                                                               |   |                                                                                                |                                                                                              |
| 37               | Landspreading milk/slurry (38)                                                |   | Wastes or inc. doses but continue to consider                                                  | small incremental dose to farmer                                                             |
| 38               | Processing and storage of milk products for disposal (40)                     |   | Wastes or inc. doses but continue to consider                                                  | premises and dose assessment required                                                        |
|                  | Rendering (41)                                                                |   |                                                                                                |                                                                                              |
| 99               |                                                                               |   |                                                                                                |                                                                                              |
| 100              |                                                                               |   | Filter milk options                                                                            |                                                                                              |
|                  | Clear milk answers                                                            |   | on step 6                                                                                      |                                                                                              |
| И                | Incident Information<br><b>Status</b><br>$\blacktriangleright$                |   | Food<br>DM/1<br>nahited                                                                        | Main supply $\angle$<br>DM <sub>2</sub><br>Boreho                                            |

<span id="page-69-0"></span>**Figure 4.12: Recording eliminations due to incremental doses and wastes in the RRF (step 6)**

#### **Step 7: Refer to individual datasheets for remaining options**

The RNT lists all the options that are available for management of contaminated milk, as shown in [Figure 4.13.](#page-69-1) The datasheets, which can be found in section 7, part 1, of the handbooks, should be consulted at this point, to check if any of the remaining management options should be eliminated. [Figure 4.14](#page-70-0) shows the RRF and the recording for each of the remaining management options, whether or not the option is eliminated. In this scenario no options are eliminated at this stage.

| Developing a recovery strategy (Food) - Step 7: Milk<br>Review datasheets to note relevant constraints only for those options remaining in the food<br>recovery decision form          |                                                                                                    |  |  |  |
|----------------------------------------------------------------------------------------------------|----------------------------------------------------------------------------------------------------|--|--|--|
| <b>Pre-deposition options</b>                                                                                                    | <b>General applicability options</b>                                                                                                    |  |  |  |
| (1) Close air intake systems at food processing plant                                                                                                    | (5) Natural attenuation (with monitoring)<br>(6) Product recall                                                                             |  |  |  |
| (4) Short-term sheltering of animals                                                                                                    |                                                                                                    |  |  |  |
|                                                                                                    | (7) Restrict entry into foodchain                                                                                                    |  |  |  |
|                                                                                                    | (8) Select alternative land use                                                                                                    |  |  |  |
|                                                                                                    |                                                                                                    |  |  |  |
| Livestock and animal products options                                                                                                    | <b>Waste options</b>                                                                                                    |  |  |  |
| (16) Addition of AFCF to concentrate ration                                                                                                    | (32) Biological treatment (digestion) of milk<br>(33) Burial of carcasses<br>(35) Disposal of contaminated milk to sea<br>(36) Incineration |  |  |  |
| (17) Addition of calcium concentrate to concentrate ration                                                                                                    |                                                                                                    |  |  |  |
| (18) Addition of clay minerals to feed                                                                                                    |                                                                                                    |  |  |  |
| (20) Clean feeding                                                                                                    |                                                                                                    |  |  |  |
| (23) Selective grazing                                                                                                    | (37) Landfill<br>(38) Landspreading of milk and/or slurry                                                                                   |  |  |  |
| (24) Slaughtering (culling) of livestock                                                                                                    |                                                                                                    |  |  |  |
| (25) Suppression of lactation before slaughter                                                                                                    | (40) Processing and storing of milk products for disposal                                                                                   |  |  |  |
|                                                                                                    | (41) Rendering                                                                                                    |  |  |  |
| Record decisions for these options in the appropriate part of the recovery record form,<br>Return<br><b>Back</b><br>Next<br>then continue this step with remaining options<br>to Start |                                                                                                    |  |  |  |

<span id="page-69-1"></span>**Figure 4.13: RNT showing management options available for milk (step 7)**

|                 |                                                              | M.                   |                                         | $\overline{a}$                                            |                                                                                    |
|-----------------|--------------------------------------------------------------|----------------------|-----------------------------------------|-----------------------------------------------------------|------------------------------------------------------------------------------------|
|                 | Step 1a Select the Food Production System(s) t               |                      |                                         |                                                           |                                                                                    |
| $\overline{11}$ | Step 1b Select the radionuclide(s) that are invol-           |                      |                                         |                                                           |                                                                                    |
| 18              |                                                              |                      |                                         |                                                           |                                                                                    |
|                 |                                                              |                      |                                         |                                                           |                                                                                    |
|                 | <b>Applicable Management Options (MOs) are</b>               | Step 7: Is the       | If eliminating management               | Step 8: Select and combine options that                   | Summary of comments relevent to remaining options, as                              |
|                 | listed below. At each of steps 2 to 7, answer                | <b>MO</b> eliminated | option(s) after step 7, provide         | should be considered as part of the                       | supplied by user at each of steps 2 to 7                                           |
|                 | the question for each available MO then click                | bu anu               | justification for this in the green     | strategy. Based on answers given for steps                |                                                                                    |
|                 | the filter button at the bottom of the list. If              | information in       | shaded cells                            | 1 to 7 the remaining MOs are listed below.                |                                                                                    |
|                 | the "justification" column is coloured green,                | the datasheet?       |                                         | Those with a pink background have issues                  |                                                                                    |
| 13              |                                                              | <b>IMUST</b>         |                                         |                                                           |                                                                                    |
| 74              | <b>Tilk</b>                                                  |                      |                                         | Milk                                                      |                                                                                    |
| 75              | Pre-deposition options                                       |                      |                                         | <b>Pre-deposition options</b>                             |                                                                                    |
| 76              | Close air intake systems at food processing plant (1)        | $\overline{N}$       |                                         | Close air intake systems at food processing plant (1)     |                                                                                    |
| 37              | Short term sheltering of animals (4)                         | N                    |                                         | Short term sheltering of animals (4)                      |                                                                                    |
| 78              | <b>General applicability</b>                                 |                      |                                         | <b>General applicability</b>                              |                                                                                    |
| 79              | Natural attenuation (with monitoring) [5]                    |                      |                                         |                                                           |                                                                                    |
| 80              | Product recall (6)                                           | N                    |                                         | Product recall (6)                                        | waste management strategy required; will generate waste;dose assessment required;  |
| 81              | Restrict entry into the foodchain (inc FEPA orders) (7)      | N                    |                                         | Restrict entry into the foodchain (inc FEPA orders) (7)   | waste management strategy required; will generate waste; dose assessment required; |
|                 | Select alternative land use (8)                              |                      |                                         |                                                           |                                                                                    |
| 82              |                                                              |                      |                                         |                                                           |                                                                                    |
| 83              | Milk                                                         |                      |                                         | Milk                                                      |                                                                                    |
| 84              | Addition of AFCF to concentrate ration (16)                  |                      |                                         |                                                           |                                                                                    |
| 85              | Addition of calcium to concentrate ration (17)               |                      |                                         |                                                           |                                                                                    |
| 86              | Addition of clay minerals to feed (18)                       |                      |                                         |                                                           |                                                                                    |
| 87              | Clean feeding (20)                                           | M                    |                                         | Clean feeding (20)                                        | small incremental dose to farmer:                                                  |
|                 | Selective grazing (23)                                       |                      |                                         |                                                           |                                                                                    |
| 88              |                                                              |                      |                                         |                                                           |                                                                                    |
|                 | Sloughtering (culling) of livestock (24)                     |                      | $\mathbf{v}$                            |                                                           |                                                                                    |
| 89              |                                                              |                      |                                         |                                                           |                                                                                    |
|                 | Suppression of lactation before slaughter (25)               |                      |                                         |                                                           |                                                                                    |
| 30              |                                                              |                      |                                         |                                                           |                                                                                    |
| 31              | <b>Waste disposal</b>                                        |                      |                                         | <b>Waste disposal</b>                                     |                                                                                    |
| 32              | Biological treatment (digestion) of milk (32)                |                      |                                         |                                                           |                                                                                    |
|                 | Burial of carcagged (33)                                     |                      |                                         |                                                           |                                                                                    |
| 33              |                                                              |                      |                                         |                                                           |                                                                                    |
| 34              | Disposal of contaminated milk to sea [35]                    |                      |                                         |                                                           |                                                                                    |
| 35              | Incineration [36]                                            |                      |                                         |                                                           |                                                                                    |
| 36              | Landfill [37]                                                |                      |                                         |                                                           |                                                                                    |
| 37              | Landspreading milk/slurre (38)                               | м                    |                                         | Landspreading milk/slurry (38)                            | small incremental dose to farmer;                                                  |
| 38              | Processing and storage of milk products for disposal (40)    | N                    |                                         | Processing and storage of milk products for disposal (40) | May be problems getting facilities; premises and dose assessment required;         |
|                 | Rendering (41)                                               |                      |                                         |                                                           |                                                                                    |
| 33              |                                                              |                      |                                         |                                                           |                                                                                    |
|                 |                                                              |                      |                                         |                                                           |                                                                                    |
| 100             | Clear milk answers                                           | Filter milk options  |                                         |                                                           |                                                                                    |
|                 |                                                              | on step 7            |                                         |                                                           |                                                                                    |
|                 | $H \leftarrow$<br>Incident Information<br>H<br><b>Status</b> | Food<br>Inhabited    | DW <sub>1</sub><br>Main supply<br>Areas | <b>DW2 Borehole</b><br>Printing<br>∥∢                     | Ш                                                                                  |

<span id="page-70-0"></span>**Figure 4.14: Recording eliminations due to datasheets in the RRF (step 7)**

## **Step 8: Select and combine remaining options**

[Figure 4.15](#page-70-1) shows the RNT display for step 8. The user is asked to select and combine management options, based on steps 1 to 7, for managing each phase, both for maintaining production and for disposing of wastes. In [Figure 4.14](#page-70-0) the right hand column shows the management options remaining after steps 1 to 7. Some are highlighted in pink; these are the options where the user had noted the existence of either major constraints at step 4 or wastes and/or incremental doses at step 6.

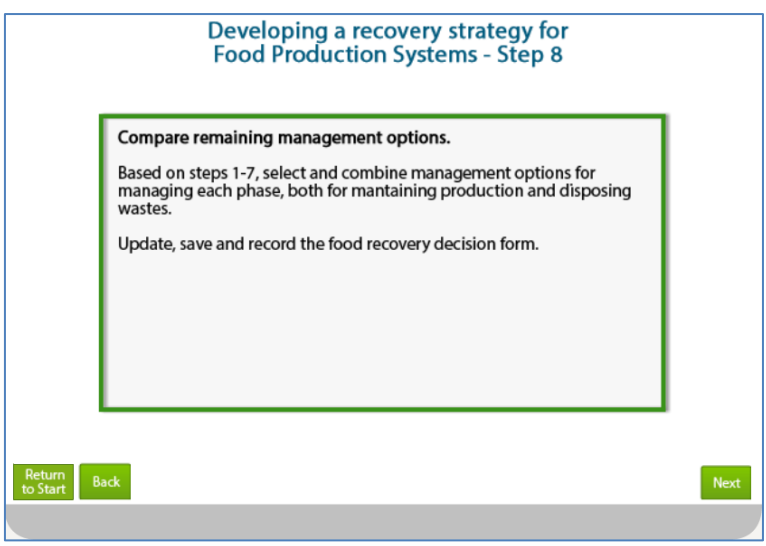

<span id="page-70-1"></span>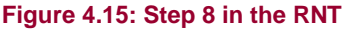

#### **Finishing the assessment**

Once the user has produced a recovery strategy for the chosen food production system, they are asked [\(Figure 4.16\)](#page-71-0) if all systems have been considered. In this example, milk is the only contaminated system, and selecting "Yes" in the RNT takes the user to a final screen [\(Figure](#page-71-1) 4.17) reminding them to update the RRF, and asking that feedback is provided. Otherwise, if there is another food production to be considered, the user should click "No",

which will return them to step 1 where another food production can be chosen for steps 1 to 8 to be worked through with the RNT and RRF.

Information about the developed recovery strategy can be printed, following the instructions given in Section [3.6.2](#page-52-3) (full information) or Section [3.6.3](#page-52-0) (summary only).

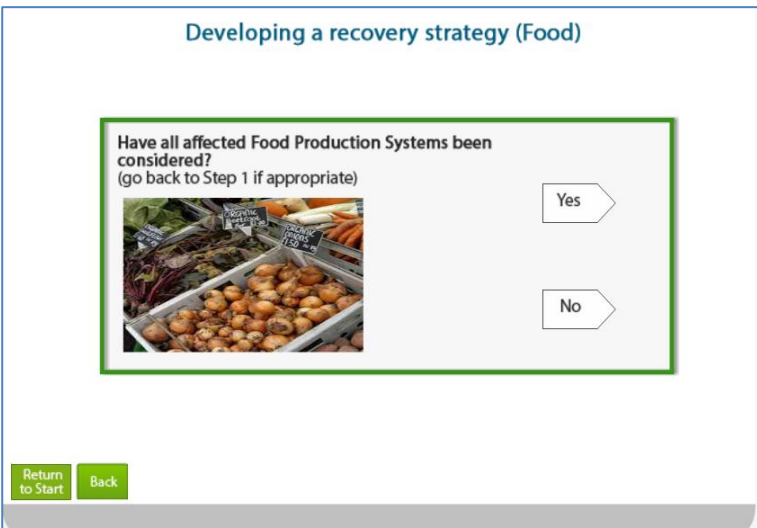

<span id="page-71-0"></span>**Figure 4.16: Checking if all contaminated food production systems have been considered**

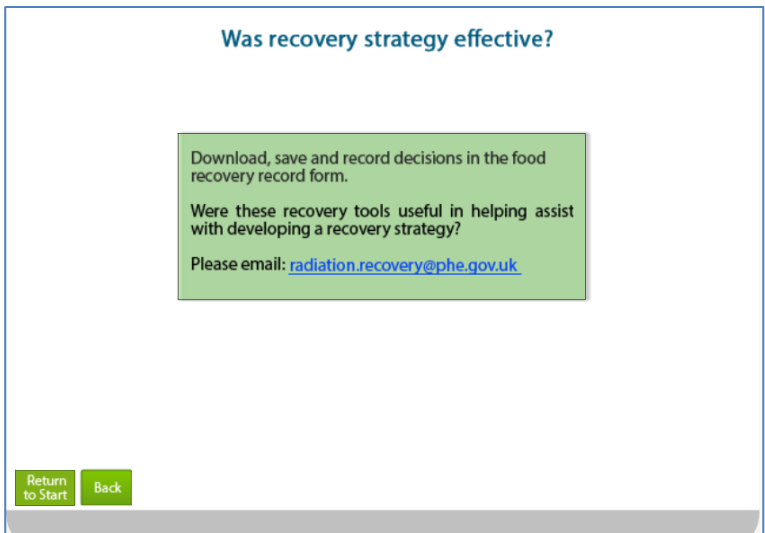

<span id="page-71-1"></span>**Figure 4.17: End of the path through the RNT**

#### **4.1.3 Comments on the strategy developed**

It is important for the user to appreciate that in this example a recovery strategy for the scenario given in Section [4.1.1](#page-56-1) has been developed independently, by implementing the generic process described in part 1 of the handbooks and using the RNT and RRF. In a real situation, however, it would be important to develop a dialogue with local and national stakeholders, to have some understanding of the structure and contents of the handbooks, and some knowledge of relevant technical information and the factors influencing implementation of options and selection of a strategy.
# **4.2 Inhabited areas**

## <span id="page-72-1"></span>**4.2.1 Scenario**

There has been a major accident in June at a nuclear power plant close to a city. There has been an atmospheric release of  $137$ Cs, which gives rise to a long-lived gamma radiation hazard. It was raining as the contaminated plume passed overhead, resulting in wet deposition of contaminants to the ground and surfaces below. The release has now finished and the contaminated plume has passed. The population of the city was not evacuated, and is still sheltering. Because the contaminated area is a city, there is a high chance of critical facilities and services (eg water supplies and power) being present which need to be staffed, especially because the population has not been evacuated. Both the critical facilities and areas where people are sheltering are high priority areas for monitoring.

As people are sheltering in the city, it may not be practicable to carry out the more disruptive options or those that affect properties where people are living or those which produce dust. Consideration could be given to temporarily relocating people during the implementation of management options. There is no pressure to remove the contamination from the whole area. However, the city contains locations that are particularly sensitive (eg schools). In such locations, there is likely to be pressure to undertake decontamination.

Grass and soil samples are taken to the laboratory. Analysis shows the contamination on the surface to be dominated by an average of 1 MBq  $m^{-2}$  137Cs on grassed garden areas (see [Figure 4.18\)](#page-72-0).

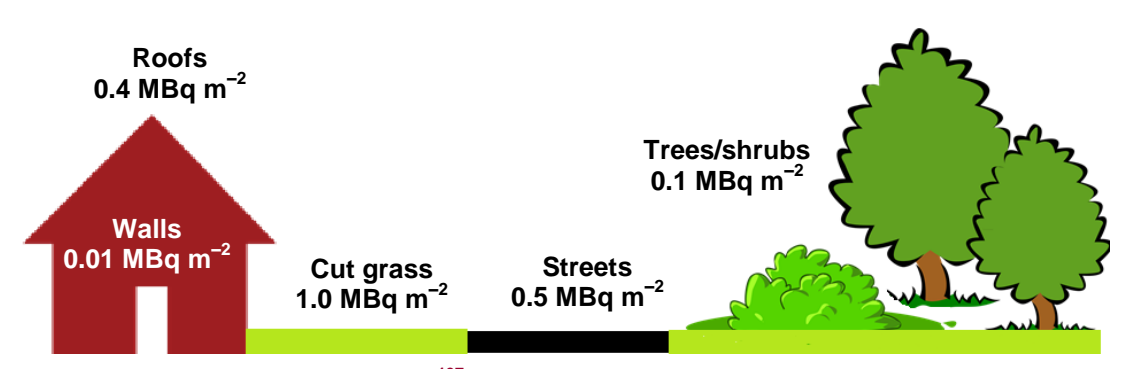

<span id="page-72-0"></span>**Figure 4.18: Contamination levels of <sup>137</sup>Cs on the various types of surface in the city for the hypothetical scenario** 

## **4.2.2 Using the RNT and RRF to work through the scenario**

## **Step 1: Identify affected surfaces in inhabited areas**

From the scenario described, city gardens are the surfaces that have been most affected and the relevant radionuclide is <sup>137</sup>Cs. The user should therefore select soil and vegetation in the RNT (see [Figure 4.19\)](#page-73-0) and soil and vegetation and  $137$ Cs in the RRF (see [Figure 4.20\)](#page-73-1).

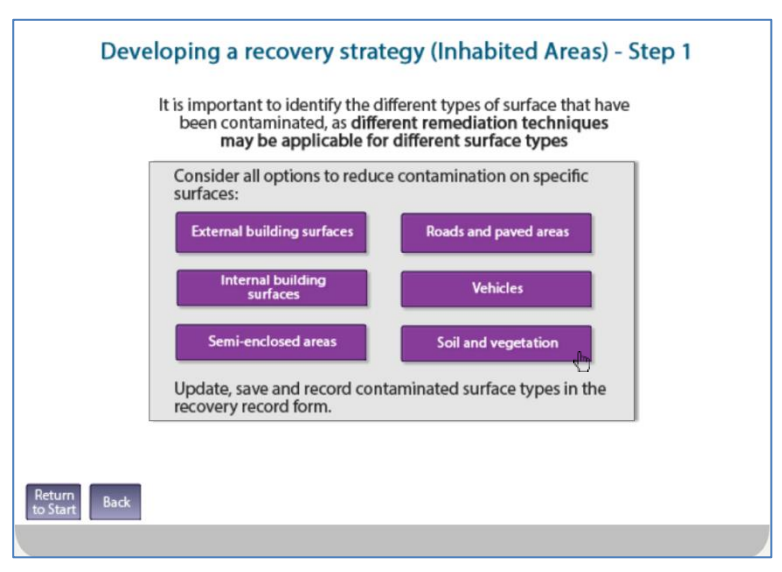

<span id="page-73-0"></span>**Figure 4.19: Selecting soil and vegetation as the surface type in the RNT**

| A                                                                                                    |                  | c                  | D.                                                                                  |           | F                 |                                               |        |
|----------------------------------------------------------------------------------------------------|------------------|--------------------|-------------------------------------------------------------------------------------|-----------|-------------------|-----------------------------------------------|--------|
| 1 Step 1a: Select the Surface(s) that have been contaminated (Step 1) (Click on purple button to select/deselect)                 |                  |                    |                                                                                     |           |                   | Show/Hide Surfaces                            |        |
| Surface<br>$\overline{2}$                                                                                                    |                  | <b>Description</b> |                                                                                     |           | Contaminated?     |                                               |        |
| <b>Buildings - external surfaces</b>                                                                                              | <b>Ext Build</b> |                    | External hard surfaces eg walls, roofs, windows and doors of all buildings          |           | <b>No</b>         |                                               |        |
| <b>Buildings - internal surfaces</b>                                                                                              | Int Build        |                    | Indoor building surfaces eg walls, floors, ceilings, soft furnishings and furniture |           | <b>No</b>         |                                               |        |
| <b>Buildings - semi-enclosed surfaces</b>                                                                                         | Semi-enc         |                    | Transport networks: train and bus stations, underground systems                     |           | <b>No</b>         |                                               |        |
| <b>Roads and paved areas</b>                                                                                                    | Roads            |                    | Roads, pavements, large paved or asphalt areas eg playgrounds, yards car parks      |           | <b>No</b>         |                                               |        |
| <b>Vehicles</b>                                                                                                    | Vehicles         |                    | Public transportation vehicles: cars, lomes, trains, buses, trams, boats, aircraft  |           | <b>No</b>         |                                               |        |
| <b>Soils and vegetation</b>                                                                                                    | Soils/Veg        |                    | Lawn, flowerbeds, and vegetable plots associated with the gardens of residential    |           | Yes               |                                               |        |
|                                                                                                    |                  |                    | dwellings, landscaping around commercial and public buildings, allotments, parks,   |           |                   |                                               |        |
|                                                                                                    |                  |                    | playing fields and other managed green greas. Also includes all woody plants (eg    |           |                   |                                               |        |
|                                                                                                    |                  |                    | trees, shrubs and bushes) associated with these areas.                              |           |                   |                                               |        |
| tep 1b: Select the radionuclide(s) that are involved (Click on purple button to select/deselect)<br>9                             |                  |                    |                                                                                     |           |                   | <b>Show/Hide Radionuclides</b>                |        |
| 10<br>$Am-241$<br>No                                                                                                    |                  |                    | Pu-239                                                                              | No        |                   |                                               |        |
| 11<br>Ba-140<br>No                                                                                                    |                  |                    | Ra-226                                                                              | <b>No</b> |                   |                                               |        |
| 12<br>Ce-144<br>No                                                                                                    |                  |                    | Ru-103                                                                              | <b>No</b> |                   |                                               |        |
| 13<br>$Co-60$<br>No                                                                                                    |                  |                    | <b>Ru-106</b>                                                                       | No        |                   |                                               |        |
| 14<br>$Cs - 134$<br>No                                                                                                    |                  |                    | $Se-75$                                                                             | No        |                   |                                               |        |
| 15<br>$Cs - 136$<br>No                                                                                                    |                  |                    | $Sr-89$                                                                             | No        |                   |                                               |        |
| 16<br>$Cs - 137$                                                                                                    |                  |                    | Sr-90/Y-90                                                                          | <b>No</b> |                   |                                               |        |
| 17<br>$1 - 131$<br>No                                                                                                    |                  |                    | Te-132                                                                              | <b>No</b> |                   |                                               |        |
| 18<br>$Ir - 192$<br>No                                                                                                    |                  |                    | $U - 235$                                                                           | <b>No</b> |                   |                                               |        |
| 19 Mo-99/Tc-99m<br>No<br>20<br>Pu-238<br><b>No</b>                                                                                |                  |                    | $Yb-169$<br>$Zr-95$                                                                 | No        |                   |                                               |        |
| 21                                                                                                    |                  |                    |                                                                                     | <b>No</b> |                   |                                               |        |
|                                                                                                    |                  |                    |                                                                                     |           |                   |                                               |        |
| Applicable Management Options (MOs) are listed below. Step 2: Is the MO                                                           |                  |                    | If eliminating management option(s) after                                           |           | Step 3: Is the MO | If eliminating management option(s) after     | Step 4 |
| At each of steps 2 to 7, answer the question for each                                                                             |                  | eliminated on      | step 2, provide justification for this in the                                       |           | eliminated as     | step 3, provide justification for this in the | majo   |
| available MO then click the "filter" button at the bottom                                                                         |                  | basis of common    | purple shaded cells                                                                 |           | inappropriate for | purple shaded cells                           | cost   |
| of the list. If the "justification" column is coloured purple,                                                                    |                  | sense (not expert  |                                                                                     |           | radionuclide(s)   |                                               |        |
| 22 then provide any relevant information there.                                                                                   |                  | knowledge)?        |                                                                                     |           | considered?       |                                               |        |
| 127 Soils and vegetation                                                                                                    |                  |                    |                                                                                     |           |                   |                                               |        |
| 128 Restrict access options                                                                                                    |                  |                    |                                                                                     |           |                   |                                               |        |
| 129 Control workforce access (1)                                                                                                  |                  |                    |                                                                                     |           |                   |                                               |        |
| 130 Permanent relocation from residential areas (3)                                                                               |                  |                    |                                                                                     |           |                   |                                               |        |
| 131 Restrict public access (4)                                                                                                    |                  |                    |                                                                                     |           |                   |                                               |        |
| 132 Temporary relocation from residential areas (5)<br>Incident Information Food Inhabited Areas DW1 Printing 8<br>H 4 F H Status |                  |                    |                                                                                     | $\Box$ 4  | <b>III</b>        |                                               |        |

<span id="page-73-1"></span>**Figure 4.20: Selecting soil and vegetation as surface type and <sup>137</sup>Cs as radionuclide in the RRF**

## **Step 2: List applicable management options for the inhabited area**

The management options available for soils and vegetation are listed over two screens in the RNT, as shown in [Figure 4.21.](#page-74-0) There are 14 management options to consider in total. The RRF also lists the available management options (see [Figure 4.22\)](#page-75-0) and asks the user if any options are eliminated on the basis of common sense (not expert knowledge). In this example, various options can be eliminated immediately:

- **a** Controlling workforce access (1) and restricting public access (4) to non-residential areas are not appropriate as city gardens are in residential areas
- **b** At the predicted level of dose (<10 mSv in the first year) permanent relocation (3) would not be justified
- **c** As leaves would still be on trees, leaf collection (6) would not be applicable
- **d** Ploughing methods (14) are not relevant to city gardens because they can only be implemented in large open spaces because of the size of the equipment required
- **e** Snow/ice removal (18) would not be required for the time of year of the accident (June)

Although temporary relocation (5) could be considered to allow the more disruptive options to be carried out, there may be competing factors which make it preferable to leave people in the area. Therefore this option should not be eliminated at this stage.

In [Figure 4.22](#page-75-0) the "Filter soil & veg options on step 2" button has been clicked, and the user has provided explanations for those options eliminated at step 2.

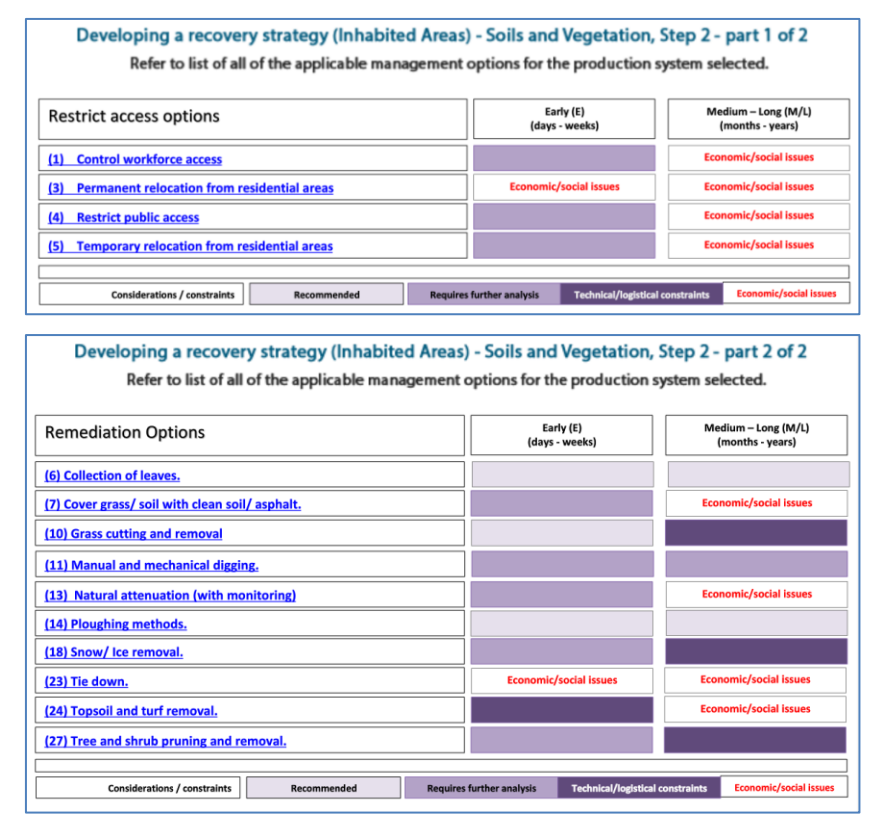

<span id="page-74-0"></span>**Figure 4.21: RNT listing of available management options for soil and vegetation (step 2)**

|     | A                                                                                                    | $\mathbb{C}$                           | $\mathbf{D}$                                             | F                                      |                                                                           | A.      |
|-----|----------------------------------------------------------------------------------------------------|----------------------------------------|----------------------------------------------------------|----------------------------------------|---------------------------------------------------------------------------|---------|
| 1 E | Step 1a: Select the Surface(s) that have been contaminated (Step 1) (Click on purple button to select/deselect) |                                        |                                                          |                                        | <b>Show/Hide Surfaces</b>                                                 |         |
| 9   | Step 1b: Select the radionuclide(s) that are involved (Click on purple button to select/deselect)               |                                        |                                                          |                                        | Show/Hide Radionuclides                                                   |         |
| 21  |                                                                                                    |                                        |                                                          |                                        |                                                                           |         |
|     | Applicable Management Options (MOs) are listed below. Step 2: Is the MO                                         |                                        | If eliminating management option(s) after                | Step 3: Is the MO                      | If eliminating management option(s) after                                 | Step 4: |
|     | At each of steps 2 to 7, answer the question for each                                                           | eliminated on                          | step 2, provide justification for this in the            | eliminated as                          | step 3, provide justification for this in the                             | majo    |
|     | available MO then click the "filter" button at the bottom                                                       | basis of common                        | purple shaded cells                                      | inappropriate for                      | purple shaded cells                                                       | cost    |
|     | of the list. If the "justification" column is coloured purple,                                                  | sense (not expert                      |                                                          | radionuclide(s)                        |                                                                           |         |
|     | 22 then provide any relevant information there.                                                                 | knowledge)?                            |                                                          | considered?                            |                                                                           |         |
|     | 127 Soils and vegetation                                                                                        |                                        |                                                          |                                        |                                                                           |         |
|     | 128 Restrict access options                                                                                     |                                        |                                                          |                                        |                                                                           |         |
|     | 129 Control workforce access (1)                                                                                |                                        | Not appropriate for residential area                     |                                        |                                                                           |         |
|     | 130 Permanent relocation from residential areas (3)                                                             |                                        | Too disruptive to be justified for predicted dose levels |                                        |                                                                           |         |
|     | 131 Restrict public access (4)                                                                                  |                                        | Not appropriate for residential area                     |                                        |                                                                           |         |
|     | 132 Temporary relocation from residential areas (5)                                                             |                                        |                                                          | N                                      |                                                                           |         |
|     | 133 Remediation options                                                                                         |                                        |                                                          |                                        |                                                                           |         |
|     | 134 Collection of leaves (6)                                                                                    |                                        | Leaves still on trees                                    |                                        |                                                                           |         |
|     | 135 Cover grass/soil with clean soil/asphalt (7)                                                                |                                        |                                                          | N                                      |                                                                           |         |
|     | 136 Grass cutting and removal (10)                                                                              |                                        |                                                          | N                                      |                                                                           |         |
|     | 137 Manual and mechanical digging (11)                                                                          |                                        |                                                          | N                                      |                                                                           |         |
|     | 138 Natural attenuation (with monitoring) (13)                                                                  |                                        |                                                          | N                                      |                                                                           |         |
|     | 139 Ploughing methods (14)                                                                                      |                                        | Not relevant to city gardens as areas too small          |                                        |                                                                           |         |
|     | 140 Snow/ice removal (18)                                                                                       |                                        | Not relevant in June                                     |                                        |                                                                           |         |
| 141 | Tie down (23)                                                                                                   |                                        |                                                          |                                        | Inhalation of resuspended material not important for<br>this radionuclide |         |
|     | 142 Topsoil and turf removal (24)                                                                               |                                        |                                                          | N                                      |                                                                           |         |
|     | 143 Tree and shrub pruning and removal (27)                                                                     |                                        |                                                          | N                                      |                                                                           |         |
| 144 |                                                                                                    |                                        |                                                          |                                        |                                                                           |         |
|     | Clear soil & vegetation answers                                                                                 | Filter soil & yeg<br>options on step 2 |                                                          | Filter soil & yeg<br>options on step 3 |                                                                           |         |
| 145 |                                                                                                    |                                        |                                                          |                                        |                                                                           |         |
| 146 |                                                                                                    |                                        |                                                          |                                        |                                                                           |         |
| 147 |                                                                                                    |                                        |                                                          |                                        |                                                                           |         |
| 148 |                                                                                                    |                                        |                                                          |                                        |                                                                           |         |
| 149 |                                                                                                    |                                        |                                                          |                                        |                                                                           |         |
| 150 |                                                                                                    |                                        |                                                          |                                        |                                                                           |         |
|     | Food Inhabited Areas DW1 Printing (20)<br>$H$ $H$ $H$ $H$<br><b>Status</b><br>Incident Information              |                                        | $\Box$ 4                                                 | <b>III</b>                             |                                                                           |         |

<span id="page-75-0"></span>**Figure 4.22: RRF listing of available management options for soil and vegetation (step 2)**

#### **Step 3: Consider applicability of management options for radionuclide of concern**

As described in Section [3.4.1,](#page-44-0) clicking the "Filter soil & veg options on step 2" button includes a check on whether any of the management options can automatically be eliminated at step 3, based on the radionuclide(s) selected by the user. This uses the information presented in the RNT, which indicates where there are restrictions for certain radionuclides for some options. [Figure 4.23](#page-76-0) shows the four screens from the RNT indicating the applicability of the management options available for soil and vegetation for a range of radionuclides. Where restrictions are found to apply, the user is prompted in the RRF to check the restrictions and, if a management option has restrictions for all selected radionuclides, then it is automatically eliminated. [Figure 4.22](#page-75-0) includes the display of those options where restrictions have been found and options eliminated, together with details of the restrictions, taken from Tables 5.8 and 5.9 in part 2 of the handbooks. For example, the RNT shows that option 23 has restrictions for <sup>137</sup>Cs, and Table 5.9 of the inhabited areas handbook states that this option reduces doses from the inhalation of resuspended material, which is not an important pathway for this radionuclide. For the eliminated options, cells are greyed out at stage 4 and beyond.

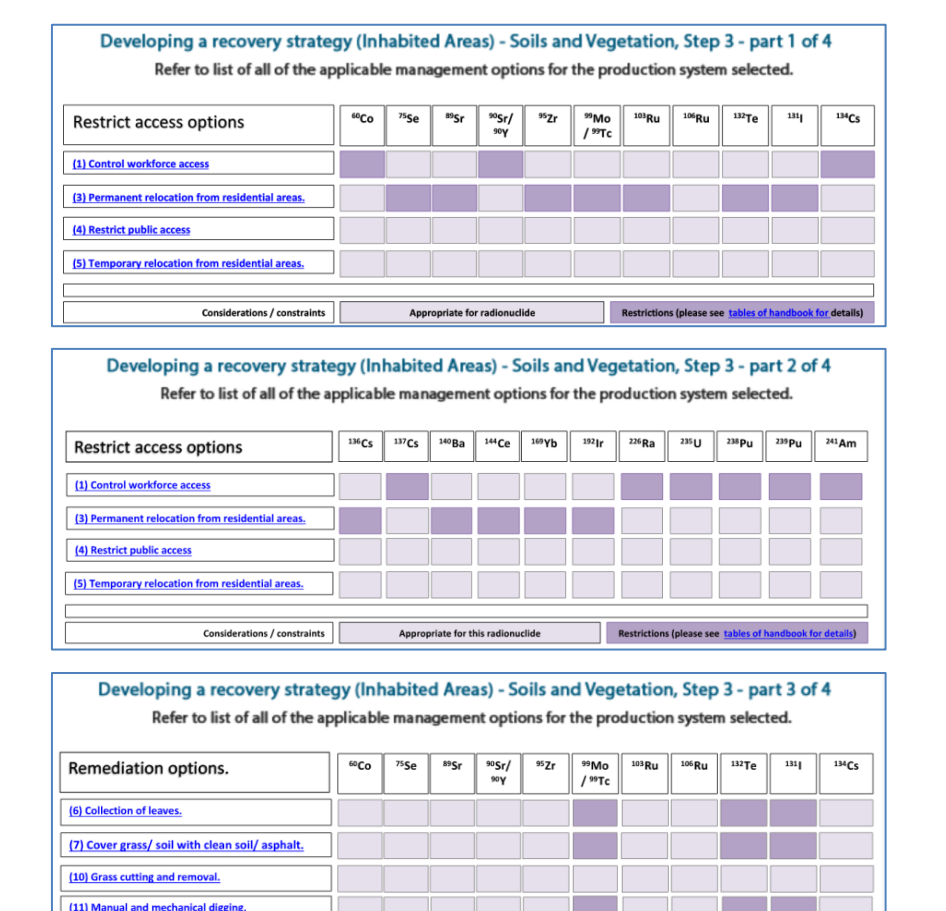

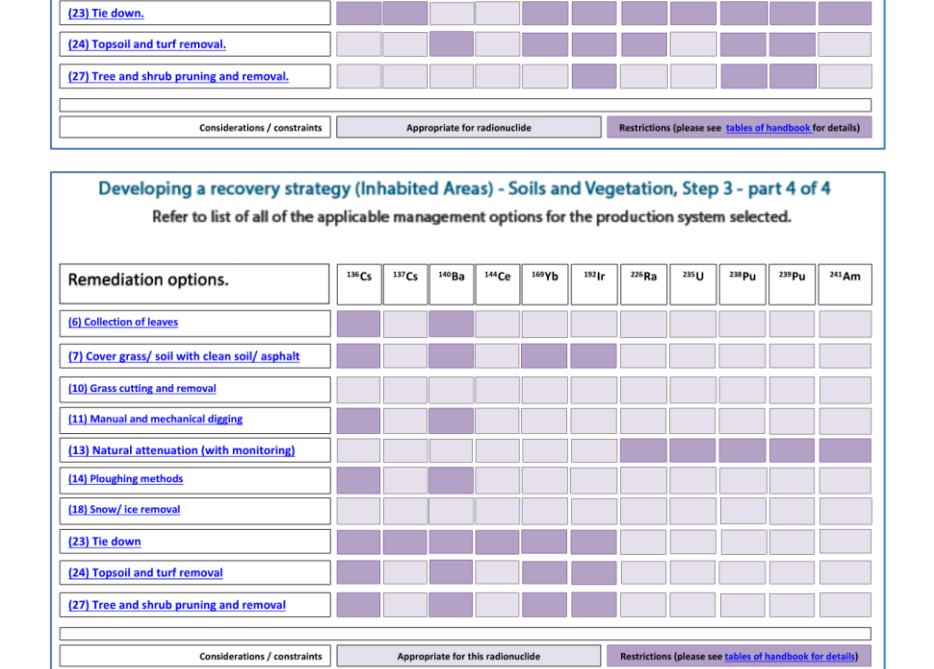

(13) Natural attenuation (with monitoring)

(14) Plough methods (18) Snow/ ice remova

<span id="page-76-0"></span>**Figure 4.23: RNT screens showing applicability of options for soils and vegetation for <sup>137</sup>Cs (step 3)**

## **Step 4: Consider key constraints for each management option**

[Figure 4.24](#page-77-0) shows the two screens from the RNT displaying the management options that have constraints. For example, the RNT shows that option 11 (manual and mechanical digging) has a major technical constraint and a moderate constraint associated with social factors. However, the indication of even a major constraint in the RNT does not necessarily eliminate a management option from consideration, as shown in [Table 4.4.](#page-78-0) The RRF does allow for an option to continue to be considered even with possible major constraints. To make these types of judgements the user should consult Table 5.10 in part 2 of the handbooks for more details about the nature of the constraints and also refer to the specific scenario being considered. In this scenario, it is suggested that options are eliminated or retained, as specified in [Table 4.4.](#page-78-0)

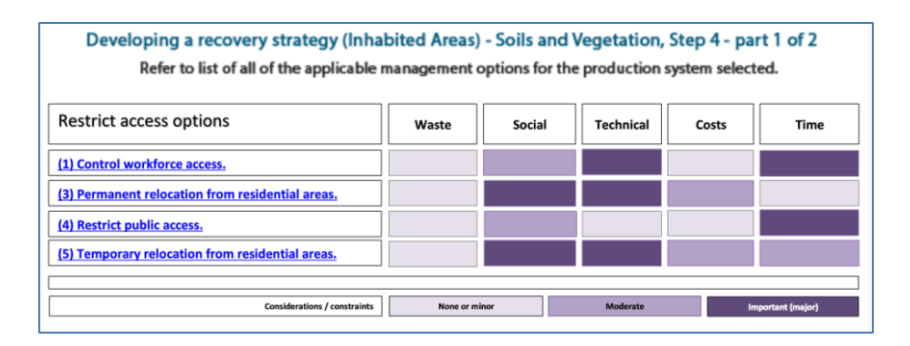

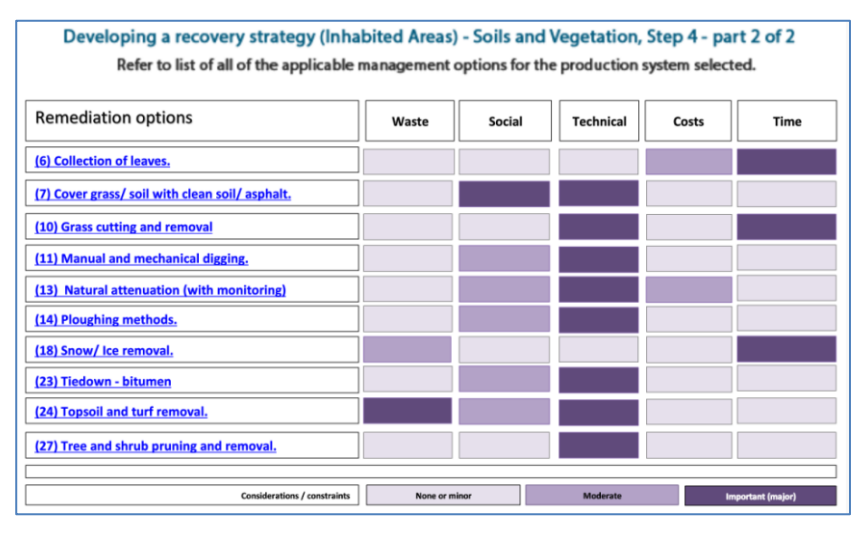

<span id="page-77-0"></span>**Figure 4.24: RNT screens showing management option constraints (step 4)**

[Figure 4.25](#page-78-1) shows how this information is applied in the RRF. Options that were eliminated, and therefore greyed out, at steps 2 or 3 need not be considered. In this example, the information in [Table 4.4](#page-78-0) has been used to fill in the step 4 column for the remaining options, then the "Filter soil & veg options on step 4" button has been clicked. Where an option has been eliminated, the next column has been shaded purple to prompt the user for justification and the row is greyed out for step 5 and beyond. Where an option has been retained despite a major constraint, the next column is shaded purple to prompt the user to provide further information. Explanations have been provided by the user in these purple cells.

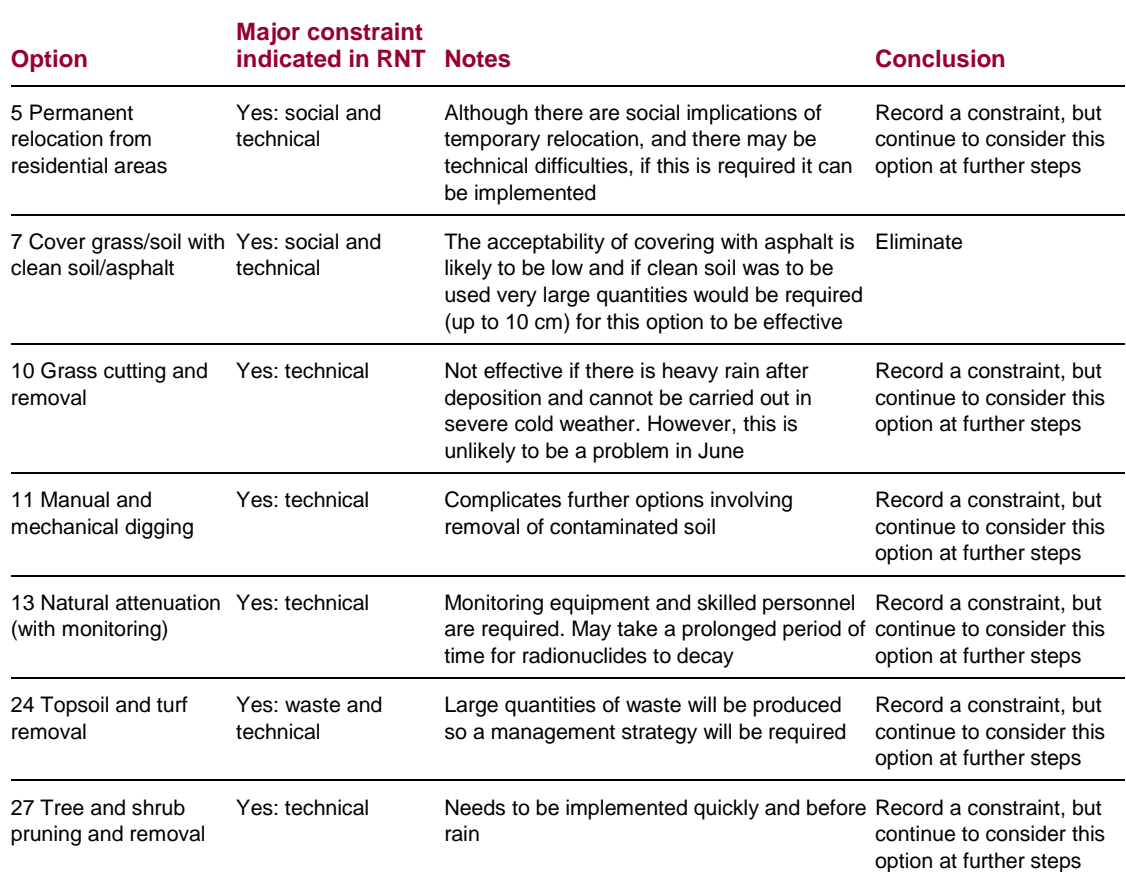

## <span id="page-78-0"></span>**Table 4.4: Major constraints on the options**

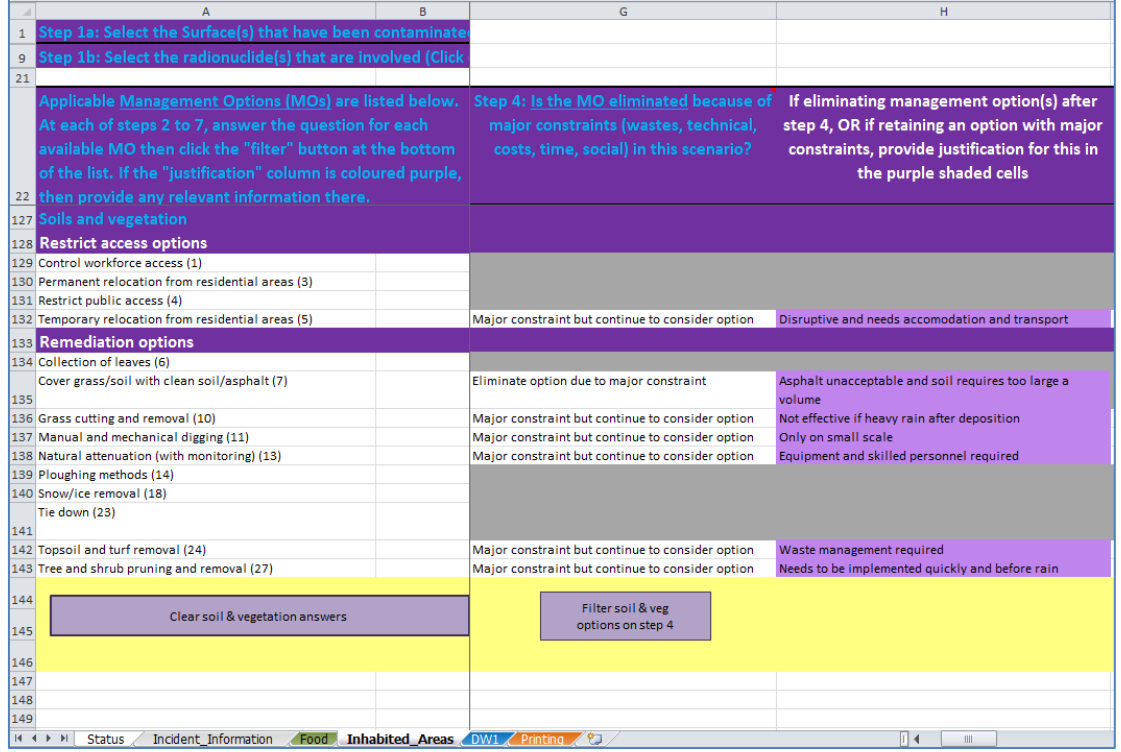

<span id="page-78-1"></span>**Figure 4.25: Recording eliminations due to management option constraints in the RRF (step 4)**

## **Step 5: Consider effectiveness of management options**

[Figure 4.26](#page-79-0) shows the two screens from the RNT indicating the effectiveness of the management options available for soil and vegetation. Further detail is available in Table 5.12 in part 2 of the handbooks, if required.

[Figure 4.27](#page-80-0) shows how this information is applied in the RRF. In this example, the step 5 column of the RRF has been filled in with a "Y" to indicate that options 10 and 27 are to be eliminated based on their effectiveness. The "Filter soil & veg options on step 5" button has been clicked and, where shading has been given for the options being eliminated at this step, the user has provided an explanation.

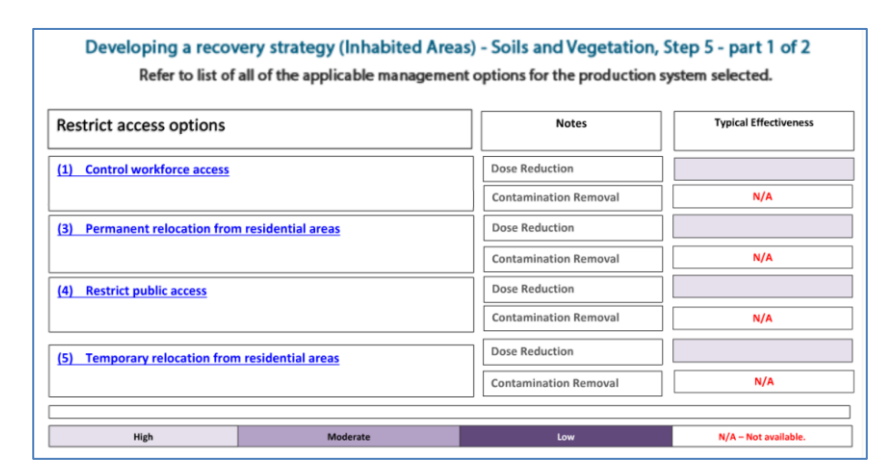

Developing a recovery strategy (Inhabited Areas) - Soils and Vegetation, Step 5 - step 2 of 2  $\overline{\overline{\mathsf{Notes}}}$ **Typical Effectiveness Remediation Options** (6) Collection of leaves. (7) Cover grass/ soil with clean soil/ asphalt External beta dose External gamma Resuspended activity (10) Grass cutting and removal Dry Deposition Wet deposition (11) Manual and mechanical digging Manual/ mechanical (13) Natural attenuation (with monito  $N/A$ (14) Ploughing methods Shallow ploughing External gamma dose Resuspended activity External beta dose (18) Snow/ Ice removal. Resuspension dose Resuspension dose (23) Tie down (permanent, or while in place) External beta dose rate (24) Topsoil and turf removal (27) Tree and shrub pruning and removal Pruning Removal Moderate High T. Low

<span id="page-79-0"></span>**Figure 4.26: RNT screens showing effectiveness of management options (step 5)**

|              | A<br>B                                                                                                    |                                                                 | J                                                                                                    |
|--------------|----------------------------------------------------------------------------------------------------|-----------------------------------------------------------------|----------------------------------------------------------------------------------------------------|
| $\mathbf{1}$ | Step 1a: Select the Surface(s) that have been contaminate                                                                                                    |                                                                 |                                                                                                    |
| 9            | Step 1b: Select the radionuclide(s) that are involved (Click                                                                                                    |                                                                 |                                                                                                    |
| 21           |                                                                                                    |                                                                 |                                                                                                    |
|              | Applicable Management Options (MOs) are listed below.<br>At each of steps 2 to 7, answer the question for each<br>available MO then click the "filter" button at the bottom<br>of the list. If the "justification" column is coloured purple,<br>22 then provide any relevant information there. | Step 5: Is the MO<br>eliminated<br>because of<br>effectiveness? | If eliminating management option(s) after<br>step 5, provide justification for this in the<br>purple shaded cells |
|              | 127 Soils and vegetation                                                                                                    |                                                                 |                                                                                                    |
|              | 128 Restrict access options                                                                                                    |                                                                 |                                                                                                    |
|              | 129 Control workforce access (1)                                                                                                    |                                                                 |                                                                                                    |
|              | 130 Permanent relocation from residential areas (3)                                                                                                    |                                                                 |                                                                                                    |
|              | 131 Restrict public access (4)                                                                                                    |                                                                 |                                                                                                    |
|              | 132 Temporary relocation from residential areas (5)                                                                                                    | N                                                               |                                                                                                    |
|              | 133 Remediation options                                                                                                    |                                                                 |                                                                                                    |
|              | 134 Collection of leaves (6)                                                                                                    |                                                                 |                                                                                                    |
| 135          | Cover grass/soil with clean soil/asphalt (7)                                                                                                    |                                                                 |                                                                                                    |
|              | 136 Grass cutting and removal (10)                                                                                                    | ٧                                                               | Not effective after wet deposition                                                                                |
|              | 137 Manual and mechanical digging (11)                                                                                                    | N                                                               |                                                                                                    |
|              | 138 Natural attenuation (with monitoring) (13)                                                                                                    | N                                                               |                                                                                                    |
|              | 139 Ploughing methods (14)                                                                                                    |                                                                 |                                                                                                    |
|              | 140 Snow/ice removal (18)                                                                                                    |                                                                 |                                                                                                    |
| 141          | Tie down (23)                                                                                                    |                                                                 |                                                                                                    |
|              | 142 Topsoil and turf removal (24)                                                                                                    | N                                                               |                                                                                                    |
|              | 143 Tree and shrub pruning and removal (27)                                                                                                    | v                                                               | Not effective after wet deposition                                                                                |
|              |                                                                                                    |                                                                 |                                                                                                    |
| 144<br>145   | Clear soil & vegetation answers                                                                                                    | Filter soil & veg<br>options on step 5                          |                                                                                                    |
| 146          |                                                                                                    |                                                                 |                                                                                                    |
| 147          |                                                                                                    |                                                                 |                                                                                                    |
| 148          |                                                                                                    |                                                                 |                                                                                                    |
| 149          |                                                                                                    |                                                                 |                                                                                                    |
| $14 - 4$     | $\blacktriangleright$ $\blacktriangleright$ $\blacktriangleright$ $\vdash$<br>Incident Information<br><b>Status</b><br>Food .                                                                                                    | Inhabited Areas DW1 Printing<br>°                               | ∏⊣                                                                                                    |

<span id="page-80-0"></span>**Figure 4.27: Recording eliminations due to effectiveness in the RRF (step 5)**

## **Step 6: Consider wastes and incremental doses**

[Figure 4.28](#page-81-0) shows the two screens from the RNT with information about wastes produced by the management options. Further details are available in Table 5.13 in part 2 of the handbooks, if required. Only option 24 (topsoil and turf removal) produces wastes, but it is noted that there may be large volumes produced and a waste management strategy will be required. At step 6 the RRF allows the user to keep an option for further consideration even if it leads to wastes. Therefore when this information is used in the RRF (see [Figure 4.29\)](#page-81-1) all remaining options are retained, although it is noted that option 24 does generate wastes. Once the "Filter soil & veg options on step 6" button has been clicked, the next column has been shaded purple for option 24 to prompt the user to provide an explanation, which has been completed.

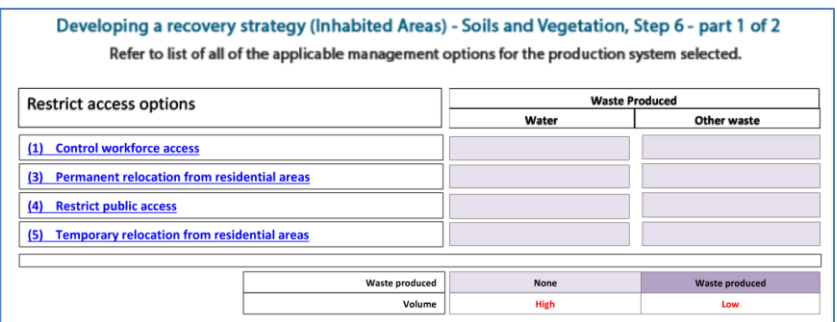

Developing a recovery strategy (Inhabited Areas) - Soils and Vegetation, Step 6 - part 2 of 2 Refer to list of all of the applicable management options for the production system selected.

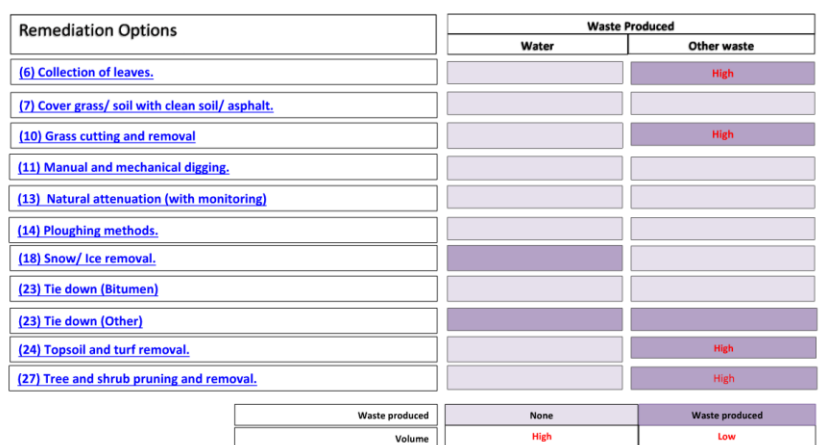

### <span id="page-81-0"></span>**Figure 4.28: RNT screens showing incremental doses and wastes (step 6)**

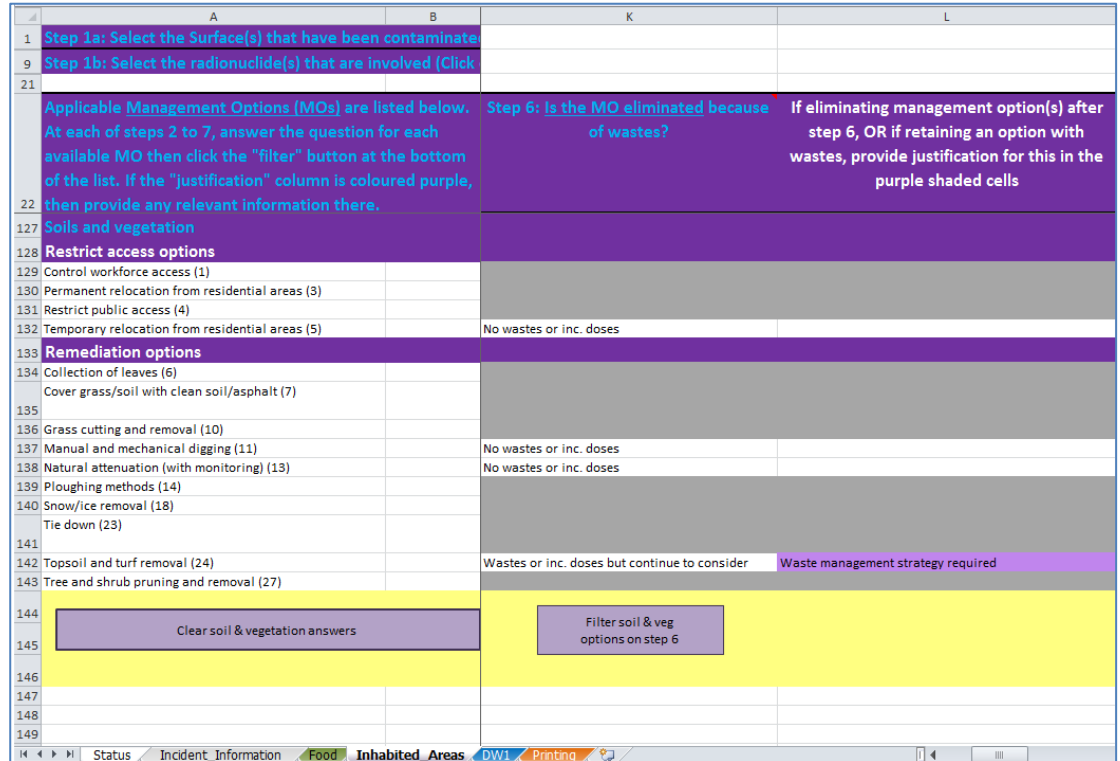

<span id="page-81-1"></span>**Figure 4.29: Recording decisions about eliminations due to wastes, in the RRF (step 6)**

## **Step 7: Refer to individual datasheets for remaining options**

The RNT lists all the options that are available for management of contaminated soil and vegetation, as shown in [Figure 4.30.](#page-82-0) The datasheets, which can be found in section 7, part 2, of the handbooks, should be consulted at this point, to check if any of the remaining management options should be eliminated. [Figure 4.31](#page-82-1) shows the RRF and the recording for each of the remaining management options whether or not the option is eliminated. In this scenario it is assumed that no options are eliminated at this stage.

|                                                 | Developing a recovery strategy (Inhabited Areas) - Step 7: Soils and Vegetation.<br>Refer to list of all of the applicable management options for the production system selected. |
|-------------------------------------------------|----------------------------------------------------------------------------------------------------|
| <b>Restrict options</b>                         |                                                                                                    |
| <b>Control workforce access</b><br>(1)          | <b>Restrict public access</b><br>(4)                                                                                                    |
| (3) Permanent relocation from residential areas | <b>Temporary relocation from residential areas</b><br>(5)                                                                                                    |
| <b>Remediation Options</b>                      |                                                                                                    |
| (6) Collection of leaves.                       | (14) Ploughing methods.                                                                                                    |
| (7) Cover grass/soil with clean soil/asphalt.   | (18) Snow/ Ice removal.                                                                                                    |
|                                                 |                                                                                                    |
| (10) Grass cutting and removal                  | (23) Tie down.                                                                                                    |
| (11) Manual and mechanical digging              | (24) Topsoil and turf removal.                                                                                                    |

**Figure 4.30: RNT showing management options available for soil and vegetation (step 7)**

<span id="page-82-0"></span>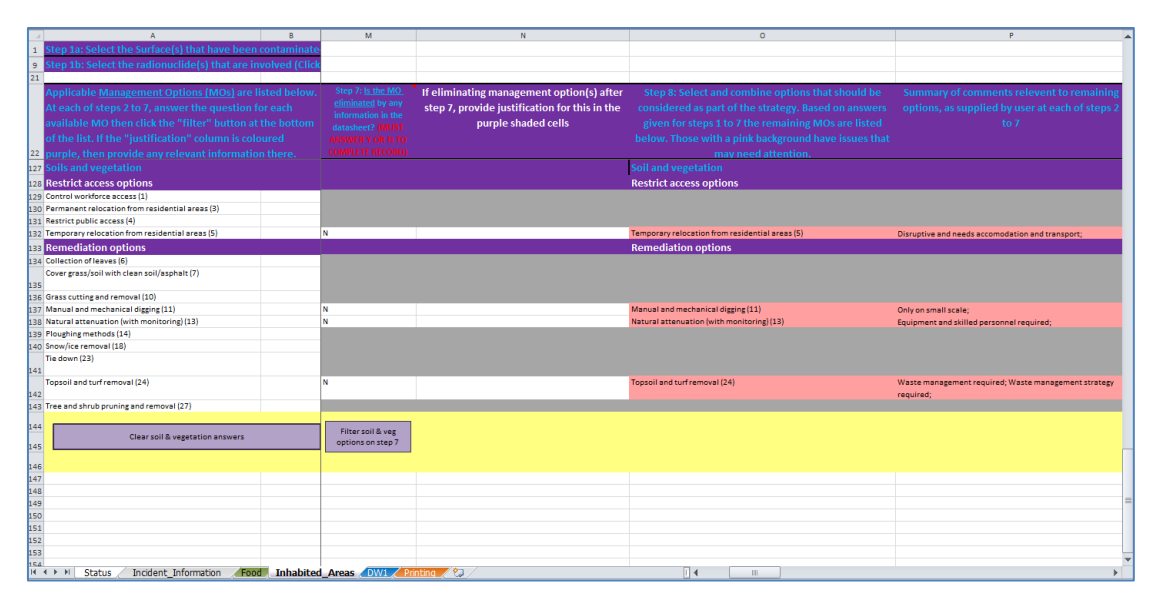

<span id="page-82-1"></span>**Figure 4.31: Recording eliminations due to datasheets, in the RRF (step 7)**

### **Step 8: Select and combine options to consider as part of the recovery strategy**

[Figure 4.32](#page-83-0) shows the RNT display for step 8. The user is asked to select and combine management options, based on steps 1 to 7, for managing each phase, both for maintaining production and for disposing of wastes. In [Figure 4.31](#page-82-1) the right hand column shows the management options remaining after steps 1 to 7. Some are highlighted in pink; these are the options where the user had noted the existence of either major constraints at step 4 or wastes and/or incremental doses at step 6.

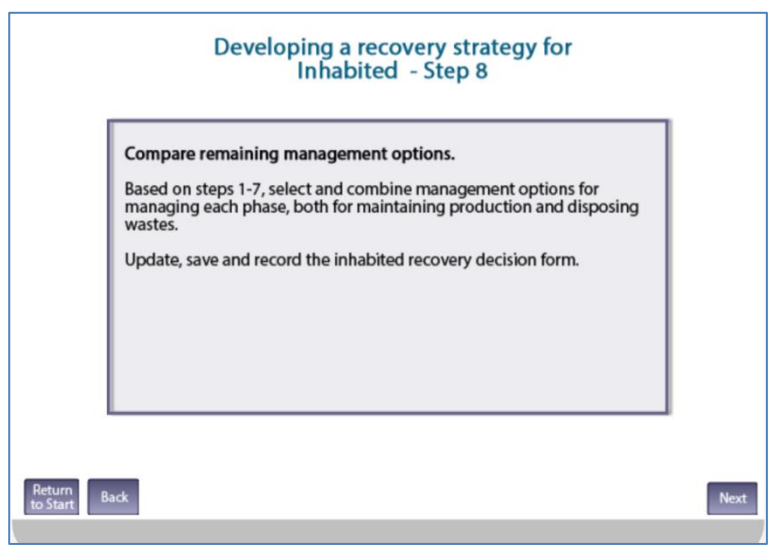

<span id="page-83-0"></span>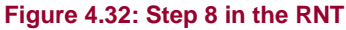

## **Finishing the assessment**

Once the user has produced a recovery strategy for the chosen food production system, they are asked [\(Figure 4.33\)](#page-83-1) if all systems have been considered. In this example, the only surface being considered is soil and vegetation and selecting "Yes" in the RNT takes the user to a final screen [\(Figure 4.34\)](#page-84-0), reminding them to update the RRF and asking that feedback is provided. Otherwise, if there is another food production system to be considered, the user should click "No", which will return them to step 1 where another surface type can be chosen for steps 1 to 8 to be worked through with the RNT and RRF.

Information about the developed recovery strategy can be printed, following the instructions given in Section [3.6.4](#page-52-0) (full information) or Section [3.6.5](#page-54-0) (summary only).

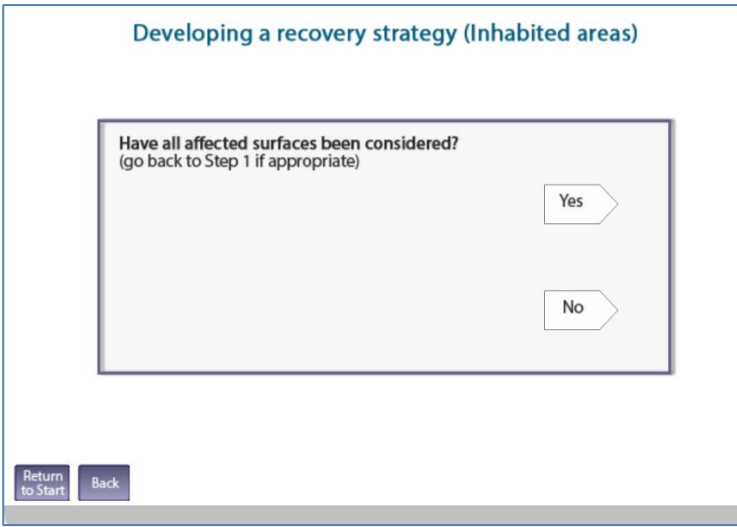

<span id="page-83-1"></span>**Figure 4.33: Checking if all contaminated food production systems have been considered**

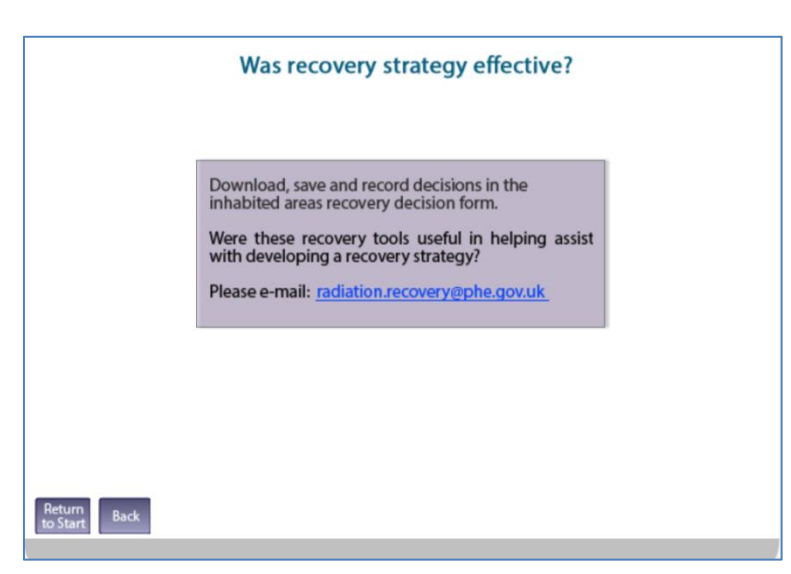

**Figure 4.34: End of the path through the RNT**

## <span id="page-84-0"></span>**4.2.3 Comments on the strategy developed**

It is important for the user to appreciate that in this example a recovery strategy for the scenario given in Section [4.2.1](#page-72-1) has been developed independently, by implementing the generic process described in part 2 of the handbooks, and using the RNT and RRF. In a real situation, however, it would be important to develop a dialogue with local and national stakeholders, to have some understanding of the structure and contents of the handbooks, and some knowledge of relevant technical information and the factors influencing implementation of options and selection of a strategy.

# **4.3 Drinking water supplies**

## <span id="page-85-0"></span>**4.3.1 Scenario**

A large nuclear reactor accident has occurred, which has resulted in a release of radioactive material into the atmosphere. It rained as the contaminated plume passed overhead, which has led to a wet deposition of contaminants over surface water supplies (open air) in a large area. At present, the contaminated plume has passed, deposition has occurred on to the surface water supplies but contamination levels have not yet been determined. The affected surface water supplies provide water for a large city and a number of other smaller inhabited areas.

A number of water supplies are potentially affected and could be of concern. One major treatment works that provides the public drinking water supply to a large number of members of the public, including several hospitals, was under the passage of the plume (supply 1). A private supply in the rural area has also been identified (supply 2).

Supporting information:

- **a** It will take about 24 hours before drinking water storage tanks containing uncontaminated water are depleted (assuming normal usage)
- **b** It could take from several hours up to 1–2 days for radioactive contamination to reach the water treatment plant (supply 1)
- **c** Water treatment plant providing supply 1 has a water throughput of 50 Ml a day
- **d** Private supply comes from a borehole
- **e** No measurements of gross alpha and gross beta concentrations in drinking water are available yet. However, ground deposition measurements made in the environment indicate that the radionuclide most likely to be of concern is  $137Cs$  (classified as long lived in part 3 of the handbooks) and that gross beta activity concentrations in treated water originating from the surface water supplies are likely to exceed the screening level

## **4.3.2 Using the RNT and RRF to work through the scenario**

The scenario describes two drinking water supplies. The first, from a major treatment works supplying public drinking water to a large number of members of the public, has been recorded on the first drinking water page, and an additional page added for the second supply, which is a private borehole. Each supply must be considered in turn. In this worked example, the process followed is initially the same for each supply, as described below. Then at question 3 the two supplies follow different paths, which are discussed in turn below.

# *Providing information about the supplies being considered and answering initial questions*

[Figure 4.35](#page-86-0) shows the screen in the RNT which asks about the type of water supply. For supply 1, the user should click "Public" and for supply 2 the user should click "Private". The user should also enter information about the supply in the RRF. [Figure 4.36](#page-86-1) shows the RRF after the user has entered the type and name of supply 1 and clicked the "Process information about drinking water supply/supplies" button. To add supply 2, the private borehole, to the

RRF the user should click on the "Add another supply (or group of supplies)" button, which will open another tab, titled "DW2". The user can then enter the type (Private) and name (Borehole supply) and click the "Process information …" button in the same way as was done for supply 1, leaving the RRF as displayed in [Figure 4.37.](#page-87-0)

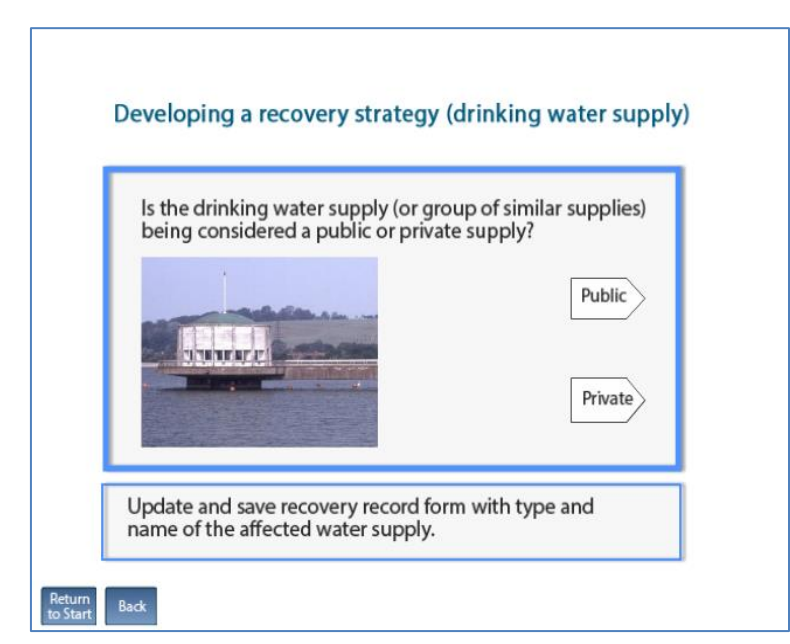

<span id="page-86-0"></span>**Figure 4.35: Selecting the type of water supply in the RNT**

|           |                                                                                                    | R                                                                   | c                                   | n                                |                             |                                                                                                    | G |
|-----------|----------------------------------------------------------------------------------------------------|---------------------------------------------------------------------|-------------------------------------|----------------------------------|-----------------------------|----------------------------------------------------------------------------------------------------|---|
|           | Please provide information about the supply (or group of supplies) being considered:                                      |                                                                     |                                     |                                  |                             |                                                                                                    |   |
|           | 2 A: Is the supply (or group of supplies) public or private?                                                              |                                                                     | <b>Public</b>                       |                                  |                             | Process information about drinking water supply/supplies                                                                          |   |
|           | 3 B: Name of supply (maximum of 25 characters)                                                                            |                                                                     | Town water supply                   |                                  |                             |                                                                                                    |   |
|           | If there is another another supply (or group of supplies) to consider click the button to add another supply, then answer |                                                                     |                                     |                                  |                             | Add another supply (or group of supplies)                                                                                         |   |
|           | questions below, as prompted for this supply                                                                              |                                                                     |                                     |                                  |                             |                                                                                                    |   |
| 5.        | <b>Please answer Question 1:</b>                                                                                          |                                                                     |                                     |                                  |                             |                                                                                                    |   |
|           | 6 Q1. Is it suspected that drinking water has been, or could become, contaminated?                                        |                                                                     |                                     | Yes                              | <b>No</b>                   | <b>Reset</b>                                                                                                    |   |
|           | If answer to Question 1 is "Yes", please answer Questions 2 and 3, then answer further questions as prompted:             |                                                                     |                                     |                                  |                             |                                                                                                    |   |
|           | 8 Q2. Is it suspected that contamination of the water supply has occurred after treatment?                                |                                                                     |                                     | Yes                              | <b>No</b>                   |                                                                                                    |   |
|           | Q3. Based on early estimates of activity                                                                                  | O4. Are measured concentrations in                                  | 05. Are concentrations in           | Q6. Is there a requirement to    |                             |                                                                                                    |   |
|           | concentrations in drinking water, is it VERY<br>UNLIKELY that levels will exceed gross alpha                              | treated drinking water (water<br>supplied "at the tap") > screening | treated drinking water > UK         | drinking water irrespective of   | lived?                      | reduce activity concentrations in Q7. Is the radionuclide short Q8. Is adding/modifying treatment<br>of private supply an option? |   |
| 9         | or beta screening levels? (Table 5.5)                                                                                     | levels? (Table 5.5)                                                 | Action Levels? (Table 1.3)          | screening levels being exceeded? |                             |                                                                                                    |   |
| 10        |                                                                                                    |                                                                     |                                     |                                  |                             |                                                                                                    |   |
| 11        | See recommendations from Q3                                                                                               | See recommendations from Q4                                         | See recommendations from Q5         | See recommendations from Q6      | See recommendations from Q7 | See recommendations from Q8                                                                                                    |   |
| 12        | <b>User supplied information:</b>                                                                                         |                                                                     |                                     |                                  |                             |                                                                                                    |   |
| 13        |                                                                                                    |                                                                     |                                     |                                  |                             | Add user supplied info to record                                                                                                  |   |
| 14        |                                                                                                    |                                                                     |                                     |                                  |                             |                                                                                                    |   |
| 15        |                                                                                                    |                                                                     |                                     |                                  |                             | Clear information box                                                                                                    |   |
|           |                                                                                                    |                                                                     |                                     |                                  |                             |                                                                                                    |   |
| 16        |                                                                                                    |                                                                     |                                     |                                  |                             | <b>Add hyperlink</b>                                                                                                    |   |
| 17        |                                                                                                    |                                                                     |                                     |                                  |                             |                                                                                                    |   |
| 18        | Complete record of supplied answers, user supplied information, and recommendations:                                      |                                                                     |                                     |                                  |                             |                                                                                                    |   |
| 20        | 19 Public supply selected: Town water supply                                                                              |                                                                     |                                     |                                  |                             |                                                                                                    |   |
| 21        |                                                                                                    |                                                                     |                                     |                                  |                             |                                                                                                    |   |
| 22        |                                                                                                    |                                                                     |                                     |                                  |                             |                                                                                                    |   |
| 23        |                                                                                                    |                                                                     |                                     |                                  |                             |                                                                                                    |   |
| 24        |                                                                                                    |                                                                     |                                     |                                  |                             |                                                                                                    |   |
| 25<br>nc. |                                                                                                    |                                                                     |                                     |                                  |                             |                                                                                                    |   |
|           | $H$ 4 $H$ $H$<br>Incident Information<br><b>Status</b>                                                                    | Food / Inhabited Areas                                              | DW1 Town water supply Printing ( 8) | ∏ 4∶                             | $\mathbf{H}$                |                                                                                                    |   |

<span id="page-86-1"></span>**Figure 4.36: Entering information about the water supply in the RRF**

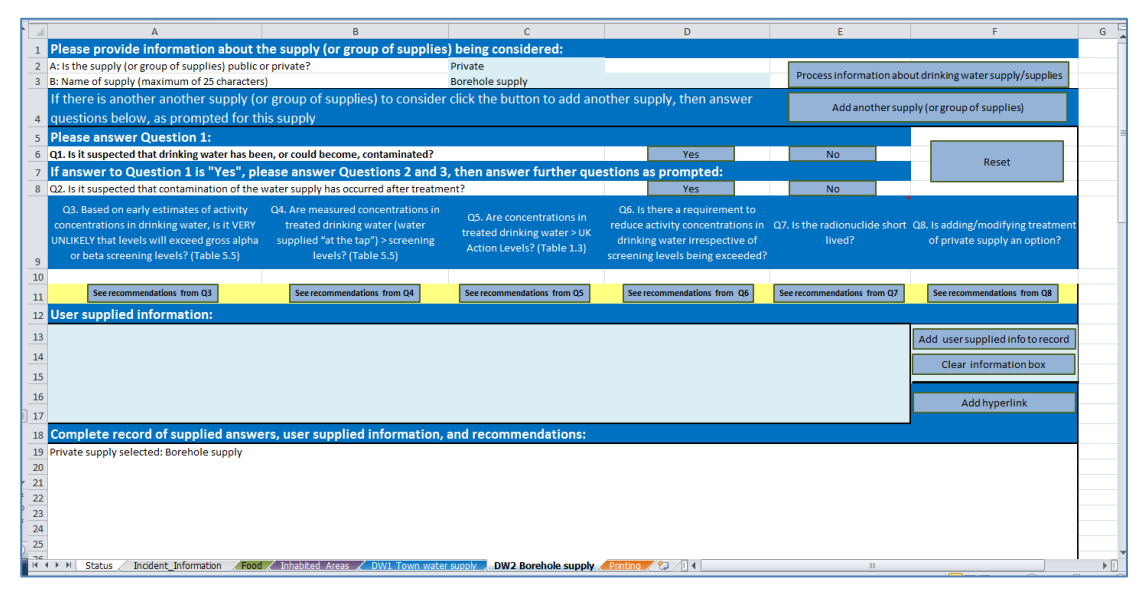

<span id="page-87-0"></span>**Figure 4.37: Addition of a second drinking water supply to the RRF**

## **Question 1: Is it suspected that drinking water has been, or could become, contaminated?**

For both supplies 1 and 2, the user should click the "Yes" answer to the question in the RNT [\(Figure 4.38\)](#page-87-1) and the RRF. The RNT progresses to question 2 and, in the RRF, a message is displayed to confirm the user's response and to direct them to answer question 2. The user's response is also added to the recovery record [\(Figure 4.39\)](#page-88-0).

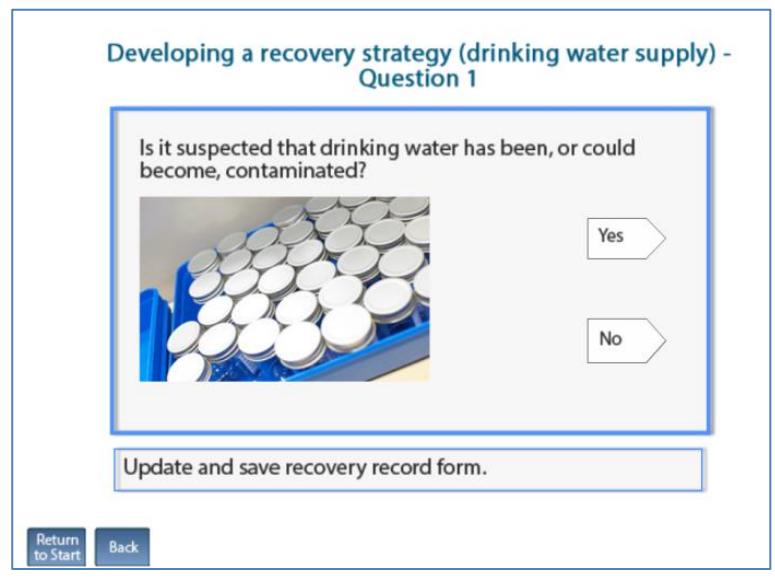

<span id="page-87-1"></span>**Figure 4.38: Drinking water question 1 in the RNT**

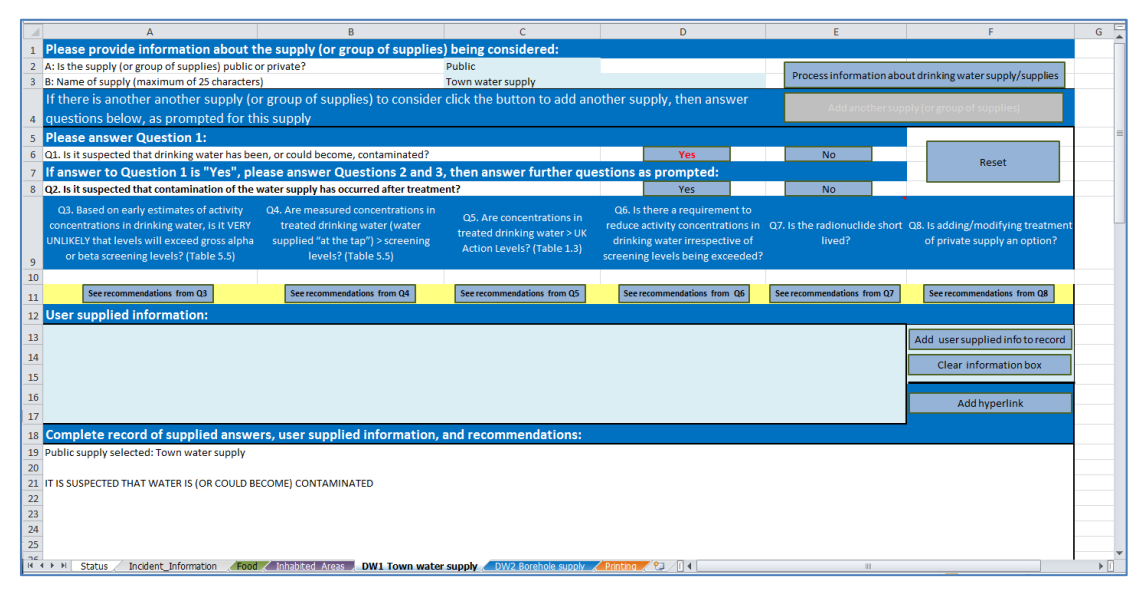

<span id="page-88-0"></span>**Figure 4.39: RRF after answering question 1**

# **Question 2: Is it suspected that contamination of the water supply has occurred after treatment?**

In the scenario described, contamination of the supply occurs before treatment. This is true for both supplies, and the user should answer "No" to question 2 in the RNT [\(Figure 4.40\)](#page-88-1), which then gives them instructions, split over two screens [\(Figure 4.41\)](#page-89-0), and moves on to question 3. The user should also answer "No" to question 2 in the RRF [\(Figure 4.42\)](#page-89-1). The RRF then displays a message with the instructions, which are also added to the recovery record, and the user is directed to answer question 3.

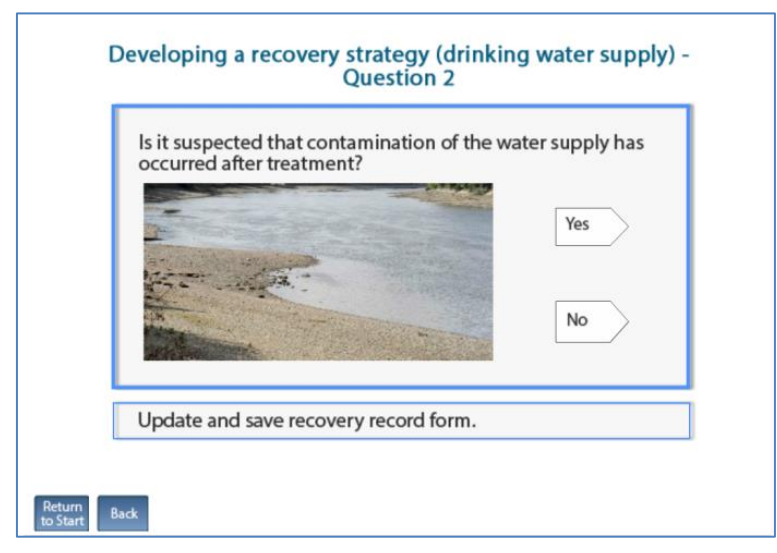

<span id="page-88-1"></span>**Figure 4.40: Drinking water question 2 in the RNT**

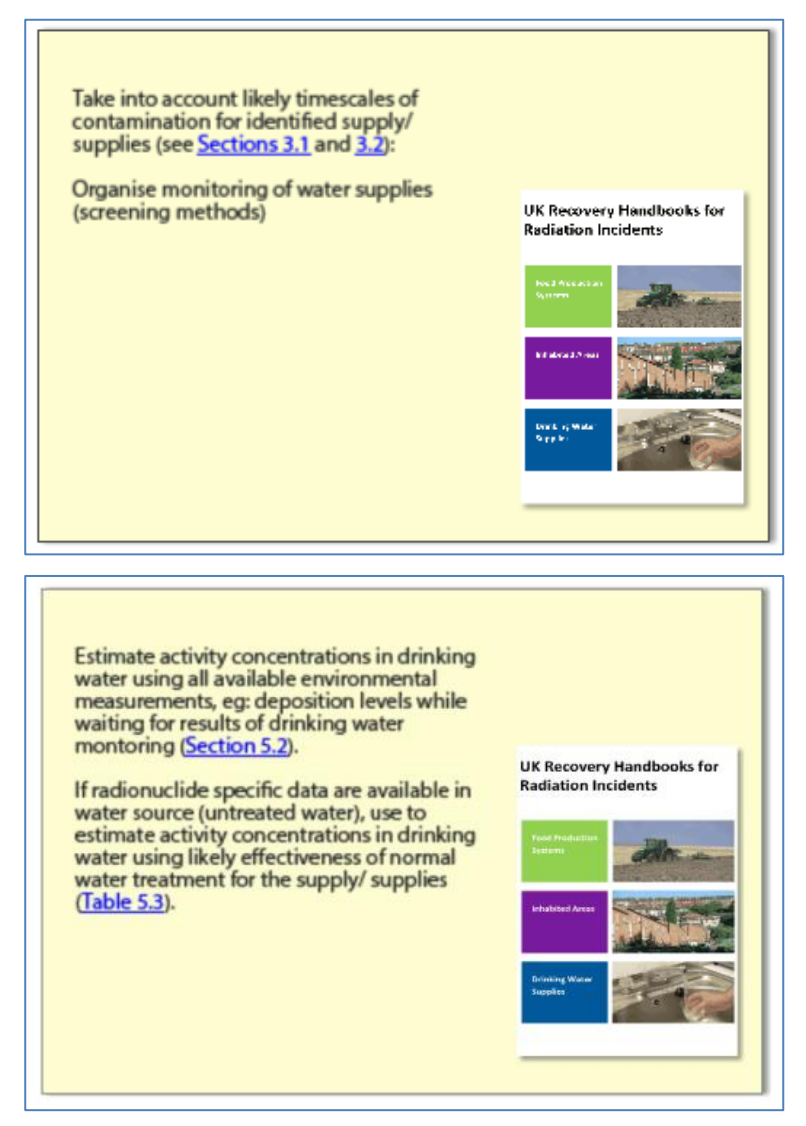

<span id="page-89-0"></span>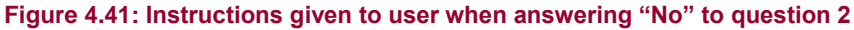

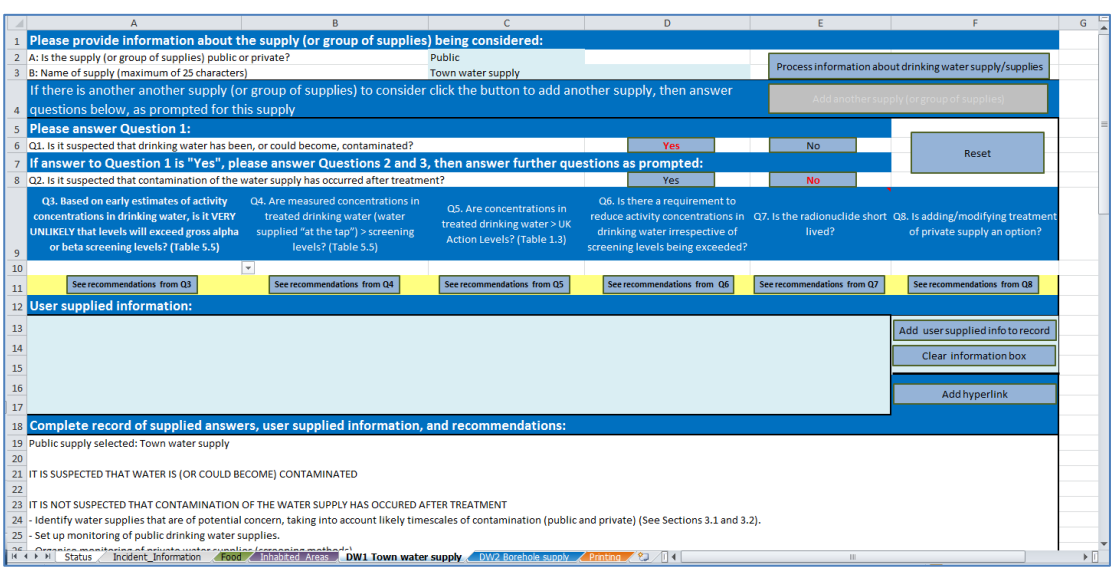

### <span id="page-89-1"></span>**Figure 4.42: RRF after answering question 2**

From this point the two supplies follow different paths and are considered separately in this worked example. The worked example for the public supply (supply 1) is given below; that for the borehole supply (supply 2) is given in the following section.

## *Worked example for supply 1 (public supply), question 3 onwards*

## **Question 3: Based on early estimates of activity concentrations in drinking water, is it VERY UNLIKELY that levels will exceed gross alpha or beta screening levels?**

In the case of supply 1, the town drinking water supply, early ground deposition measurements suggest that the main radionuclide of concern is <sup>137</sup>Cs, and measurements of gross beta activity concentrations in treated water originating from surface water supplies suggest that screening levels are likely to be exceeded. The user therefore selects "Possible that screening levels will be exceeded" in the RNT [\(Figure 4.43\)](#page-90-0). The RNT displays instructions to the user [\(Figure 4.44\)](#page-91-0) and then information on the radionuclide applicability and constraints for management options that could be considered at this point [\(Figure 4.45\)](#page-91-1); it then moves on to question 4.

In the RRF the user should select "Possible to exceed screening levels" for question 3, and click the "See recommendations from Q3" button. The RRF displays the instructions as given in the RNT, and prompts the user to add further information to the record, if required, and then to answer question 4. It is suggested that the user could add a quick note about early measurements here [\(Figure 4.46\)](#page-92-0), or add a link to a document containing the measurements.

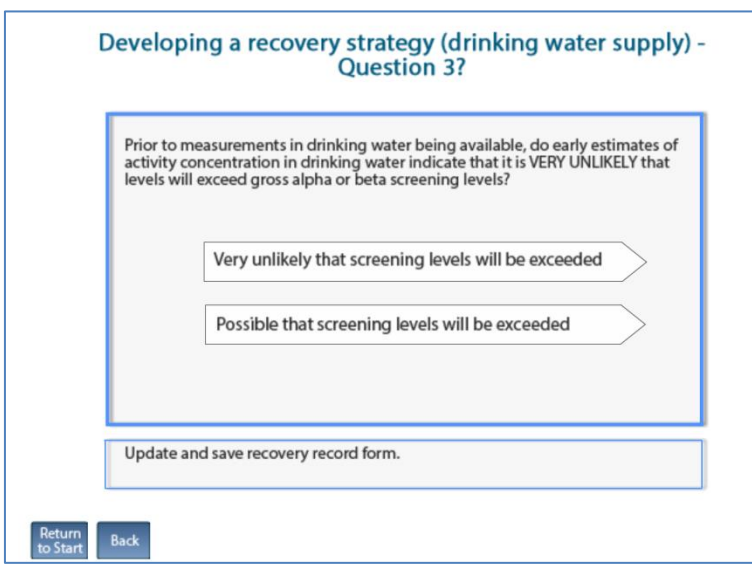

<span id="page-90-0"></span>**Figure 4.43: Drinking water question 3 in the RNT**

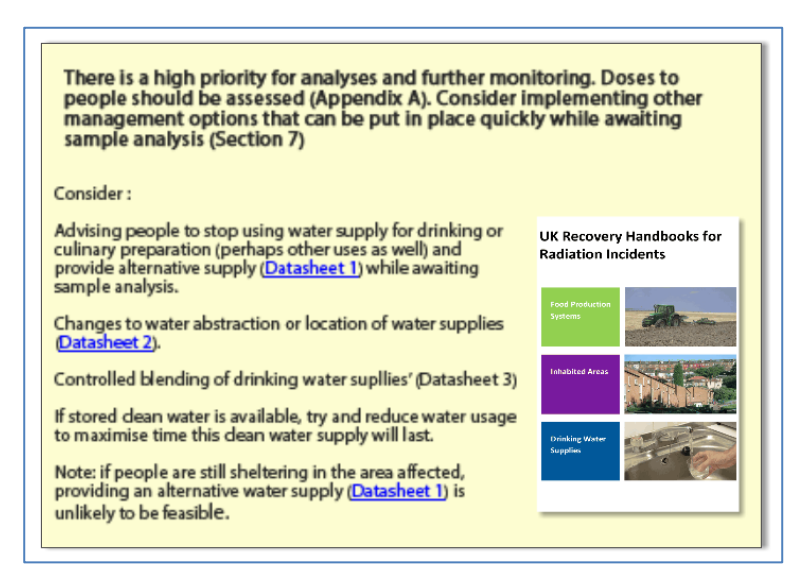

**Figure 4.44: Instructions given in the RNT when "Possible" answer given to question 3**

<span id="page-91-0"></span>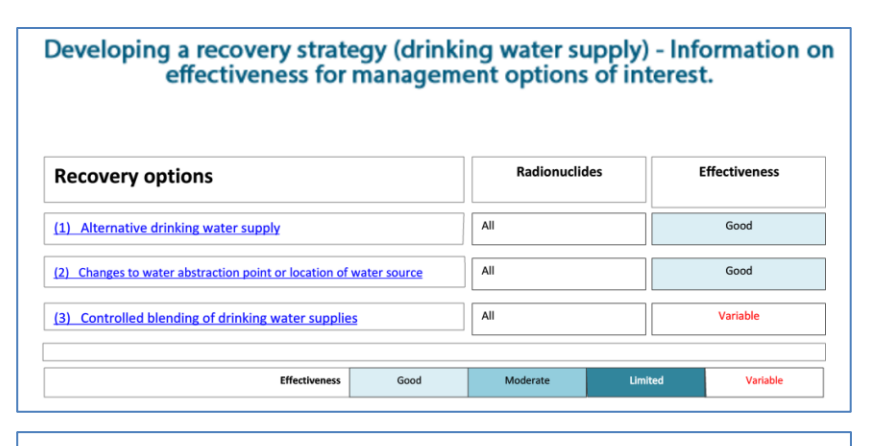

#### Developing a recovery strategy (drinking water supply) - Information on constraints for management options of interest.

| <b>Recovery options</b>                                            | Waste                            | Social | <b>Technical</b>       | Costs | <b>Time</b>          |
|--------------------------------------------------------------------|----------------------------------|--------|------------------------|-------|----------------------|
| (1) Alternative drinking water supply                              | OK                               |        |                        |       | None                 |
| (2) Changes to water abstraction point or location of water source | OK                               | OK     |                        | OK    | None                 |
| (3) Controlled blending of drinking water supplies                 | OK                               |        | OK                     | OK    | None                 |
| <b>Considerations</b>                                              | OK: None or minor                |        | Moderate               |       | Important (major)    |
| Time - when to implement recovery option                           | None: No restrictions on<br>time |        | Weeks to months/ years |       | <b>Hours to days</b> |

<span id="page-91-1"></span>**Figure 4.45: Information in the RNT on radionuclide applicability and constraints**

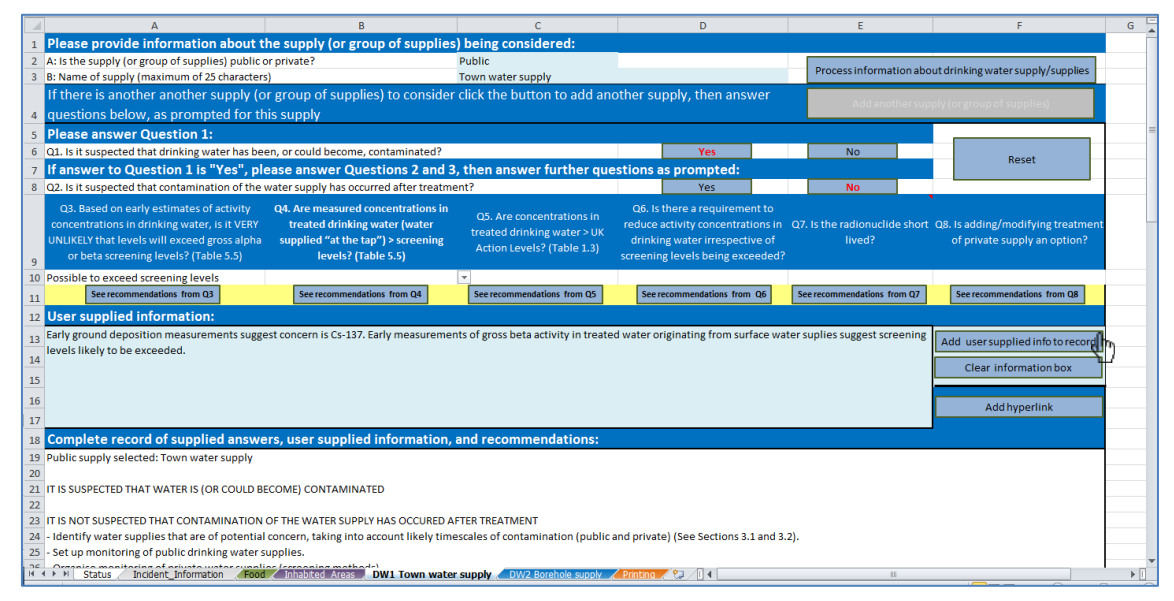

<span id="page-92-0"></span>**Figure 4.46: Adding user supplied information to the RRF after answering question 3 for supply 1**

## **Question 4: Are measured concentrations in drinking water (water supplied "at the tap") greater than screening levels?**

Analytical results for supply 1 show that gross beta screening levels have been exceeded. The user therefore selects "Yes" to question 4 in the RNT [\(Figure 4.47\)](#page-92-1), which then moves straight to question 5. In the RRF the user selects "Y" for question 4 [\(Figure 4.48\)](#page-93-0) and clicks the "See recommendations from Q4" button. A message confirms that measured concentrations are greater than screening levels, which is added to the recovery record; the user is prompted to add further information to the record, if required, and then to answer question 5.

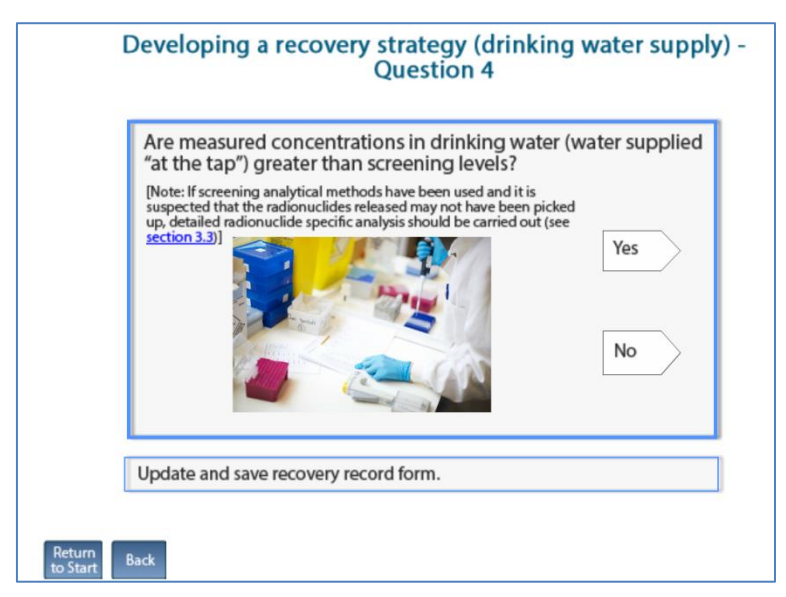

<span id="page-92-1"></span>**Figure 4.47: Drinking water question 4 in the RNT**

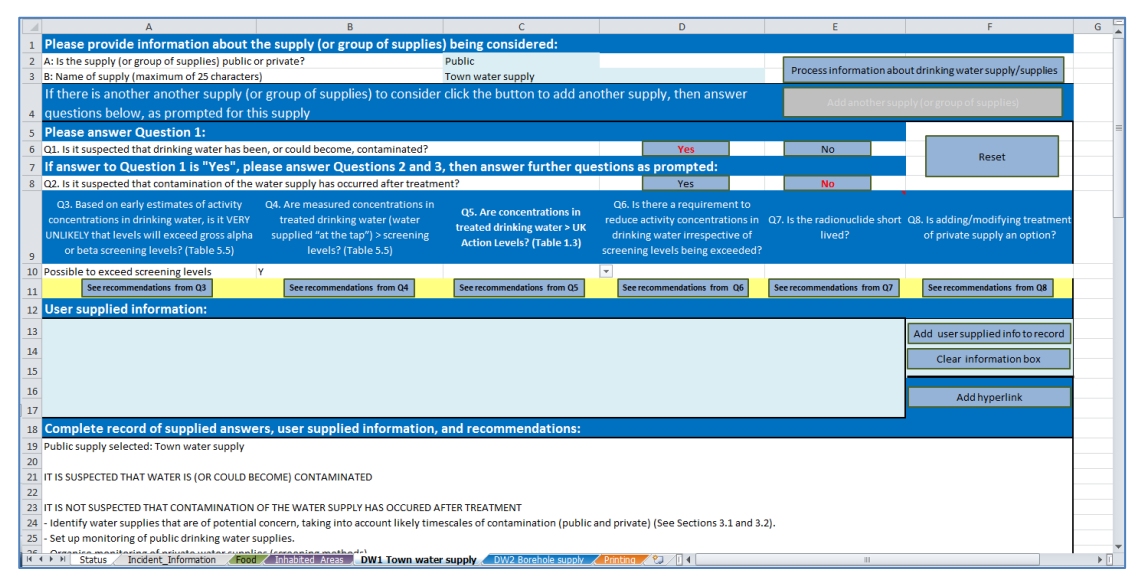

<span id="page-93-0"></span>**Figure 4.48: RRF after answering question 4 for drinking water supply 1**

# **Question 5: Are measured concentrations in treated drinking water (water supplied "at the tap") greater than UK action levels?**

As the analysis of treated drinking water indicates levels of 500 Bq  $\Gamma^1$  for  $^{134}$ Cs and 1000 Bq  $\Gamma^1$  for <sup>137</sup>Cs, the UK action level of 1000 Bq  $\Gamma^1$  has been met for supply 1. The user therefore selects "Yes" for question 5 in the RNT [\(Figure 4.49\)](#page-93-1) and is taken to question 7. In the RRF the user selects "Y" for question 5 and clicks the "See recommendations from Q5" button [\(Figure 4.50\)](#page-94-0). A message confirms that concentrations in treated water are greater than UK action levels, which is added to the recovery record; the user is prompted to add further information to the record, if required, and then to answer question 7.

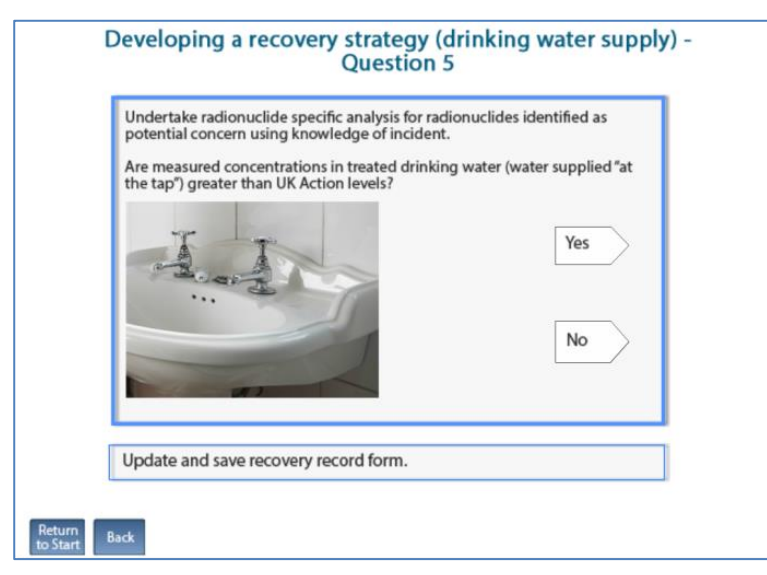

<span id="page-93-1"></span>**Figure 4.49: Drinking water question 5 in the RNT**

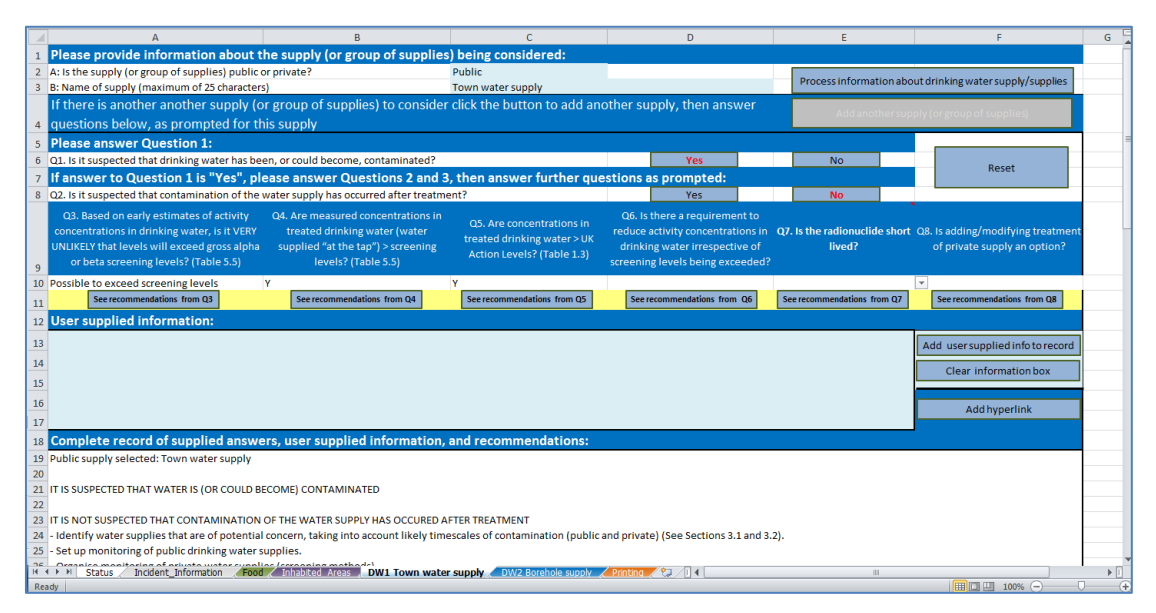

<span id="page-94-0"></span>**Figure 4.50: RRF after answering question 5 for drinking water supply 1** 

## **Question 7: Is the radionuclide short lived?**

With a half-life of 30 years, <sup>137</sup>Cs is not short lived. The user therefore selects "No" for question 7 in the RNT [\(Figure 4.51\)](#page-94-1) and is then presented with a list of management options to consider [\(Figure 4.52\)](#page-95-0), followed by information on effectiveness [\(Figure 4.53\)](#page-95-1) and constraints [\(Figure 4.54\)](#page-95-2) for those options. The user is then presented with links to the datasheets for each drinking water option [\(Figure 4.55\)](#page-96-0).

In the RRF, the user selects "N" for question 7 and clicks the "See recommendations from Q7" button [\(Figure 4.56\)](#page-96-1). A message displays recommendations about which management options could be considered [\(Figure 4.57\)](#page-96-2), and confirms that this is the end of the assessment. The recommendations and information are also added to the recovery record. The user may also add further information to the recovery record if required. The output from a completed RRF is shown in [Figure 4.58.](#page-97-0)

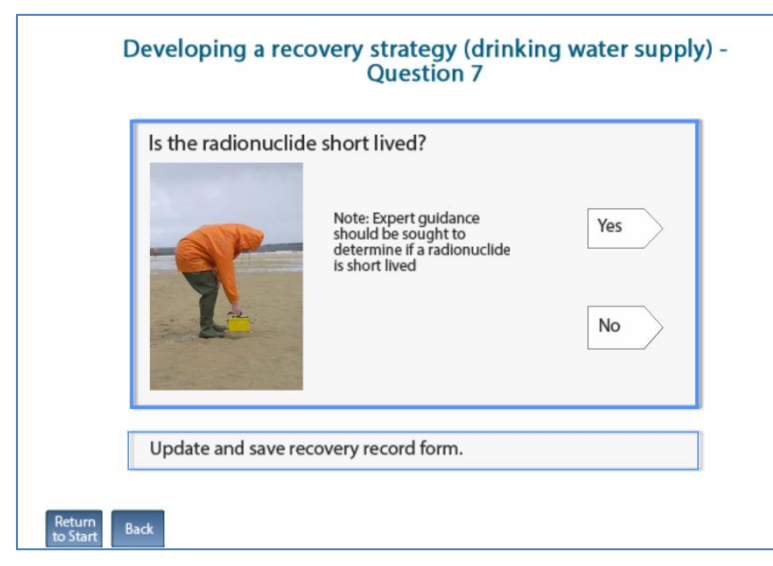

<span id="page-94-1"></span>**Figure 4.51: Drinking water question 7 in the RNT** 

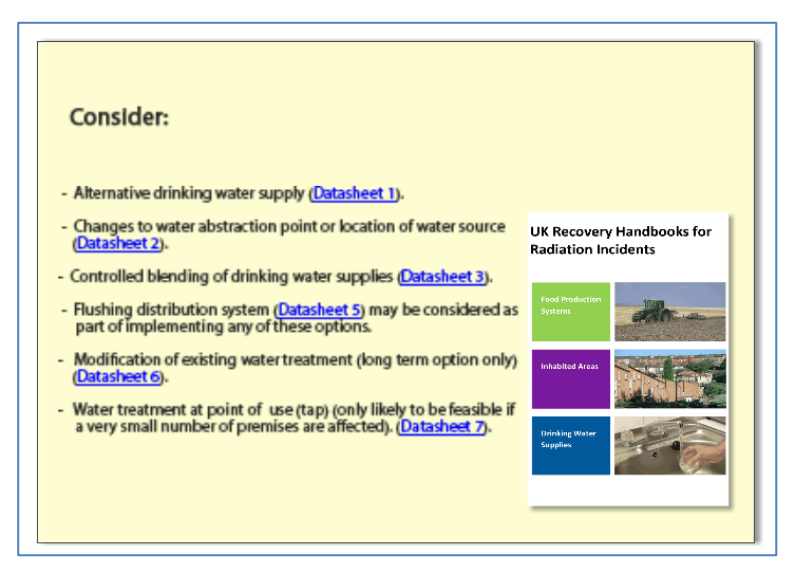

<span id="page-95-0"></span>**Figure 4.52: Options to consider for drinking water supply 1**

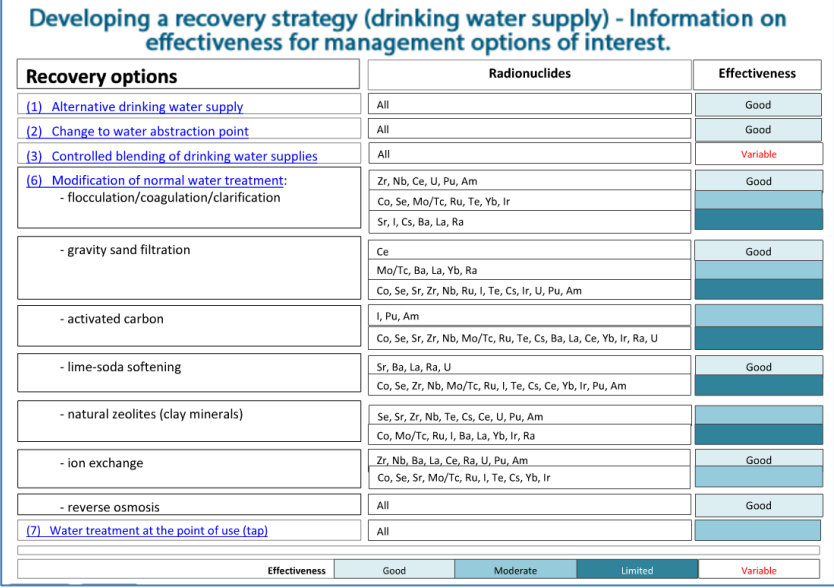

## <span id="page-95-1"></span>**Figure 4.53: Information on effectiveness of options to consider for drinking water supply 1**

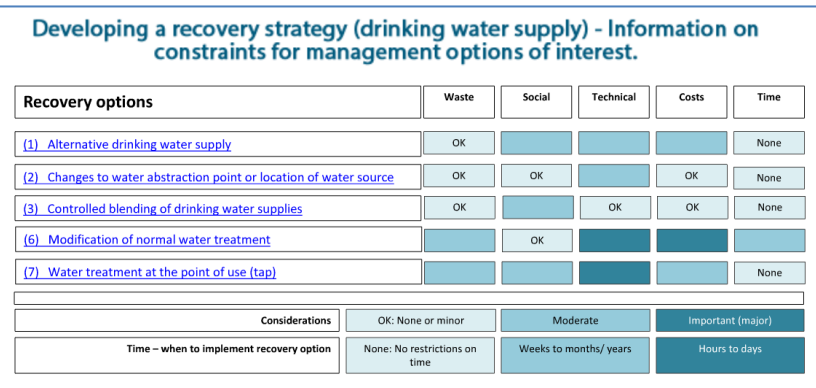

<span id="page-95-2"></span>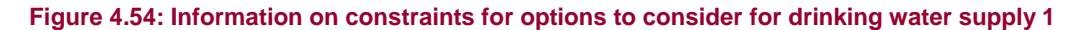

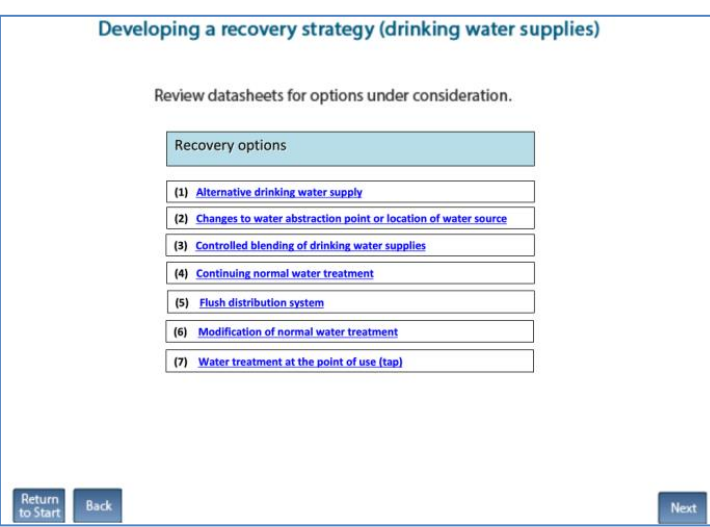

<span id="page-96-0"></span>**Figure 4.55: List of all drinking water options with links to datasheets from the RNT**

|                       |                                                                                                    |                                    |                             | D.                               |   |                             |                                                                                                   | G |  |
|-----------------------|----------------------------------------------------------------------------------------------------|------------------------------------|-----------------------------|----------------------------------|---|-----------------------------|---------------------------------------------------------------------------------------------------|---|--|
|                       | Please provide information about the supply (or group of supplies) being considered:                                                                                                    |                                    |                             |                                  |   |                             |                                                                                                   |   |  |
|                       | 2 A: Is the supply (or group of supplies) public or private?                                                                                                    |                                    | <b>Public</b>               |                                  |   |                             | Process information about drinking water supply/supplies                                          |   |  |
|                       | 3 B: Name of supply (maximum of 25 characters)                                                                                                    |                                    | Town water supply           |                                  |   |                             |                                                                                                   |   |  |
|                       | If there is another another supply (or group of supplies) to consider click the button to add another supply, then answer                                                                                                  |                                    |                             |                                  |   |                             | Add another supply (or group of supplies                                                          |   |  |
|                       | 4 questions below, as prompted for this supply                                                                                                    |                                    |                             |                                  |   |                             |                                                                                                   |   |  |
|                       | <b>Please answer Question 1:</b>                                                                                                    |                                    |                             |                                  |   |                             |                                                                                                   |   |  |
|                       | 6 Q1. Is it suspected that drinking water has been, or could become, contaminated?                                                                                                    |                                    |                             | Yes                              |   | <b>No</b>                   | Reset                                                                                             |   |  |
|                       | If answer to Question 1 is "Yes", please answer Questions 2 and 3, then answer further questions as prompted:                                                                                                    |                                    |                             |                                  |   |                             |                                                                                                   |   |  |
|                       | 8 Q2. Is it suspected that contamination of the water supply has occurred after treatment?                                                                                                    |                                    |                             | <b>Yes</b>                       |   | <b>No</b>                   |                                                                                                   |   |  |
|                       | Q3. Based on early estimates of activity                                                                                                    | Q4. Are measured concentrations in | Q5. Are concentrations in   | Q6. Is there a requirement to    |   |                             |                                                                                                   |   |  |
|                       | concentrations in drinking water, is it VERY                                                                                                    | treated drinking water (water      | treated drinking water > UK |                                  |   |                             | reduce activity concentrations in Q7. Is the radionuclide short Q8. Is adding/modifying treatment |   |  |
|                       | UNLIKELY that levels will exceed gross alpha                                                                                                    | supplied "at the tap") > screening | Action Levels? (Table 1.3)  | drinking water irrespective of   |   | lived?                      | of private supply an option?                                                                      |   |  |
| 9                     | or beta screening levels? (Table 5.5)                                                                                                    | levels? (Table 5.5)                |                             | screening levels being exceeded? |   |                             |                                                                                                   |   |  |
|                       | 10 Possible to exceed screening levels                                                                                                    | <b>Y</b>                           | <b>V</b>                    |                                  | N |                             |                                                                                                   |   |  |
| 11                    | See recommendations from Q3                                                                                                    | See recommendations from Q4        | See recommendations from Q5 | See recommendations from Q6      |   | See recommendations from Q7 | See recommendations from Q8                                                                       |   |  |
|                       | 12 User supplied information:                                                                                                    |                                    |                             |                                  |   |                             |                                                                                                   |   |  |
| 13                    |                                                                                                    |                                    |                             |                                  |   |                             | Add user supplied info to record                                                                  |   |  |
| 14                    |                                                                                                    |                                    |                             |                                  |   |                             | Clear information box                                                                             |   |  |
| 15                    |                                                                                                    |                                    |                             |                                  |   |                             |                                                                                                   |   |  |
| 16                    |                                                                                                    |                                    |                             |                                  |   |                             |                                                                                                   |   |  |
| 17                    |                                                                                                    |                                    |                             |                                  |   |                             | <b>Add hyperlink</b>                                                                              |   |  |
|                       | 18 Complete record of supplied answers, user supplied information, and recommendations:                                                                                                    |                                    |                             |                                  |   |                             |                                                                                                   |   |  |
|                       | 19 Public supply selected: Town water supply                                                                                                    |                                    |                             |                                  |   |                             |                                                                                                   |   |  |
| 20                    |                                                                                                    |                                    |                             |                                  |   |                             |                                                                                                   |   |  |
|                       | 21 IT IS SUSPECTED THAT WATER IS (OR COULD BECOME) CONTAMINATED                                                                                                    |                                    |                             |                                  |   |                             |                                                                                                   |   |  |
| 22                    |                                                                                                    |                                    |                             |                                  |   |                             |                                                                                                   |   |  |
|                       | 23 IT IS NOT SUSPECTED THAT CONTAMINATION OF THE WATER SUPPLY HAS OCCURED AFTER TREATMENT                                                                                                    |                                    |                             |                                  |   |                             |                                                                                                   |   |  |
| 24<br>25 <sub>2</sub> | - Identify water supplies that are of potential concern, taking into account likely timescales of contamination (public and private) (See Sections 3.1 and 3.2).<br>- Set up monitoring of public drinking water supplies. |                                    |                             |                                  |   |                             |                                                                                                   |   |  |
|                       | 16 Organise menitories of critical autobiographics (capacity mothodic)<br>16 ON2 Borehole supply Christian Christian Christian County of the State of the State of the County of Christian                                 |                                    |                             |                                  |   |                             |                                                                                                   |   |  |
|                       |                                                                                                    |                                    |                             |                                  |   | <b>III</b>                  |                                                                                                   |   |  |

<span id="page-96-1"></span>**Figure 4.56: RRF after answering question 7 for drinking water supply 1**

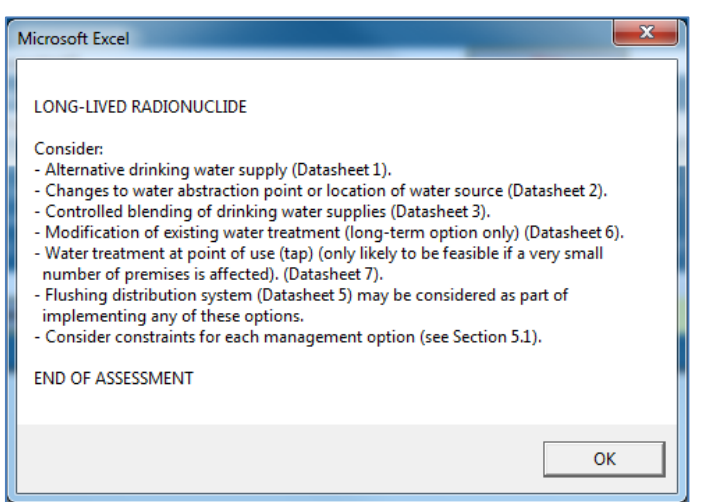

<span id="page-96-2"></span>**Figure 4.57: Recommendations for drinking water supply 1 displayed in the RRF**

#### **Public supply selected: Town water supply**

IT IS SUSPECTED THAT WATER IS (OR COULD BECOME) CONTAMINATED

IT IS NOT SUSPECTED THAT CONTAMINATION OF THE WATER SUPPLY HAS OCCURRED AFTER TREATMENT - Identify water supplies that are of potential concern, taking into account likely timescales of contamination (public and private) (See Sections 3.1 and 3.2)

- Set up monitoring of public drinking water supplies

- Organise monitoring of private water supplies (screening methods)

- Estimate activity concentrations in drinking water using all available environmental measurements while waiting for results of drinking water monitoring (Section 5.2). If radionuclide specific data are available in - water source (untreated water), use to estimate activity concentrations in drinking water using likely effectiveness of normal water treatment (Table 5.3)

EARLY ESTIMATES SUGGEST THE CONCENTRATIONS IN DRINKING WATER MAY EXCEED SCREENING LEVELS: - Consider advising people to stop using water supply for drinking or culinary preparation (perhaps other uses as well) and provide alternative supply (Datasheet 1) while awaiting sample analyses

- High priority for analyses and further monitoring

- Assess doses to people (Appendix A)

- Consider implementing other management options that can be put in place quickly while awaiting sample analyses (Section 7)

'Changes to water abstraction or location of water source' (Datasheet 2)

'Controlled blending of drinking water supplies' (Datasheet 3)

- If stored clean water is available, try and reduce water usage to maximise time this clean water supply will last

- If people are still sheltering in the area where drinking water supplies are affected, providing an alternative water supply (Datasheet 1) is unlikely to be feasible

USER SUPPLIED INFORMATION: Ground deposition measurements suggest that concern is Cs-137, and gross beta activity concentrations in treated water originating from surface water supplies are likely to exceed the screening level

MEASURED CONCENTRATIONS > SCREENING LEVELS:

- Undertake radionuclide specific analyses for radionuclides identified as potential concern using knowledge of incident

USER SUPPLIED INFORMATION: Analytical results for supply 1 show that gross beta screening level has been exceeded

CONCENTRATIONS IN TREATED DRINKING WATER > UK ACTION LEVELS:

- Radionuclides of concern need to have been identified using radionuclide specific analyses if not yet carried out

USER SUPPLIED INFORMATION: 500 Bq/litre for Cs-134 and 1000 Bq/l for Cs-137. UK action level exceeded

LONG-LIVED RADIONUCLIDE

Consider:

- Alternative drinking water supply (Datasheet 1)
- Changes to water abstraction point or location of water source (Datasheet 2)
- Controlled blending of drinking water supplies (Datasheet 3)
- Modification of existing water treatment (long-term option only) (Datasheet 6)

- Water treatment at point of use (tap) (only likely to be feasible if a very small number of premises is affected). (Datasheet 7)

- Flushing distribution system (Datasheet 5) may be considered as part of implementing any of these options.
- Consider constraints for each management option (see Section 5.1)

END OF ASSESSMENT

<span id="page-97-0"></span>**Figure 4.58: Completed RRF output for drinking water supply 1 (public supply)**

## **Have all affected drinking water supplies been considered?**

After considering a drinking water supply, the user is asked [\(Figure 4.59\)](#page-98-0) if all affected supplies have been considered. In this example, the user needs to consider supply 2, so should select "No" in the RNT, which takes them back to selecting whether the next supply is public or private. In this worked example, other than selecting a private supply, the initial part of the process for supply 2 is the same as that for supply 1, as described above. Questions 1 and 2 are then answered as for supply 1; from question 3 onwards the process described in the section below should be followed.

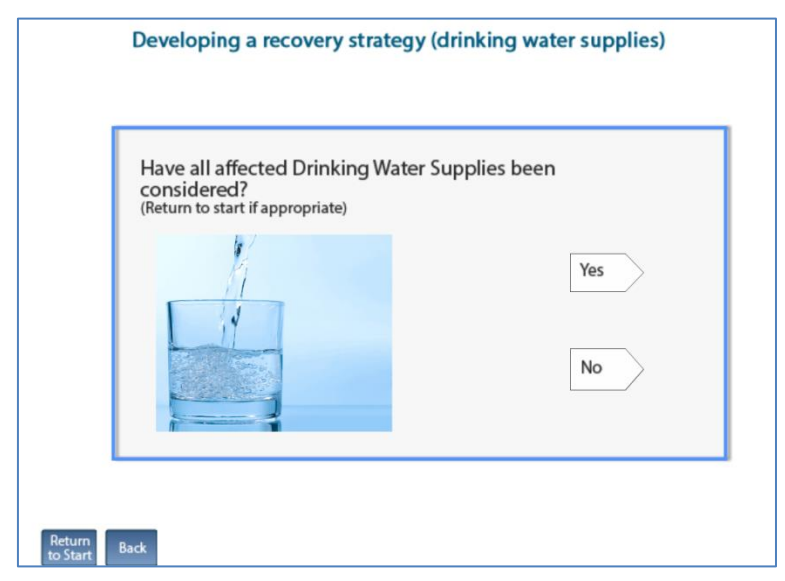

<span id="page-98-0"></span>**Figure 4.59: RNT asks if all drinking water supplies have been considered**

## *Worked example for supply 2 (private supply), question 3 onwards*

In this worked example, the initial part of the process for supply 2 is the same as for supply 1, although the type of supply will be different, as described below.

## **Question 3: Based on early estimates of activity concentrations in drinking water, is it VERY UNLIKELY that levels will exceed gross alpha or beta screening levels?**

While it was possible that screening levels could be exceeded with supply 1, as supply 2 is a borehole it is very unlikely that contamination will reach the supply at an early stage. Therefore the user answers "Very unlikely that screening levels will be exceeded" to question 3 in the RNT [\(Figure 4.43\)](#page-90-0), which leads to a display showing recommendations [\(Figure 4.60\)](#page-99-0) and information [\(Figure 4.61\)](#page-99-1) about the use of an alternative water supply, before the user proceeds to question 6. In the RRF, the user selects "Very unlikely to exceed screening levels" and clicks the "See recommendations from Q3" button [\(Figure 4.62\)](#page-99-2). This displays information, which is added to the recovery record; the user is prompted to add further information to the recovery record, if required, and is then directed to question 6.

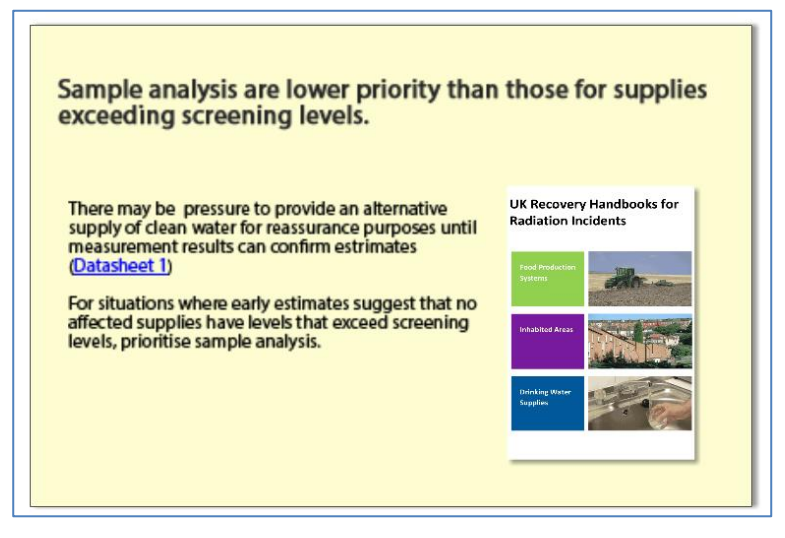

<span id="page-99-0"></span>**Figure 4.60: Information displayed when question 3 answered with "very unlikely"**

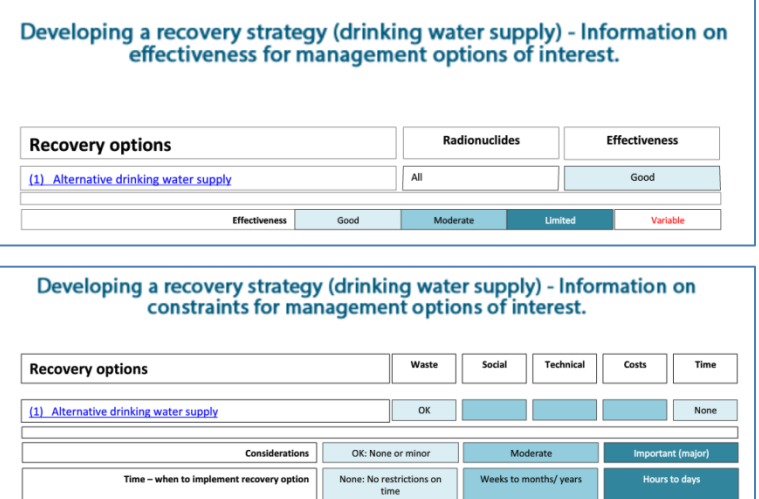

#### **Figure 4.61: Information about effectiveness and constraints for an alternative water supply**

<span id="page-99-1"></span>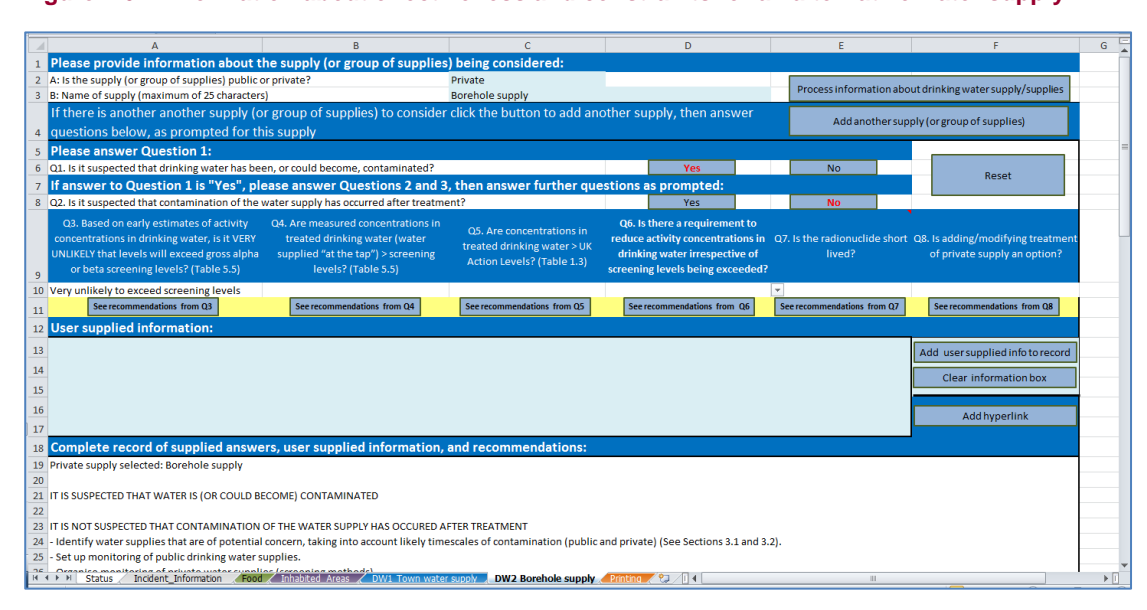

<span id="page-99-2"></span>**Figure 4.62: RRF after answering question 3 for drinking water supply 2**

# **Question 6: Is there a requirement to reduce activity concentrations in drinking water irrespective of screening levels being exceeded?**

The borehole supply is used by families with young children, leading to increased concern about the safety of the supply, and a need to reduce activity concentrations whether or not screening levels are being exceeded. The user therefore selects "Yes" for question 6 in the RNT [\(Figure 4.63\)](#page-100-0), leading to a display of information [\(Figure 4.64\)](#page-100-1) and then on to question 7. In the RRF, the user selects "Y" and clicks the "See recommendations from Q6" button [\(Figure 4.65\)](#page-101-0), which displays a message to confirm there are other requirements to reduce activity concentrations, and adds this to the recovery record; the user is prompted to add further information to the recovery record, if required, and is then directed to question 7.

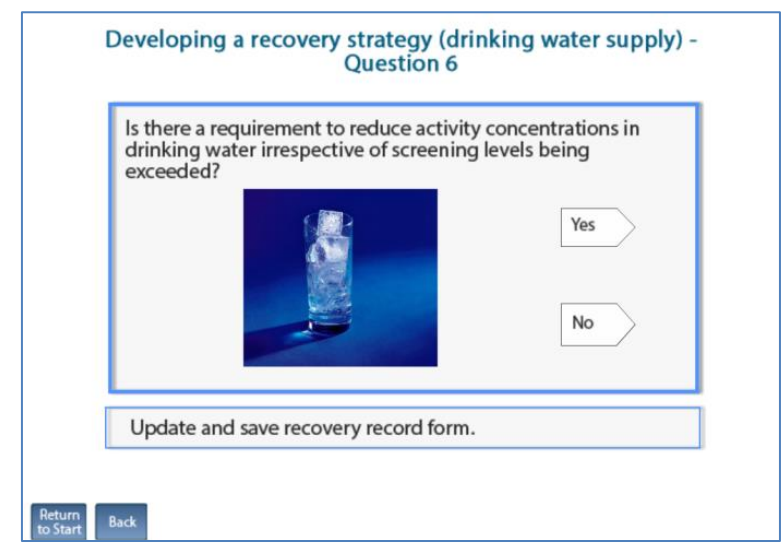

<span id="page-100-0"></span>**Figure 4.63: Drinking water question 6 in the RNT**

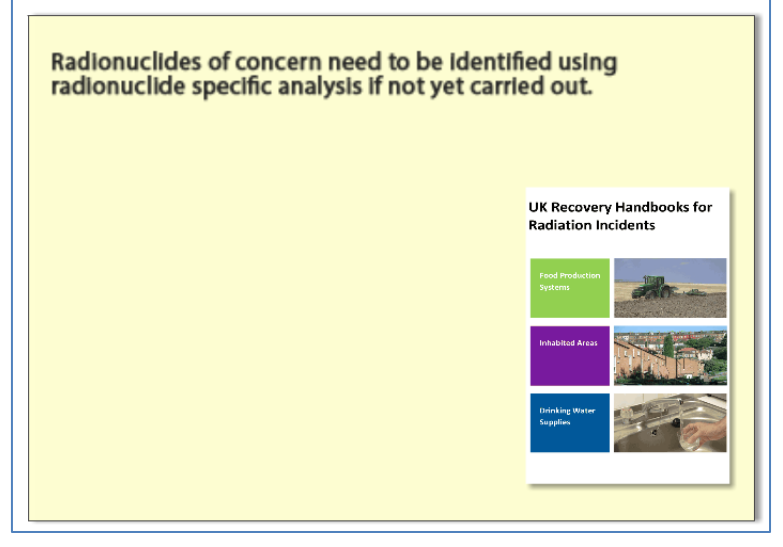

<span id="page-100-1"></span>**Figure 4.64: Information following question 6 in the RNT**

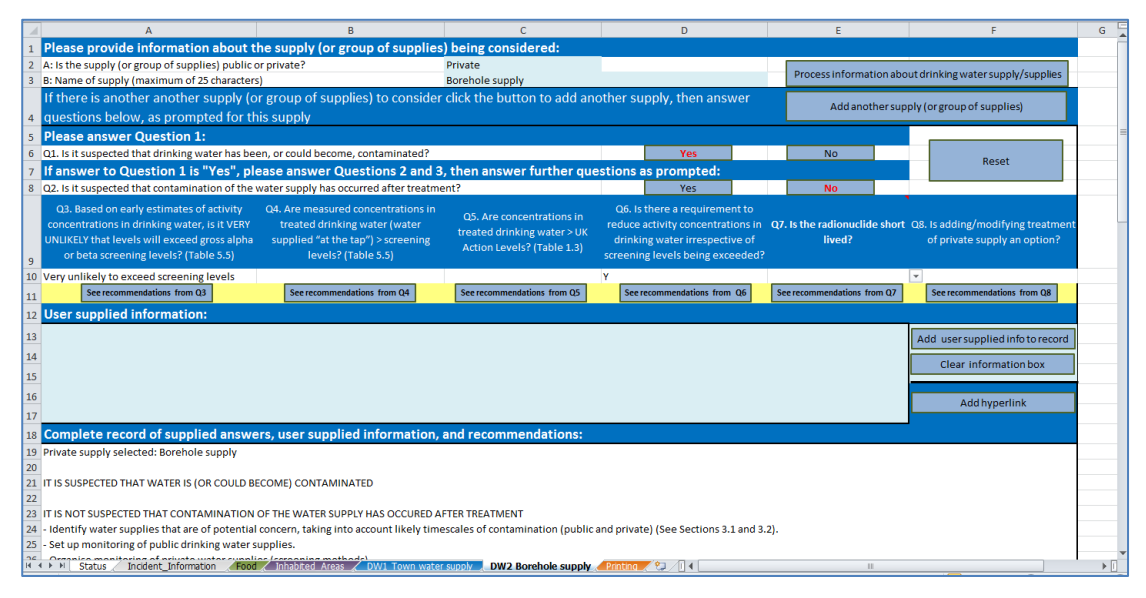

<span id="page-101-0"></span>**Figure 4.65: RRF after answering question 6 for drinking water supply 2** 

## **Question 7: Is the radionuclide short lived?**

As for supply 1, with a half-life of 30 years, <sup>137</sup>Cs is not short lived. The user therefore selects "No" for question 7 in the RNT [\(Figure 4.51\)](#page-94-1) but, as this is a private supply, the assessment does not end here and the user is directed to question 8. In the RRF, the user selects "N" for question 7 and clicks the "See recommendations from Q7" button (as in [Figure 4.56\)](#page-96-1), which then prompts the user to add further information to the recovery record, if required, and directs them to question 8.

## **Question 8: Is adding/modifying treatment of a private supply an option?**

In this worked example it is assumed that adding or modifying treatment of the private supply is possible. The user therefore selects "Yes" to question 8 [\(Figure 4.66\)](#page-102-0) in the RNT, which leads to a display [\(Figure 4.67\)](#page-102-1) recommending management options and providing information on effectiveness [\(Figure 4.68\)](#page-102-2) and constraints [\(Figure 4.69\)](#page-103-0) for those options. The user is then presented with links to the datasheets for each drinking water option [\(Figure 4.55\)](#page-96-0). In the RRF, the user selects "Y" and clicks the "See recommendations from Q8" button [\(Figure 4.70\)](#page-103-1), which provides a display [\(Figure 4.71\)](#page-103-2) suggesting the recommended options if adding/ modifying treatment is possible and confirms that the assessment is ended. This information is also added to the recovery record, for which the RRF can be seen for supply 2 in [Figure 4.72.](#page-104-0)

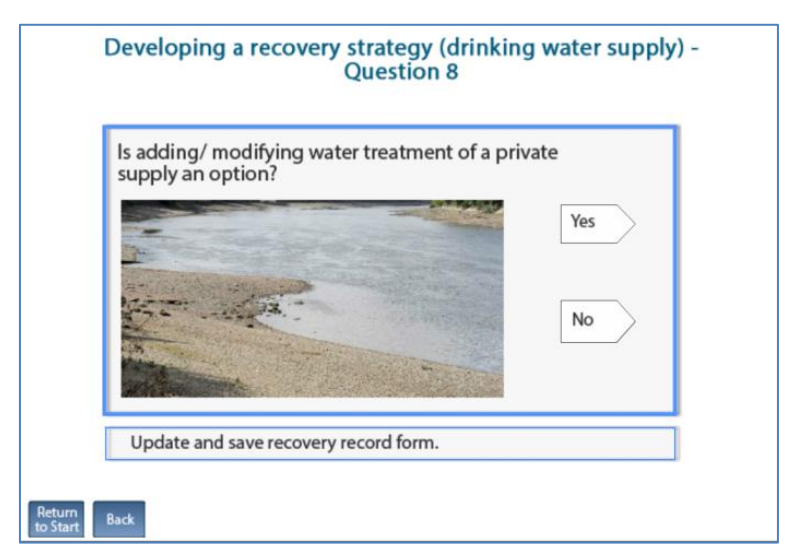

<span id="page-102-0"></span>**Figure 4.66: Drinking water question 8 in the RNT**

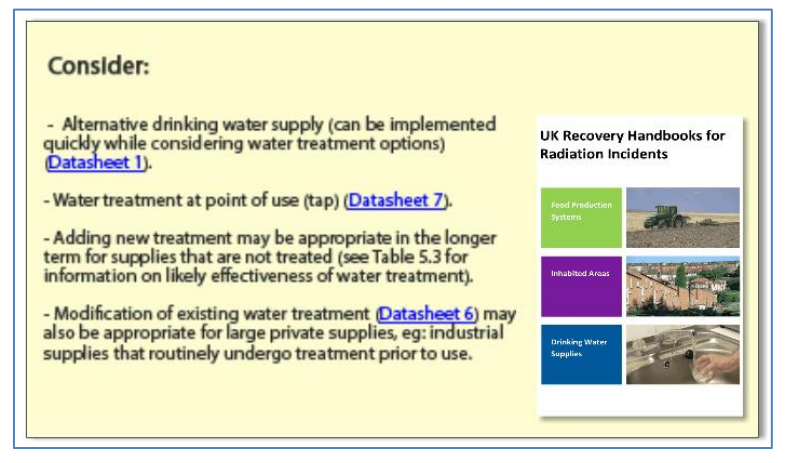

<span id="page-102-1"></span>**Figure 4.67: Recommended options for a private supply where treatment can be added/modified**

| <b>Recovery options</b>                       |                               | <b>Radionuclides</b>                                             | <b>Effectiveness</b> |
|-----------------------------------------------|-------------------------------|------------------------------------------------------------------|----------------------|
| (1) Alternative drinking water supply         | All                           |                                                                  | Good                 |
| (6) Modification of normal water treatment:   | Zr. Nb. Ce. U. Pu. Am         |                                                                  | Good                 |
| - flocculation/coagulation/clarification      | Co. Se. Mo/Tc. Ru. Te. Yb. Ir |                                                                  |                      |
|                                               | Sr. I. Cs. Ba. La. Ra         |                                                                  |                      |
| - gravity sand filtration                     | Ce                            |                                                                  | Good                 |
|                                               | Mo/Tc, Ba, La, Yb, Ra         |                                                                  |                      |
|                                               |                               | Co, Se, Sr, Zr, Nb, Ru, I, Te, Cs, Ir, U, Pu, Am                 |                      |
| - activated carbon                            | I, Pu, Am                     |                                                                  |                      |
|                                               |                               | Co, Se, Sr, Zr, Nb, Mo/Tc, Ru, Te, Cs, Ba, La, Ce, Yb, Ir, Ra, U |                      |
| - lime-soda softening                         | Sr. Ba. La. Ra. U             |                                                                  | Good                 |
|                                               |                               | Co, Se, Zr, Nb, Mo/Tc, Ru, I, Te, Cs, Ce, Yb, Ir, Pu, Am         |                      |
| - natural zeolites (clay minerals)            |                               | Se. Sr. Zr. Nb. Te. Cs. Ce. U. Pu. Am                            |                      |
|                                               |                               | Co, Mo/Tc, Ru, I, Ba, La, Yb, Ir, Ra                             |                      |
| - ion exchange                                |                               | Zr. Nb. Ba. La. Ce. Ra. U. Pu. Am                                | Good                 |
|                                               |                               | Co, Se, Sr, Mo/Tc, Ru, I, Te, Cs, Yb, Ir                         |                      |
| - reverse osmosis                             | All                           |                                                                  | Good                 |
| (7) Water treatment at the point of use (tap) | All                           |                                                                  |                      |

<span id="page-102-2"></span>**Figure 4.68: Information on effectiveness for management options**

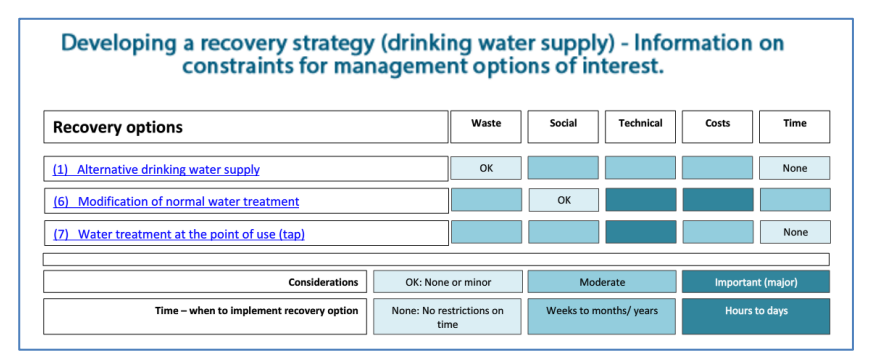

#### **Figure 4.69: Information on constraints for management options**

<span id="page-103-0"></span>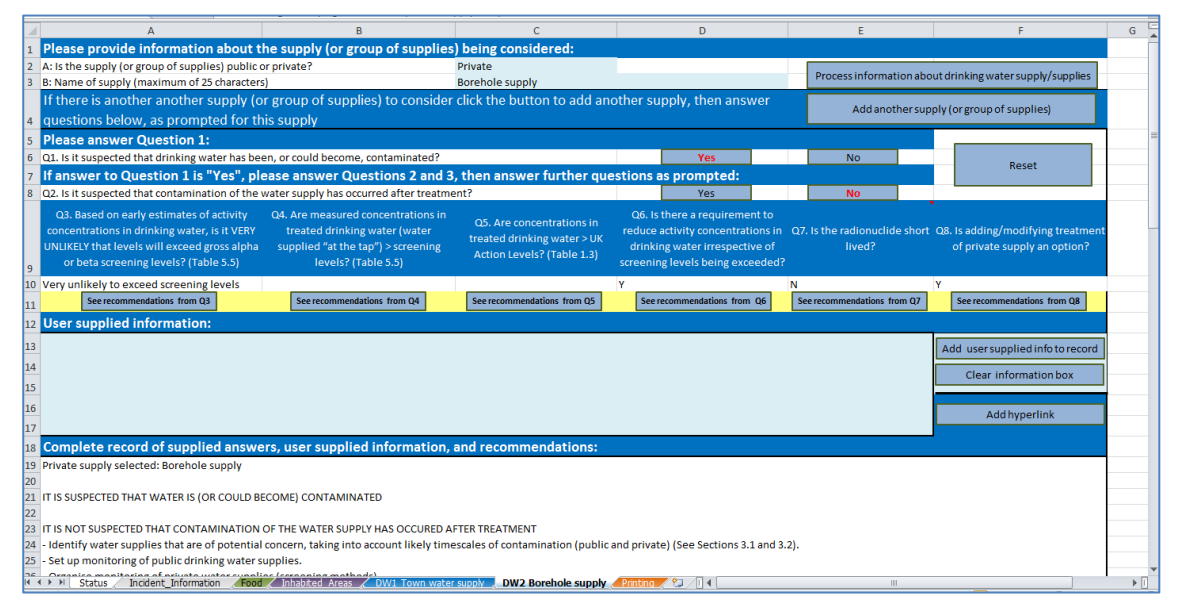

#### <span id="page-103-1"></span>**Figure 4.70: RRF after answering question 8 for drinking water supply 2**

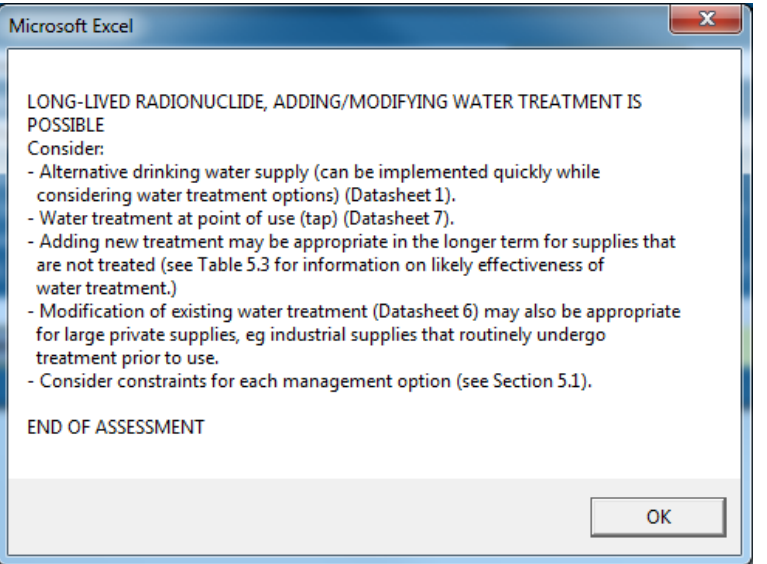

<span id="page-103-2"></span>**Figure 4.71: Recommendations for drinking water supply 2 displayed in the RRF**

## **Private supply selected: Borehole supply** IT IS SUSPECTED THAT WATER IS (OR COULD BECOME) CONTAMINATED IT IS NOT SUSPECTED THAT CONTAMINATION OF THE WATER SUPPLY HAS OCCURRED AFTER TREATMENT - Identify water supplies that are of potential concern, taking into account likely timescales of contamination (public and private) (See Sections 3.1 and 3.2) - Set up monitoring of public drinking water supplies - Organise monitoring of private water supplies (screening methods) - Estimate activity concentrations in drinking water using all available environmental measurements while waiting for results of drinking water monitoring (Section 5.2). If radionuclide specific data are available in - water source (untreated water), use to estimate activity concentrations in drinking water using likely effectiveness of normal water treatment (Table 5.3) EARLY ESTIMATES SUGGEST THE CONCENTRATIONS IN DRINKING WATER VERY UNLIKELY TO EXCEED SCREENING LEVELS: - Sample analyses are lower priority than those for supplies exceeding screening levels - There may be pressure to provide an alternative supply of clean water for reassurance purposes until measurement results can confirm estimates (Datasheet 1) - For situations where early estimates suggest that no affected supplies have levels that exceed screening levels, prioritise sample analyses USER SUPPLIED INFORMATION: Borehole supply so very unlikely that contamination will reach supply at this stage THERE ARE OTHER REQUIREMENTS TO REDUCE ACTIVITY CONCENTRATIONS: - Radionuclides of concern need to have been identified using radionuclide specific analyses if not yet carried out USER SUPPLIED INFORMATION: Supply used by families with young children leading to increased concern LONG-LIVED RADIONUCLIDE, ADDING/MODIFYING WATER TREATMENT IS POSSIBLE Consider: - Alternative drinking water supply (can be implemented quickly while considering water treatment options) (Datasheet 1) - Water treatment at point of use (tap) (Datasheet 7) - Adding new treatment may be appropriate in the longer term for supplies that are not treated (see Table 5.3 for information on likely effectiveness of water treatment) - Modification of existing water treatment (Datasheet 6) may also be appropriate for large private supplies, eg industrial supplies that routinely undergo treatment prior to use - Consider constraints for each management option (see Section 5.1) END OF ASSESSMENT **Figure 4.72: Completed RRF output for drinking water supply 2 (private supply)**

## <span id="page-104-0"></span>**Have all affected drinking water supplies been considered?**

After considering supply 2, when the user is asked [\(Figure 4.59\)](#page-98-0) if all affected supplies have been considered, the response should be "Yes", at which point the assessment finishes with a request [\(Figure 4.73\)](#page-105-0) for the user to indicate if the recovery tools were helpful.

Information about the developed recovery strategy can be printed, following the instructions given in Section [3.6.6.](#page-54-1)

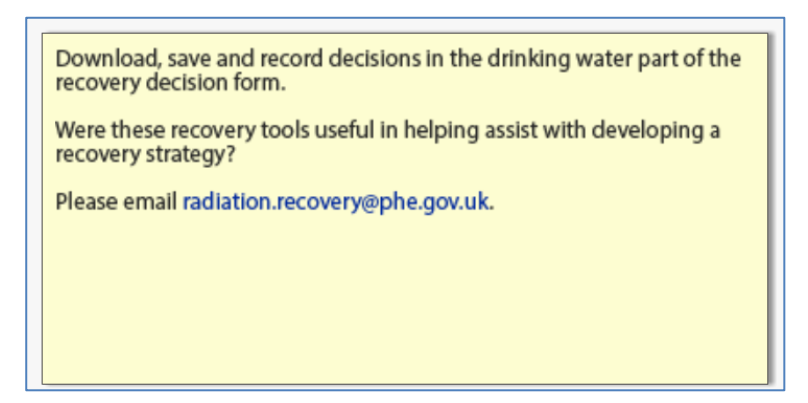

<span id="page-105-0"></span>**Figure 4.73: Was the recovery strategy effective?**

#### **4.3.3 Comments on the strategy developed**

It is important for the user to appreciate that in this example a recovery strategy for the two drinking water supplies included in the scenario given in Section [4.3.1](#page-85-0) has been developed independently, by following the decision tree provided in part 3 of the handbooks, and using the RNT and RRF. In a real situation, however, it would be important to develop a dialogue with local and national stakeholders, to have some understanding of the structure and contents of the handbooks, and some knowledge of relevant technical information and the factors influencing implementation of options and selection of a strategy.

# **5 References**

- Brown J, Watson SJ and Nisbet AF (2015). UK Recovery Handbooks for Radiation Incidents 2015, Drinking Water Supplies Handbook. PHE-CRCE-018: Part 3.
- Crick MJ and Linsley GS (1982). Assessment of the Radiological Impact of the Windscale Fire, October 1957. Chilton, NRPB-R135.
- Hesketh N, Harvey M and Cabianca TRA (2006). Incremental doses to operatives and members of the public following the implementation of agricultural countermeasures and rural waste disposal management options principles, illustrative methodology and supporting data. Chilton, Health Protection Agency, RPD-EA-4.
- Loutit JF, Marley WG and Russell RS (1960). The nuclear reactor at Windscale, October 1957: environmental aspects. The hazards to man of nuclear and allied radiations: A second report to the Medical Research Council. London, HMSO. Cmnd 1225: 129–139.
- Nisbet A and Watson SJ (2015a). UK Recovery Handbooks for Radiation Incidents 2015, Food Production Systems Handbook. Chilton, UK, PHE-CRCE-018: Part 1.
- Nisbet AF and Watson SJ (2015b). UK Recovery Handbooks for Radiation Incidents 2015, Inhabited Areas Handbook. Chilton, UK, PHE-CRCE-018: Part 2.
- Nisbet AF, Watson SJ and Brown J (2015). UK Recovery Handbooks for Radiation Incidents 2015. Chilton, UK, PHE-CRCE-018.
- Wilkins BT, Woodman RFM, Nisbet AF and Mansfield PA (2001). Management Options for Food Production Systems Affected by a Nuclear Accident: Task 5: Disposal of Waste Milk to Sea. Chilton, National Radiological Protection Board, NRPB-R323.